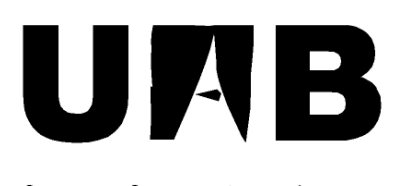

Universitat Autònoma de Barcelona

# PUBLICIDADENTUCOCHE

Memòria del projecte

d'Enginyeria Tècnica en

Informàtica de Sistemes

realitzat per

Carles Mauri Manchado

i dirigit per

Robert Clarisó Viladrosa

# **Escola d'Enginyeria**

Sabadell, Juny de 2010

# El sotasignat, **Robert Clarisó Viladrosa**,

professor de l'Escola d'Enginyeria de la UAB,

# **CERTIFICA**:

Que el treball al que correspon la present memòria ha estat realitzat sota la seva direcció per en **Carles Mauri Manchado** 

I per a que consti firma la present. Sabadell, **Juny** de **2010**

-----------------------------------------------

Signat: **Robert Clarisó Viladrosa**

# RESUM DEL PROJECTE

L'objectiu d'aquest projecte és crear una aplicació web que permeti gestionar la publicitat mòbil en vehicles particulars. Aquesta aplicació permetrà a través d'un modern i intuïtiu disseny, que les persones que disposin de vehicle el puguin utilitzar com a finestra publicitària. D'altre banda les empreses que necessitin donar a conèixer el seu producte o servei podran utilitzar els vehicles registrats, per captar l'atenció de futurs clients.

Aquesta aplicació implementarà un sistema on les persones que disposin de vehicle propi es puguin registrar per descriure quin és el vehicle que tenen i quin és el recorregut o itinerari que fan normalment amb aquest vehicle, d'una manera clara i precisa. D'altra banda les empreses crearan les seves campanyes de publicitat on podran definir aspectes com la duració de la campanya (3, 6, 9 o 12 mesos), el tipus de vehicle, antiguitat, temàtica, etc. i quina és la zona d'impacte a la que volen arribar. El sistema s'encarregarà d'oferir d'una manera automàtica, aquells vehicles que més s'adaptin a les seves necessitats, per tant, aspectes com el recorregut o antiguitat del vehicle seran els factors diferencials de cada conductor i es convertiran en la carta de presentació a l'hora de ser seleccionats per a les empreses.

Les empreses seguiran un procés semblant. A través d'un procés de registre format per un formulari dividit en dues etapes, podran accedir a l'àrea privada que els permetrà modificar les seves dades personals, gestionar usuaris d'accés, gestionar les campanyes de publicitat, consultar l'estat de les campanyes o comunicar-se a través d'un sistema de missatgeria interna.

Amb aquesta idea es vol crear d'una manera clara, transparent i eficaç una aplicació web amb la que oferir un servei pensat tant per aquelles persones que disposin d'un vehicle propi i el vulguin utilitzar com a canal publicitari com per aquelles empreses que vulguin donar a conèixer el seu producte i/o servei amb l'objectiu d'augmentar el seu volum de negoci a mig/llarg termini.

# ÍNDEX

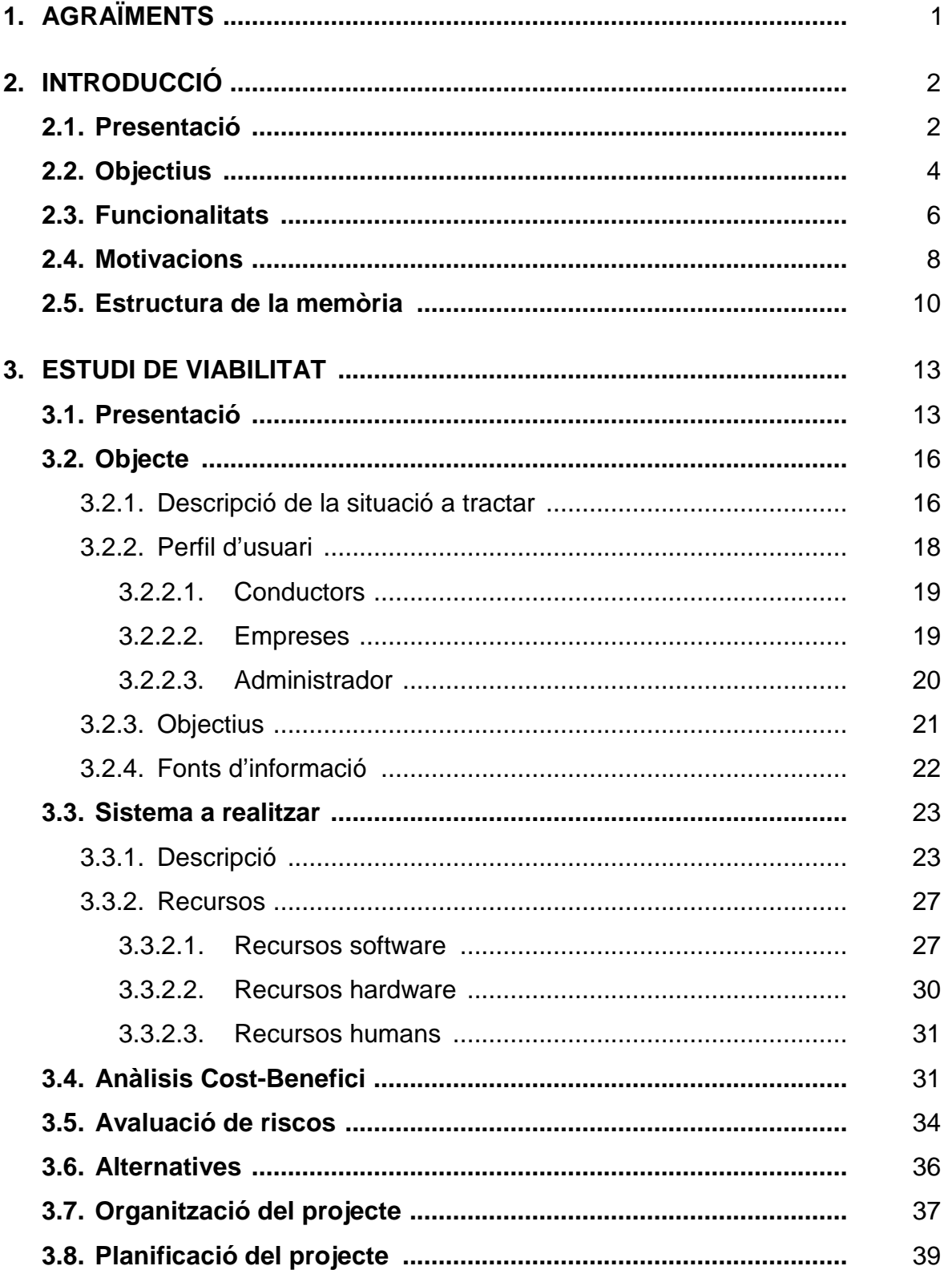

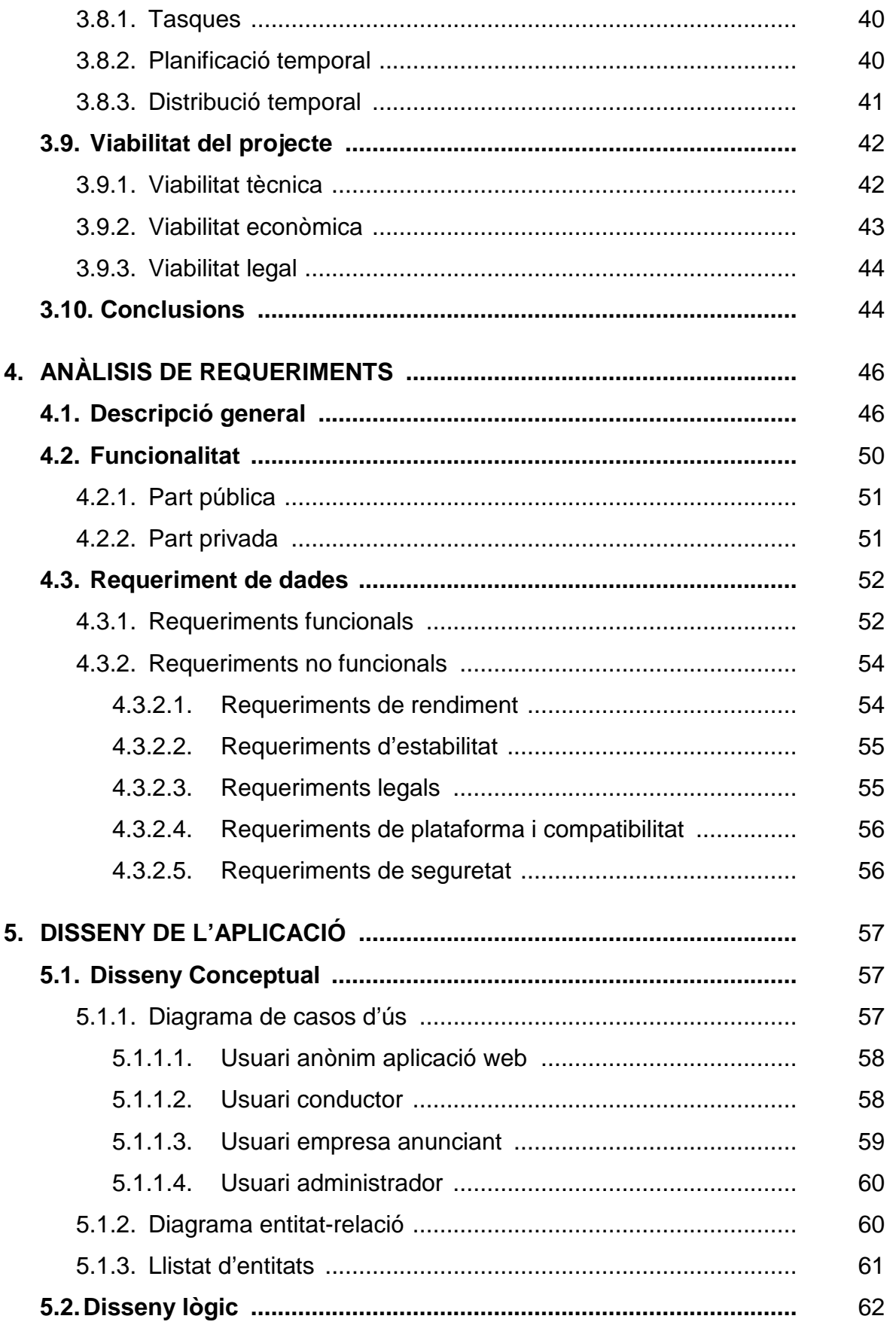

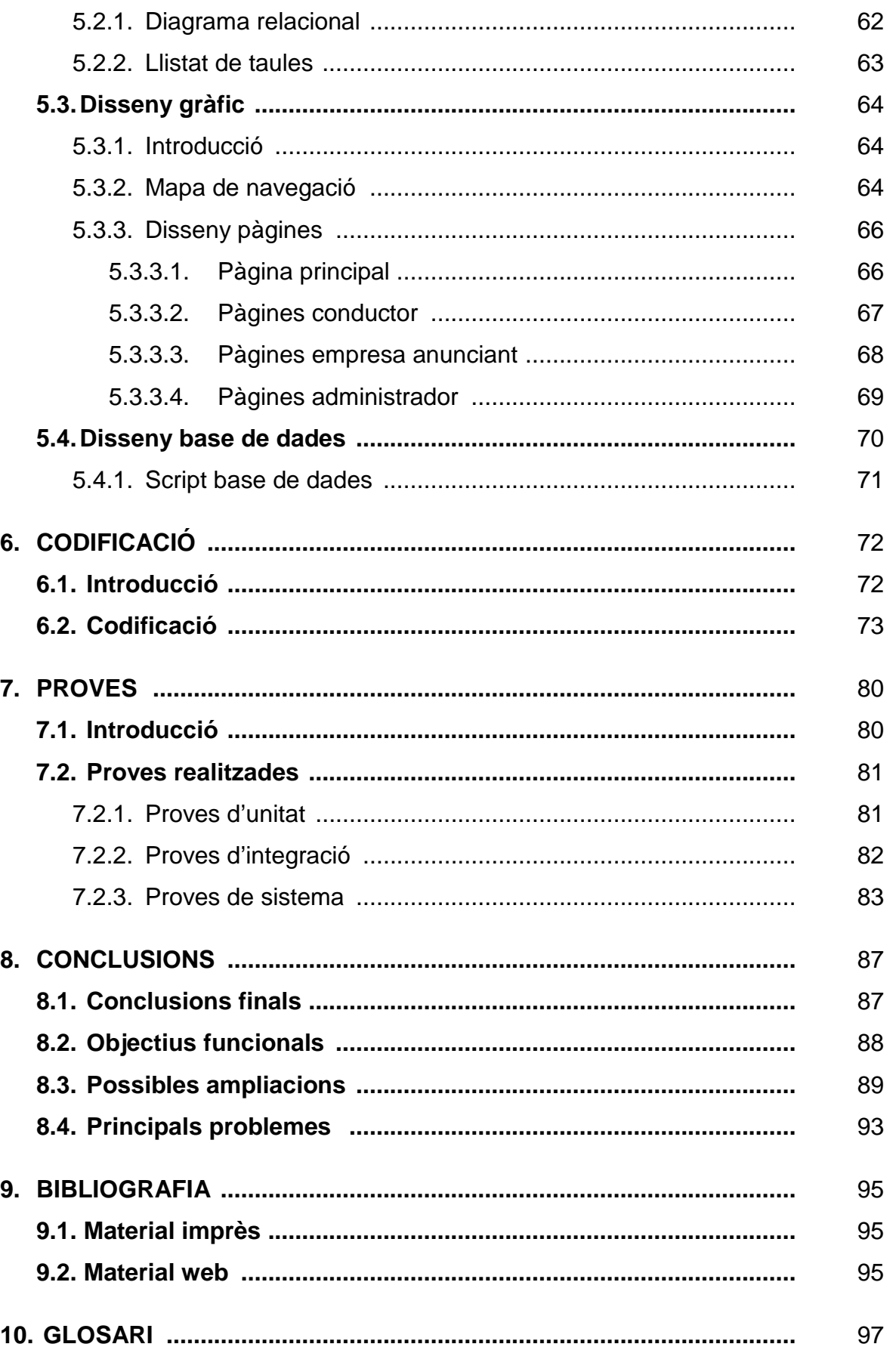

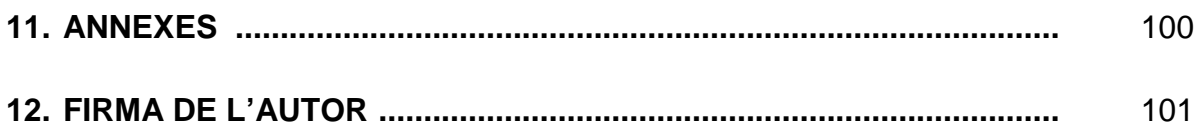

# 1. AGRAÏMENTS

Aquest projecte s'ha pogut dur a terme gràcies a la col·laboració, l'esforç i l'ajut de moltes persones, en especial a Sílvia Gómez, llicenciada en Administració i Direcció d'Empreses per la UAB, que m'ha proporcionat un punt de vista empresarial, informació sobre el món publicitari a Catalunya i que s'ha convertit en la meva principal font d'informació sobre incomptables temes.

 Al meu amic Oriol, llicenciat en Enginyeria superior d'informàtica per la UPC, que m'ha ajudat a aclarir dubtes i resoldre problemes que han anat sorgint, gràcies als seus coneixements avançats sobre aplicacions informàtiques basades en tecnologia web.

 Gràcies també a Lluís Román, diplomat en Enginyeria Tècnica en Informàtica de sistemes i llicenciat en Investigació i Tècniques de mercat, ambdues per la UAB, per facilitar-me la seva visió i coneixements sobre aplicacions i entorns web.

 Per últim, agrair especialment l'esforç dedicat al meu tutor del projecte, en Robert Clarisó, que amb les seves aportacions, consells, seguiments, crítiques, implicació i per descomptat, paciència, ha estat possible la realització d'aquest projecte informàtic.

# 2. INTRODUCCIÓ

# **2.1. PRESENTACIÓ**

 $\overline{a}$ 

Aquest projecte neix amb la idea de poder donar i oferir d'una manera innovadora, un nou suport publicitari amb el que, petites, mitjanes i grans empreses hi confiïn per tal dur a terme les seves campanyes publicitàries. La publicitat per definició, "és un procés de comunicació destinat a informar, persuadir i crear fidelitat amb el públic per d'aquesta manera aconseguir l'execució dels objectius empresarials" <sup>(1)</sup>. Amb aquest pretext es pretén aprofitar un medi de transport molt estès i utilitzat dins la nostra societat, com és el vehicle particular, per convertir-lo en la finestra publicitària de l'empresa i mostrar a través de la seva superfície missatges o imatges que arribin al vianant del carrer.

Per a dur a terme aquesta idea és desenvoluparà una aplicació web que per una banda permeti gestionar vehicles, conductors i empreses i per l'altra, les campanyes publicitàries passant per la fases de creació, manteniment i control, i finalització. Lògicament, la realització d'aquesta o qualsevol altre empresa no només es pot dur a terme amb una aplicació web. Són necessaris molts altres aspectes que queden fora de l'abast d'aquest projecte informàtic i que per tant, no explicarem. No obstant això, s'adjuntarà a mode d'annex un complet estudi de viabilitat empresarial (Annex III) que s'ha dut a terme paral·lelament a la realització d'aquest projecte, amb l'objectiu de complementar i reforçar l'estudi de viabilitat que es presenta en aquesta mateixa memòria.

 Aquesta aplicació estarà formada per tres tipologies d'usuari ben diferenciades entre elles i dues àrees o zones, una pública i una privada, a través de les quals s'accediran a totes i cada una de les funcionalitats de l'aplicació, dividides en funcionalitats públiques o privades. Al mateix temps, l'àrea o zona privada és dividirà

<sup>(1)</sup>Definició extreta parcialment de Vikipedia - *http://ca.wikipedia.org/wiki/Publicitat -* Consultat el 03/05/2010

en 3 subàrees independents entre si, cadascuna de les quals, donarà accés a les diferents tipologies d'usuari existents.

Per una banda el primer gran bloc o tipologia d'usuari serà la formada per els conductors. Els conductors tindran accés a la part pública (comuna per tots els usuaris) i a la part privada específica per als conductors. Dins la part pública la funcionalitat més importants per als conductors serà el procés de registre. La part privada, a la que podrem entrar a través d'una pantalla d'accés, ens permetrà gestionar les dades personals, vehicle i itineraris, veure tota la informació relacionada amb les campanyes publicitàries, ja sigui la que està participant actualment o les que ha participat, veure els ingressos que s'han anat generant i per últim posar-se en contacte amb personal de publicidadentucoche.com a través del sistema de missatgeria interna.

El segon gran bloc o tipologia d'usuari serà la formada per les empreses. Les empreses, al igual que els conductors, tindran accés a la part pública i a la part privada específica per les empreses. Dins la part pública la funcionalitat més important serà la formada per el procés de registre. La part privada, a la que podrem entrar a través d'una pantalla d'accés, ens permetrà gestionar les dades de l'empresa, la persona de contacte, els usuaris d'accés, gestionar les campanyes publicitàries així com el seguiment d'aquestes, veure la facturació i per últim gestionar possibles dubtes i incidències a través d'un sistema de missatgeria interna.

El tercer i últim gran bloc o tipologia d'usuari serà el format per l'administrador. L'administrador tindrà accés a la part pública i la part privada, específica per aquesta tipologia. Aquesta part privada, accessible a través d'una pantalla d'accés, permetrà per una banda, exercir el control i manteniment de les dades de l'aplicació web (conductors, vehicles, empreses, campanyes publicitàries, etc.) i de l'altra tenir informació sobre la part econòmica a través d'informes per pantalla.

Per a la realització d'aquesta aplicació web utilitzarem tecnologia LAMP. Aquesta tecnologia que és en realitat la combinació de quatre tecnologies diferenciades i que representa un conjunt de solucions de codi obert (software lliure) amb el que aconseguir una solució global basada en un sistema de gestió de bases de dades relacional, MySQL, un llenguatge de programació dissenyat per a produir llocs web dinàmics, PHP i el servidor web Apache.

Amb aquesta tecnologia i d'altres com Javascript i galetes (cookies), crearem un complex entorn web que permeti una comunicació activa entre l'usuari final i la informació perquè d'aquesta manera l'usuari pugui accedir a les dades d'una forma interactiva, ràpida i intuïtiva.

#### **2.2. OBJECTIUS**

Per la realització d'aquest projecte es fixen una sèrie d'objectius necessaris per indicar la finalitat i els punts que es pretenen assolir durant el desenvolupament d'aquesta aplicació web. Els objectius ens ajuden a concretar i precisar les tasques a realitzar, la seva avaluació i ens proporcionen la base per la supervisió del projecte. En el nostre cas els objectius marcats seran els criteris a través dels quals podrem mesurar l'èxit o fracàs del projecte informàtic.

És important que els objectius siguin clars en el moment de ser redactats, que siguin qualificables, mesurables i a més, assolibles, ja que seran la pauta durant la realització d'aquest projecte informàtic i serviran de guia per seguir una correcta metodologia de treball.

L'objectiu principal d'aquest projecte informàtic, és la realització d'una aplicació web que permeti gestionar d'una manera eficient i amb la màxima simplicitat possible tota una complexa interacció d'usuaris finals, ja siguin conductors, empreses o administradors d'aplicació, amb la informació o dades que aquests usuaris hagin introduït prèviament. Aquesta interacció tindrà el seu màxim exponent en la gestió de les campanyes publicitàries. Aquestes campanyes seran creades per les empreses des de la seva àrea privada amb el que posteriorment, se li assignaran aquells vehicles que s'adaptin o cobreixen millor, les seves necessitats publicitàries.

No menys important serà el perfil conductor. Aquest perfil haurà de registrar les seves dades, vehicle i itinerari a l'aplicació i un cop les dades estiguin registrades podrà accedir a la seva àrea privada i veure, per exemple, si ha estat seleccionat per realitzar una campanya publicitària.

 $\overline{a}$ 

L'usuari administrador, a través de la seva àrea privada, haurà de poder gestionar les dades introduïdes tan per els conductors com les empreses, així com tenir una visió dels ingressos i costos que estan generen les campanyes publicitàries i permetre la seva gestió.

Per poder dur a terme aquesta aplicació web utilitzarem tot un seguit de programari lliure que ens permetrà d'una banda, crear el model i esquema de dades necessari per gestionar i mantenir la base de dades, i de l'altre, crear una interfície web a través de la qual, tant conductors, empreses i administradors, puguin accedir i navegar per l'aplicació. El disseny de la interfície web serà un disseny modern, atractiu i que s'ajustarà als requeriments i recomanacions que el World Wide Web Consortium(1) desenvolupa, promociona i estandarditza amb el principal objectiu de garantir una major compatibilitat entre els diferents navegadors de la indústria web.

Si per algun motiu les aplicacions web tenen una gran acceptació i èxit dins el món informàtic i tecnològic, és sens dubte, per la seva característica d'ubiqüitat. Gràcies al fàcil accés des de qualsevol ordinador domèstic no resultarà necessari cap costos software addicional per poder entrar a l'aplicació web. Per tant, un altre dels objectius és realitzar una aplicació web capaç d'arribar a tot tipus de públic sense haver de tenir prèviament instal·lat cap software que requereixi l'ús de llicències de pagament. D'aquesta manera es podrà fer ús d'aquesta aplicació web sense haver d'instal·lar software addicional sobre els ordinadors dels nostres usuaris finals, essent única i exclusivament necessari algun dels diferents navegadors web existents al mercat com Firefox o Internet Explorer (aquest últim ja inclòs amb sistemes operatius Windows).

Resumint, els principals objectius a cobrir en el desenvolupament d'aquesta aplicació web són:

• Crear un sistema de registre que permeti als conductors inserir les seves dades personals, les dades del seu vehicle i els itineraris que realitza amb aquest.

<sup>(1)</sup> Consorci internacional que treballa per a desenvolupar i promocionar estàndards web - *http://www.w3c.es/* 

- Crear un sistema de registre que permeti a les empreses inserir les dades de la seva empresa i una persona de contacte
- Crear un sistema d'ajuda online que acompanyi a l'usuari durant tot el procés de registre. Aquest sistema permetrà a l'usuari fer arribar els seus dubtes als administradors que posteriorment podran contestar via e-mail.
- Crear un àrea privada per els conductors per gestionar les seves dades personals i tenir informació sobre les campanyes publicitàries en les que ha participat o està participant.
- Crear un àrea privada per les empreses per gestionar les seves dades personals, usuaris d'accés i campanyes publicitàries.
- Crear un àrea privada per l'administrador que permeti gestionar les dades dels conductors i empreses així com informació i control sobre els ingressos i costos.
- Crear un sistema de missatgeria interna entre els conductors/empreses i administradors a través del qual, conductors i empreses puguin enviar dubtes o algun tipus d'incidència en el cas de que es produeixin, als administradors.
- Crear una interfície web moderna, intuïtiva i senzilla per l'usuari que a més, compleixi amb els requeriments i recomanacions del World Wide Web Consortium.
- Es vol que l'usuari web identifiqui visualment les dues grans tipologies d'usuari que poden realitzar processos de registre.
- Utilitzar programari lliure per el desenvolupament de l'aplicació web.

# **2.3. FUNCIONALITATS**

En aquest projecte existeixen un gran nombre de funcionalitats amb tasques i objectius a cobrir ben diversos. Per aquest motiu i per intentar fer una mica més comprensiva la seva explicació distingirem dues parts amb rols i funcions diferents. De totes maneres al capítol 4. Anàlisi de requeriments d'aquesta memòria hi podrem trobar una explicació molt més precisa i extensa de les diferents funcionalitats que a continuació s'enumeren.

D'una banda tenim la part pública formada per totes aquelles planes web a les que qualsevol usuari podrà accedir sense passar per cap procés de registre o d'accés, i de l'altre, la part privada, formada per aquelles pàgines en les que si que resultarà imprescindible omplir un formulari previ per poder accedir. Les funcionalitats, tant de la part pública com de la part privada, responen en gran mesura, als objectius a cobrir en el desenvolupament d'aquesta aplicació web.

Les grans funcionalitats de la part pública les formen els processos d'inscripció o registre de conductors i empreses. El procés de registre dels conductors permetrà que aquests puguin introduir les seves dades personals, vehicle i itineraris que realitza. El procés de les empreses permetrà introduir les dades d'aquesta i una persona de contacte. L'usuari administrador en canvi, no disposarà de cap procés públic de registre i les seves credencials, nom d'usuari i contrasenya, seran introduïdes manualment per el desenvolupador de l'aplicació. Aquests processos d'inscripció, tant per els usuaris amb perfil conductor com els usuaris perfil empreses, hauran de ser intuïtius, senzills, gràfics i no molt extensos que permetin una fàcil comprensió.

Un altre de les funcionalitats principals de la part pública es sens dubte la de captar l'atenció de l'usuari que hagi entrat a la web ja sigui de manera fortuïta o voluntària. Aquest usuari haurà pogut accedir a l'entorn ja sigui a través del posicionament natural (SEO) que ofereixen buscadors com Google, Yahoo o Bing, o a través d'enllaços patrocinats (SEM) com per exemple fent servir el sistema de Adwords de Google o links publicitaris que publicidadentucoche.com col·locarà estratègicament a altres aplicacions o portals web.

La part privada, al contrari que altres aplicacions web, no serà comuna a les diferents tipologies d'usuari, i cada perfil tindrà la seva pròpia pàgina d'accés. Per tant, l'aplicació comptarà amb tres pàgines de login ben diferenciades, funcionalment parlant, però amb importants similituds pel que fa a l'aspecte visual entre la pantalla d'accés de l'administrador i les empreses. El formulari previ que donarà accés a la part privada no serà gens extens i l'usuari únicament haurà de proporcionar la seva

adreça electrònica i la seva paraula de pas (facilitats prèviament durant el procés de registre o inscripció).

Una de les funcionalitats més importants de la part privada consistirà en elaborar pantalles per el manteniment de les dades. En el cas del conductor, les dades personals, del vehicle i la descripció dels itineraris, i en el cas d'una empresa, les dades de l'empresa i de la persona de contacte.

Un altre de les funcionalitats principals la trobarem en el sistema de gestió de les campanyes publicitàries, apartat on les empreses anunciants podran definir la seva pròpia campanya publicitària, veure quin són els vehicles seleccionats per dur a terme les campanyes i posteriorment realitzar els seguiments. Paral·lelament, els conductors, hauran de veure si han estat escollits i per tant, participen a una campanya de publicitat així com tenir informació de totes les campanyes en les que s'ha participat.

Els administradors hauran de poder realitzar el manteniment de les dades i eliminar aquells registres que siguin incorrectes o fraudulents. També serà important conèixer en tot moment el nombre de conductors, vehicles, itineraris, empreses o campanyes que existeixen a l'aplicació web així com disposar d'informació i control sobre els ingressos i costos.

# **2.4. MOTIVACIONS**

Es evident les possibilitats que actualment ofereix Internet. Sense necessitar grans inversions econòmiques es poden crear aplicacions web innovadores i que busquen donar resposta o alternatives, a les necessitats que actualment té la societat. Precisament aquest projecte informàtic el que pretén és donar una alternativa real, a un sector molt convencional i amb uns canals publicitaris molt predefinits.

En el meu cas, varies han estat les motivacions que m'han dut a realitzar aquest projecte informàtic, unes motivacions que no només han estat acadèmiques. Una de les més importants ha estat la motivació emprenedora i les ganes de constituir una nova empresa sense oblidar tampoc, la motivació tecnològica que a fet necessari estar a l'última dins el món de la creació, desenvolupament i disseny web.

La motivació acadèmica va arribar l'últim any amb les pràctiques de l'assignatura de Xarxes i amb elles el disseny i creació d'una petita aplicació web. El llenguatge utilitzat per a la programació web va ser PHP i el motor de la base de dades PostgreSQL. Aquest primer contacte va ser tant positiu que des d'aquell moment ja no he deixat d'utilitzar PHP com a llenguatge de programació web. PHP, a part de ser un llenguatge potent, intuïtiu i estable, és un dels llenguatges més estesos dins el món web desbancant així al seu etern rival, el llenguatge de programació ASP. Com a motor de la base de dades en canvi, vaig escollir MySQL, també Open source, que presta unes característiques més elevades que PostgreSQL i a més forma junt amb PHP, una de les parelles tecnològiques més utilitzades dins el món web.

Arribat l'any de realització i presentació del projecte de fi de carrera, per el meu caràcter, aptituds i manera de fer, no volia que el meu projecte informàtic és quedés simplement en això, un projecte informàtic, així que vaig començar a pensar situacions en que hi podia existir una necessitat a cobrir fins que una d'aquestes situacions va ser la de gestionar publicitat privada a vehicles particulars, sorgeix publicidadentucoche.com i amb aquesta idea, les ganes també d'iniciar un ambiciós projecte empresarial per tenir poder arribar a constituir la meva pròpia empresa.

Definida la motivació emprenedora, no menys important ha resultat la motivació tecnològica. Realitzar una aplicació web d'aquestes característiques ha requerit una continua formació tant en el món de la programació com en el món del disseny. Conèixer com implementar funcionalitats en concret, com aconseguir efectes visuals, com fer compatible 100% l'aplicació entre els diferents navegadors web existents o simplement conèixer com codificar la informació que viatge per la web de forma segura, han estat situacions que han fet necessari estar a l'última dins el modern, complex i dinàmic món web.

# **2.5. ESTRUCTURA DE LA MEMÒRIA**

La memòria és el document que recull punt a punt, tota la feina realitzada dins les diferents fases que formen un projecte. L'estructura d'aquesta memòria segueix un guió més o menys estàndard adaptat al projecte informàtic i que s'ha dividit en els següents apartats:

## **1. Agraïments**

En aquesta primera plana de la memòria pretenc fer una menció especial a aquelles persones que han tingut l'amabilitat de col·laborar en aquest projecte informàtic i que, gràcies a les seves aportacions i dedicació, ha estat possible realitzar aquesta aplicació web.

## **2. Pròleg**

En aquest apartat s'hi descriu d'una manera molt resumida en que consisteix aquest projecte informàtic així com l'objectiu i funcionalitats principals. Aquest punt pretén donar una idea general i descriptiva del que es vol realitzar.

## **3. Introducció**

La introducció explica quina és la idea general del projecte així com les línies o pautes a seguir durant l'execució de l'aplicació web. També explica quines han estat les motivacions clau que m'han dut a realitzar aquesta aplicació i els seus objectius i funcionalitats que es volen assolir.

## **4. Estudi de viabilitat**

En aquest capítol es descriu quina és la situació a tractar i el sistema que s'ha de realitzar, s'analitza el cost-benefici, es realitza una exhaustiva avaluació dels riscos, posteriorment s'organitza i s'elabora una planificació. Finalment s'indica la viabilitat del projecte i es decideix d'aquesta manera, si l'aplicació informàtica es pot desenvolupar.

#### **5. Anàlisi de requeriments**

Capítol dedicat a la identificació, de la manera més clara i precisa possible, de quines són les necessitats a cobrir. L'anàlisi de requeriments és una de les etapes més importants dins un projecte informàtic ja que es detecten els requeriments tant funcionals com no funcionals i s'analitza què és el que es vol aconseguir per posteriorment aportar la millor solució a seguir.

#### **6. Disseny de l'aplicació**

El disseny de l'aplicació mostrarà l'estructura general de l'aplicació, les seves seccions i la interacció entre part pública i privada. Es detallarà també quin és el disseny lògic i conceptual així com els principals blocs de la web.

#### **7. Codificació**

Punt que explica el codi emprat en els procediments més importants de l'aplicació així com les diferents funcions o procediments utilitzats.

#### **8. Proves**

Aquest apartat mostrarà les proves que he realitzat per analitzar i comprovar el correcte funcionament de l'aplicació web amb la finalitat de detectar possibles errors al sistema. Proves de sistema, d'integració o d'unitat són alguns dels punts que aborda aquest apartat.

#### **9. Conclusions**

En aquest capítol hi trobarem una valoració objectiva que determinarà si s'han dut a terme els objectius i funcionalitats definits als capítols anteriors. També s'indicaran quines són les possibles i futures millores que es poden realitzar així com els principals problemes sorgits durant el desenvolupament del projecte.

#### **10. Bibliografia**

Capítol que inclou totes les fonts consultades durant el decurs del projecte informàtic i que han ajudat en menor o major grau a la seva realització. Aquestes fonts han estat principalment de dos tipus, en format tradicional, és a dir, llibres o manuals, i en format electrònic, com planes web.

#### **11. Glossari**

En aquest apartat hi ha un recull de paraules tècniques que ja sigui per desconeixement o per falta de contacte amb la matèria, s'intenta explicar d'una manera més clara i senzilla. La majoria de paraules són acrònims tècnics.

#### **12. Annexes**

Punt on es fa referència als 3 documents que acompanyen aquesta memòria. Aquests documents contenen informació relacionada amb el projecte i són un complement de lectura recomanada per la correcta i total comprensió del projecte informàtic.

# 3. ESTUDI DE VIABILITAT

 L'estudi de viabilitat és un document que recull i reflexa la informació generada durant el procés d'estudi del projecte informàtic i tracta d'avaluar si el projecte en qüestió resulta viable o no, per tal de procedir amb la seva implantació. Aquest document es considerat molt important dins de qualsevol projecte ja que les diferents etapes definides ens serviran de guia d'actuació i ens permetran conèixer les condicions que intervindran en el futur. Així mateix, l'anàlisi exhaustiu que un estudi de viabilitat ens obliga a realitzar, permet avaluar les garanties d'èxit o fracàs del projecte. Tot estudi de viabilitat ens ha de respondre les següents qüestions:

- Quines són les garanties d'acabar amb èxit un projecte?
- El projecte serà rentable econòmicament?
- Quina és la millor solució davant els problemes plantejats?

La viabilitat d'un projecte informàtic no ve determinada per un sol factor sinó que el resultat ve donat per la suma de les viabilitats tècnica, econòmica i legal. Si es donen aquestes tres viabilitats es considera que el projecte és viable com veurem tot seguit.

# **3.1. PRESENTACIÓ**

Aquest projecte consisteix en la creació d'una aplicació web basada en una tecnologia que rep l'acrònim de LAMP. Aquesta tecnologia que fa ús de programari lliure i que permet configurar llocs web o servidors dinàmics d'una manera senzilla, és el resultat de la combinació de quatre tecnologies diferents, totes elles Open Source. Les aplicacions amb tecnologia LAMP utilitzen com a llenguatge de programació de webs dinàmiques, el llenguatge PHP, MySQL com a motor de la base de dades, Linux com a sistema operatiu i Apache com a servidor web. Aquesta combinació de tecnologies permetrà dur a terme la creació de l'entorn web que, posteriorment,

assumirà els rols de gestió i control dins l'àrea productiva de Publicidadentucoche. Per la correcta gestió d'aquest projecte informàtic serà necessari dissenyar una aplicació que permeti interacció entre les tres tipologies d'usuaris definides; conductors, empreses anunciants i administrador.

Els conductors hauran de registrar els seu vehicle a l'aplicació juntament amb el recorregut que fan diàriament. Aquest recorregut o recorreguts l'anomenarem itinerari i serà el principal punt característic de cada conductor. Uns itineraris ben definits i explicats seran sinònim d'èxit perquè el seu vehicle sigui escollit a les diferents campanyes publicitàries que aniran realitzen les empreses. D'aquesta manera convertirem al vehicle en una font d'ingressos tan sols pel fet de portar la publicitat d'una empresa durant un període de temps determinat sense que el conductor deixi de fer el que feia habitualment, és a dir, conduir.

 Per un altra banda tindrem les empreses anunciants. Són empreses que desitgen realitzar una campanya publicitària durant un període determinat. Quan una empresa realitza una campanya de marketing, el departament que decideix quin és el millor canal de comunicació on invertir els recursos econòmics dels que es disposen, estudia moltes possibilitats i opcions. Dins aquestes possibilitats existeix per aquelles empreses que disposen d'una flota de vehicles, la col·locació de la seva pròpia publicitat al vehicles en qüestió. Però hi ha moltes petites i mitjanes empreses que no disposen de cap vehicle o en tenen molt pocs. Per això es proposa una nova alternativa en el mercat publicitari a l'abast de tothom, basada un suport publicitari mòbil (vehicles), innovador, atractiu i impactant, capaç de captar l'atenció del target en el moment i el lloc adequat.

 El servei que Publicidadentucoche.com vol oferir és senzill. Qualsevol propietari d'un vehicle que es registri com a conductor, rebrà una quantitat determinada de diners per un contracte concret a canvi de portar enganxada en el seu vehicle la publicitat d'una empresa anunciant en un suport adhesiu que es podrà retirar fàcilment quan acabi la campanya. Si el vehicle resulta seleccionat per una campanya, el que haurà de fer el conductor serà simplement conduir als destins habituals, per que el seu mitjà de transport actuï de suport publicitari.

 L'empresa s'encarregà de la col·locació del vinil en el cotxe i quan finalitzi la campanya el retirarà, un vinil que podrà ser reutilitzable. Finalitzada la campanya, es donarà per finalitzat el contracte entre empresa anunciant i conductor.

 El cotxe quedarà en perfecte estat ja que un cop retirat l'adhesiu aquest no deixarà cap tipus de rastre.

 D'aquesta manera un conductor guanyarà diners amb el seu propi vehicle ja que a final de mes li proporcionarà un ingrés extra evitant el fet que tenir un cotxe és només una càrrega per a la seva economia. D'altre banda pot ser útil per a petites i mitjanes empreses com a suport publicitari, per accions de marketing promocional o permanent.

 La tercera tipologia d'usuari, l'administrador, serà qui controli i gestioni l'aplicació web. Aquest perfil es realitza sota la base que publicidadentucoche necessitarà personal que d'alguna manera realitzi tasques de manteniment, control i gestió de l'aplicació. L'administrador també haurà de veure informació referent als ingressos generats per les campanyes publicitàries i els costos que aquestes generen. I tot això amb una interfície gràfica ja aquest tipus d'usuari no disposarà de coneixements sobre bases de dades.

Per tant l'objectiu d'aquest projecte es crear aquesta aplicació que permeti un correcte funcionament de l'empresa, ja que la pàgina web es convertirà en el principal motor i instrument amb el que es durà a terme la gestió i control. A través d'ella es registraran tots aquells conductors interessats en portar publicitat al seu vehicle, alhora que també es donaran d'alta aquelles empreses que vulguin apostar per aquest nou i impactant mitjà de difusió, de manera que interactuant uns amb els altres, es seleccionaran aquells vehicles que compleixin amb les característiques sol·licitades per d'aquesta manera iniciar les campanyes publicitàries.

Els avantatges que aquesta aplicació proporcionarà a l'empresa són infinites, a part de tot allò que ofereixen les noves tecnologies de la informació, com poder arribar a un públic més ampli, la interactivitat, la rapidesa de les gestions, la possibilitat de fer-ho des de qualsevol lloc i en qualsevol moment. A nivell de gestió aporta molts altres avantatges ja que al recollir tota la informació referent a les campanyes publicitàries dins una base de dades permet en fases posteriors generar informes sobre l'impacte que han tingut les decisions preses anteriorment. D'aquesta manera es podrà saber quina és la direcció i les pautes a seguir.

 Per concloure sobre la viabilitat d'aquest projecte, determinarem els objectius a aconseguir donada la funció de l'empresa i la tipologia d'usuaris, determinarem també el sistema a realitzar definint els recursos que s'utilitzaran per a la seva creació, s'analitzaran els costos i els beneficis que proporcionarà aquesta aplicació així com els riscos per als quals s'intentarà proporcionar solucions, i es determinarà el desenvolupament previst així com la seva planificació.

## **3.2. OBJECTE**

 $\overline{a}$ 

#### **3.2.1. Descripció de la situació a tractar**

El sector de la publicitat en el nostre país en els últims anys ha experimentat un important desenvolupament i creixement. La inversió publicitària ha anat creixent any rere any i encara que el 2008 i 2009 el volum de negoci ha experimentat un més que notable retrocés degut a la crisis financera i econòmica, en línies generals, el creixement d'aquest sector s'ha situat entorn a una mitjana anual del 5%<sup>1</sup>.

Segons l'estudi d'InfoAdex referent a la inversió publicitària a Espanya al 2009, els mitjans convencionals (diaris, dominicals, revistes, radio, televisió, cine, exterior i Internet) van obtenir un 48% sobre el total de mercat de la inversió publicitària. La resta, el 52%, correspon als mitjans no convencionals (mailing, regals publicitaris,

<sup>1</sup> **Miguel Ángel Sánchez Revilla** - InfoAdex. Estudi de la inversió publicitària al 2009 [pdf]. Plana 11, Consultat el 13/05/2010. URL: *www.infoadex.es/estudios/resumen2009.pdf* 

marketing telefònic…). Dels mitjans convencionals la televisió és el mitjà amb més quota de mercat, encara que cal destacar el fort creixement que esta tenint Internet en els últims anys.

Pel que a Publicidadentucoche afecta, la publicitat exterior apareix com a sisè medi pel que fa al volum o xifra de negoci amb una inversió real estimada de 518 milions d'euros. La publicitat en transports s'inclou en el mitjà exterior i segons les dades d'aquest mateix estudi s'observa una evolució creixent pel que fa referència a la inversió en publicitat exterior.

Per tant com mostren les previsions del sector, és molt probable que la tendència segueixi en creixement tal com es preveu, i es pugui aprofitar aquesta oportunitat de negoci que el mercat presenta, un mercat amb una important i creixent inversió econòmica.

No obstant aquestes positives dades davant les xifres que mou el sector de la publicitat exterior, hem de tenir en compte l'estacionalitat del mercat publicitari. Encara que no presenta canvis molt bruscos, cal tenir en compte que els mesos en els que s'inverteix més en publicitat són els mesos previs a l'estiu. Durant el període estival es produeix una reducció de la inversió i es torna a recuperar a la campanya nadalenca.

Detectat com es troba el sector publicitari al nostre país aquest seria l'entorn en el que es trobaran també els nostres potencials clients, és a dir, les empreses anunciants.

Per un altre banda també hem de detectar l'estat, tendències o voluntat de l'altre gran part que, conjuntament amb les empreses anunciants, formaran l'aplicació web, el conductors. Estaran aquests disposats a oferir els seus vehicles com a suport publicitari a canvi d'una contraprestació econòmica? Per aquesta banda i segons una enquesta realitzada (veure annex III), l'entorn és encara més favorable. Les preguntes realitzades als enquestats han posat de manifest la bona acollida que tindria aquesta iniciativa entre els conductors més joves. La majoria estaria disposat a dur publicitat a

l'exterior del seu vehicle a canvi d'obtenir uns ingressos de forma periòdica. Un resultat que sens dubte és positiu i que reforça més la idea de poder dur a terme la creació de Publicidadentucoche com a empresa ja que els conductors, i com posa de manifest l'enquesta, veurien aquesta idea com una font addicional d'ingressos mensuals. Per aquest motiu les previsions de registre de nous conductors per oferirnos els seus vehicles són altes. A més l'empresa podria iniciar campanyes de marketing i algunes promocions per incentivar que els conductors registressin els seus vehicles.

Per tant, davant d'aquesta situació es crearà una aplicació web que capti l'atenció de les empreses anunciants, permeti registrar-se, donar d'alta campanyes publicitàries a més de portar un control sobre aquestes. Contra més prestacions els hi ofereixi i més feedback pugui haver-hi entre anunciants i Publicidadentucoche, més satisfeta quedarà l'empresa anunciant ja que tindrà la sensació de que participa en el procés de marketing i veu els resultats de la seva inversió.

Aquesta aplicació també ha de permetre que un conductor pugui registrar les seves dades personals, el seu vehicle i el recorregut que realitza normalment amb el cotxe. Un cop registrat s'haurà de permetre l'edició de les seves dades i modificar-les quan cregui convenient.

Donat que es tracta d'una aplicació de nova creació, no parteix de cap base existent, per tant aquest projecte parteix de zero.

## **3.2.2. Perfil d'usuari**

Conèixer el perfil de l'usuari al que es dirigeix l'aplicació i quins aspectes del servei que li oferim valora més, és una de les claus per que el projecte tingui èxit. Aquesta aplicació comptarà amb tres tipologies d'usuari ben diferenciades entre elles, les quals seran objecte d'estudi i implementació. Per una banda tindrem el perfil conductor, persona major de 18 anys amb possessió de vehicle propi i carnet de conduir. Per un altre el perfil empresa anunciant format per totes aquelles empreses

interessades en el sistema publicitari i per últim el perfil administrador que serà l'encarregat del control, gestió i manteniment de les dades de l'aplicació així com l'encarregat de conèixer la situació econòmica de publicidadentucoche.

Caldrà avaluar amb atenció i considerar tots aquells aspectes i problemes que puguin afectar a cada tipologia d'usuari a l'hora d'utilitzar l'aplicació per mirar d'eliminar barreres o facilitar en tot allò que es pugui l'experiència de l'usuari amb l'entorn web. D'aquesta manera es pretén contribuir positivament al bon acolliment i correcte funcionament de l'aplicació informàtica.

#### 3.2.2.1. Conductors

Per conèixer el perfil dels conductors d'una manera precisa i acurada és important llegir el document annex III. En aquest document, que és el pla d'empresa, s'ha realitzat un estudi més acurat per saber les característiques dels possibles conductors que entrarien a dins d'aquest perfil d'usuari. Com no és l'objectiu principal d'aquesta memòria no entrarem en detall sobre aquest aspecte que aportaria poca rellevança al projecte informàtic, però si resumirem que en general el perfil del potencial usuari "conductor" es qualsevol persona, de qualsevol edat i sexe que estigui disposada a posar en el seu vehicle uns adhesius durant un període de temps determinat a canvi d'una contraprestació econòmica. De l'estudi vam concloure que els joves són les persones que es mostren més obertes al nostre servei i són els que estarien disposats a portar-ho per menys preu. Per tant, i davant les conclusions d'aquest estudi, aquelles pàgines dirigides als conductors tindran un disseny més informal i desenfadat, específicament creat per aquest tipus d'usuari.

#### 3.2.2.2. Empreses

Igual que amb els conductors, en el pla d'empresa (annex III) s'hi reflecteix un estudi dels potencials generadors de campanyes publicitàries, els anunciants, i tenint en compte que l'àmbit d'actuació ha estat limitat a l'àrea metropolitana de Barcelona, s'ha conclòs que els potencials anunciants seran, aquelles petites i mitjanes

empreses que desitgin reforçar la seva marca o els seus productes o aquelles Pymes que vulguin anunciar promocions puntuals en un àmbit local, en un suport publicitari dinàmic i amb un important impacte visual, com són les rotulacions que portarien els vehicles particulars.

L'aspecte visual que tindran les pàgines dirigides a les empreses anunciants tindran un disseny més formal i seriós, específicament creat per aquest tipus d'usuari.

#### 3.2.2.3. Administrador

El perfil administrador serà l'encarregat de la gestió i manteniment de les dades de l'aplicació així com la gestió i control dels costos publicitaris i la visualització d'informes amb els ingressos generats. Aquest perfil respon a la necessitat de que persones de l'empresa publicidadentucoche.com puguin tenir una eina que els permeti, sense coneixements previs de DBA (administradors de bases de dades), exercir el control i gestió de l'aplicació web.

El disseny de les pàgines focalitzades específicament cap aquesta tipologia d'usuari serà molt similar al perfil empresa anunciant.

Per tant, donat els tres perfils d'usuaris, cal crear una aplicació web intuïtiva, pràctica i senzilla que permeti a qualsevol usuari sense gaires coneixements d'informàtica, realitzar qualsevol funció ja sigui la de registrar-se com a conductor o com empresa per tal de donar d'alta una nova campanya. Tot i això, es realitzarà un sistema d'ajuda per tal d'explicar en cada procés que s'ha de realitzar, omplir etc. i en alguns casos aclarir perquè es necessari la informació sol·licitada. També s'elaborarà una important funcionalitat, comuna als perfils conductor i empresa anunciant, "d'ajuda online" on l'usuari podrà preguntar lliurement a través del correu electrònic qualsevol dubte que tingui i el qual s'intentarà resoldre el més aviat possible.

# **3.2.3. Objectius**

L'objectiu principal d'aquest projecte informàtic és crear una aplicació web que sigui l'eina de gestió, control i supervisió de l'empresa Publicidadentucoche.com.

 Aquesta aplicació haurà de tenir un disseny modern, atractiu i intuïtiu ja que a més d'element de gestió, alhora serà el mitja amb el qual es donarà a conèixer l'empresa a l'exterior i el medi de contacte amb qualsevol potencial usuari, per tant ha de ser capaç de captar l'atenció d'aquest, de despertar curiositat i de facilitar la interacció dins de l'aplicació.

L'entorn web estarà formada per tres interfícies, la part accessible per als conductors, la part accessible per als anunciants i la part accessible per l'administrador. La interfície orientada per els perfils, conductor i empresa anunciant, hauran de permetre inicialment el registre dels usuaris i posteriorment l'accés per a modificar dades. El perfil administrador en canvi, no disposarà d'un procés on es puguin crear administradors des de la part pública de l'aplicació.

També s'haurà de crear, dins les respectives zones privades, l'apartat de creació, gestió i seguiment de les campanyes publicitàries. Aquest apartat presentarà diferencies substancials segons sigui la tipologia d'usuari, unes diferencies que seran tant visuals com funcionals.

Un altre punt important consistirà en crear un mòdul d'ajuda online que permetrà als usuaris enviar els possibles dubtes que els hi puguin sorgir per posteriorment enviar la resposta al seu e-mail. Aquest mòdul no apareixerà a totes les pantalles de l'aplicació i només ho farà a aquelles que tinguin una interacció entre l'usuari i la base de dades o aquelles que puguin resultar complexes.

Un aspecte que no hem oblidar es la compatibilitat entre els diferents navegadors existents al mercat, per tant l'aplicació haurà de preveure aquestes possibles diferencies d'interpretació entre els navegadors, principalment ens

centrarem en eliminar les diferents incongruències que puguin existir entre els dos principals navegadors: Mozilla Firefox i Internet Explorer.

Tampoc s'haurà de descuidar que l'aplicació ha de complir els requisits legals que marca la Llei Orgànica de Protecció de Dades (LOPD) en referència a les bases de dades o fitxers que continguin dades de caràcter personal. Per tant, el tractament de les dades serà totalment confidencial, es garantirà la no divulgació d'aquestes a tercers i si l'usuari així ho sol·licita, es precedirà a l'eliminació total de les seves dades personals. Si en algun moment la política de l'empresa adopta uns altres criteris vers el tractament de les dades personals dels usuaris, aquests canvis s'hauran de notificar i hauran de ser acceptats o validats individualment per cada un.

## **3.2.4. Fonts d'informació**

Com que l'aplicació web tractarà dades de caràcter personal és important entendre i aplicar la Llei orgànica de protecció de dades de caràcter personal  $(LOPD)<sup>1</sup>$ . Aquesta Llei orgànica té per objectiu garantir i protegir el tractament de les dades personals, les llibertats públiques i els drets fonamentals de les persones físiques així com el seu honor i intimitat.

Aquesta Llei té incidència directa a qualsevol empresa o professional que disposi de bases de dades o fitxers amb dades de caràcter personal. Per tant, s'hauran d'implantar les mesures de seguretat oportunes en el sistema informàtic amb l'objectiu de garantir la seguretat jurídica, la confidencialitat, la integritat de la informació i fer complir la llei.

Les principals obligacions són tres:

1. Notificar davant l'Agència de Protecció de Dades tots els fitxers que continguin dades de caràcter personal.

2. Elaborar un document de seguretat obligatori (Real Decret 994/1999).

 $\overline{a}$ 1 BOE. LOPD [pdf]. Consultat el 10/04/2010. URL: *www.boe.es/boe/dias/1999/12/14/pdfs/A43088-43099.pdf* 

3. Adequar l'activitat de l'empresa a les obligacions establertes per tractar i comunicar dades de caràcter personal.

Un altre normativa que també s'haurà d'implantar és la Llei de serveis de societat de la informació (LSSI)<sup>2</sup>. Aquesta llei s'aplicarà quan l'enviament de comerç electrònic o altres serveis d'Internet formin part de l'activitat econòmica.

# **3.3. SISTEMA A REALITZAR**

#### **3.3.1. Descripció**

Des d'un punt de vista global el que es pretén és crear un entorn web que permeti gestionar la publicitat a vehicles des del moment en que una empresa sol·licita la creació d'una campanya de publicitat fins al moment en que se seleccionen els conductors per a aquesta. Un cop la campanya de publicitat hagi finalitzat aquesta passarà a formar part de l'històric de dades podent ser consultada en tot moment.

Diferenciarem tres tipus d'usuaris cadascun dels quals tindrà funcionalitats, permisos i objectius diferents. Per una banda tindrem les empreses oferents de publicitat, per un altre, els conductors que oferiran els seus vehicles com a plataforma i finestra publicitària i per últim els administradors de l'aplicació web, tipologia d'usuari que serà ocupada per personal de publicidadentucoche.com

#### **CONDUCTORS**

 $\overline{a}$ 

Entendrem per a conductors a aquella persones físiques que siguin propietàries d'un vehicle i que a més, estiguin disposats a dur publicitat en el seu medi de transport privat. Per poder ser conductor particular una persona haurà de ser major d'edat, disposar d'un vehicle del que no necessàriament haurà de ser titular i

<sup>2</sup> MITYC. LSSI [pdf]. Consultat el 10/04/2010. URL: www.mityc.es/dgdsi/lssi/Documents/ltriptico.pdf

que el vehicle i la persona sol·licitant disposin d'una assegurança que garanteixi i asseguri a Publicidadentucoche.com que el conductor podrà circular amb tota legalitat per la carretera. Una condició unívoca e irrevocable serà que un conductor particular només podrà inscriure un únic vehicle. Si una persona té més d'un vehicle com que no podrà dividir-se i conduir ambdós vehicles alhora, haurà d'inscriure el vehicle que més utilitzi. Amb aquesta decisió el que és pretén, a part de buscar simplicitat, és tenir els màxims conductors possibles inscrits a la web de la mateixa manera que s'intentarà evitar els usos fraudulents.

El procés de registre o inscripció a la web com a conductor estarà format per 4 fases, 3 de recollida d'informació i una última on després de revisar totes les dades a mode resum, s'haurà de confirmar el procés d'inscripció. El primer pas serà el d'introducció de les dades personals. De totes les dades que es sol·licitaran en aquesta pantalla destacarem l'adreça de correu electrònic i la paraula de pas o contrasenya. Aquestes dades seran les que posteriorment haurà d'utilitzar l'usuari per poder accedir a l'àrea privada dels conductors.

El segon pas serà el d'introducció de les dades del vehicle. L'usuari haurà d'indicar: la Marca, Model, Tipus vehicle (turisme, furgoneta, 4x4,...), Color, Any de matriculació, Matrícula, i una imatge frontal i lateral del vehicle. Aquest últim requeriment serà optatiu però el fet que un vehicle disposi d'imatges repercutirà positivament en les seves possibilitats d'èxit a l'hora de ser escollit en una campanya publicitària.

El tercer i el més important dels passos serà la definició i descripció dels itineraris que realitza amb el vehicle. Un itinerari estarà format per: dies, comarques, ciutats, franja horària associada a aquest itinerari (matí, tarda o tot el dia), on desa el vehicle dins i fora l'itinerari i la descripció del recorregut. Un vehicle pot tenir definits varis itineraris i quan més precís sigui l'itinerari més possibilitats tindrà el conductor de formar part d'una campanya de publicitat.

El quart i últim pas consistirà en una pantalla resum de totes les dades introduïdes que haurà de ser revisada i validada per l'usuari. Si totes les dades són correctes, és confirmarà el procés d'alta mitjançant un botó i ja podrà accedir a la seva àrea privada.

L'altre gran secció o part a la que tindran accés els conductors serà la seva àrea privada. Per accedir-hi hauran d'introduir l'adreça electrònica i la contrasenya que van facilitar durant el procés d'inscripció com a conductor. Un cop realitzat el procés d'autenticació accediran a la pantalla inicial de l'àrea privada. Aquesta pantalla inicial mostrarà missatges importants com per exemple que el seu vehicle ha estat seleccionat per participar a una campanya publicitària o altres missatges que el personal de publicidadentucoche cregui oportú.

Des de l'àrea privada els conductors podran gestionar les seves dades personals, dades d'accés i compte corrent (per rebre els pagaments), gestionar els seus itineraris, veure si ha estat escollit per participar a alguna campanya publicitària, consultar un històric per veure aquelles campanyes en les que ha participat, veure els pagaments o liquidacions que hagi pogut generar durant el transcurs d'una campanya publicitària i per últim comunicar-se amb personal de publicidadentucoche a través d'un sistema de missatgeria interna anomenat Call Server. Aquestes opcions seran accessibles mitjançant un menú de pestanyes. Per sortir de l'àrea privada s'haurà d'utilitzar el botó de desconnexió habilitat per aquesta funció.

#### • EMPRESES ANUNCIANTS

Entendrem per empreses anunciants a aquelles empreses que vulguin utilitzar els vehicles de publicidadentucoche com a nou mitjà publicitari per donar a conèixer la seva marca, producte o servei.

El procés de registre o inscripció d'una empresa estarà format per 3 etapes o fases. Les dues primeres seran d'introducció de dades i la tercera de confirmació i revisió de les dades introduïdes anteriorment. La primera etapa consistirà en facilitar les dades de l'empresa i la segona etapa, facilitar les dades de la persona de contacte que farà ús de l'aplicació web. De totes les dades que es sol·licitaran cal destacar l'adreça de correu electrònic i la contrasenya. Amb aquestes dades i un cop finalitzat el procés d'inscripció la persona de contacte de l'empresa o tot aquell que conegui les dades, podrà accedir a la seva àrea privada.

El tercer i últim pas consistirà en una pantalla resum de totes les dades introduïdes a les etapes 1 i 2 que hauran de ser revisades i validades per l'usuari. Si totes les dades són correctes, és confirmarà el procés d'alta mitjançant un botó i ja podrà accedir a la seva àrea privada.

L'àrea d'accés privat de les empreses anunciants serà un de les parts més importants de l'aplicació web. Per accedir-hi hauran d'introduir l'adreça de correu electrònica i la paraula o clau d'accés facilitats duran el procés d'inscripció. Un cop realitzat el procés d'autenticació accediran a la pantalla inicial de l'àrea privada. Aquesta pantalla inicial mostrarà missatges referents a les campanya publicitàries o altres missatges que el personal de publicidadentucoche cregui oportú.

Des de l'àrea privada les empreses anunciants podran gestionar les dades de l'empresa, les dades d'accés i persona de contacte, podran gestionar usuaris d'accés (persones de l'empresa que podran accedir amb les seves pròpies credencials), gestionar les campanyes publicitàries (creació, modificació o eliminació), veure la facturació i per últim comunicar-se amb personal de publicidadentucoche a través d'un sistema de missatgeria interna anomenat Call Server. Aquestes opcions seran accessibles mitjançant un menú de pestanyes. Per sortir de l'àrea privada s'haurà d'utilitzar el botó de desconnexió habilitat per aquesta funció.

Dins la gestió de les campanyes publicitàries el procés de creació d'una campanya publicitària estarà format per 3 etapes. Dues d'introducció de dades on per una banda definirem la duració de la campanya, el nombre de vehicles i el tipus de rotulació i de l'altre les poblacions on volem realitzar la campanya publicitària. La tercera etapa mostrarà un resum de les dades i el cost total que tindrà associada la realització de la campanya publicitària en qüestió. Si estem d'acord s'haurà de crear la campanya mitjançant un botó de creació o bé cancel·lar si de moment no volem realitzar la campanya.

Un cop l'empresa anunciant hagi creat una campanya, aquesta apareixerà com a campanya planificada. Mentre una campanya estigui en aquest estat, que voldrà dir que la data en la que ens trobem és anterior a la data d'inici, es podrà accedir al seu detall per modificar les dades o bé eliminar-la només en el cas que no s'hagi associat cap vehicle. Un cop una campanya es troba a l'estat 'en curs' no es podran modificar les dades ni eliminar, en canvi, si que podrem veure els vehicles assignats. Finalment, totes les campanyes finalitzades podran ser consultades a través de l'apartat corresponent

#### • ADMINISTRADOR

Entendrem per a administrador aquelles persones de l'empresa que tinguin com a funció i responsabilitat la de per una banda gestionar i realitzar el manteniment de les dades de l'aplicació, i de l'altre, controlar costos publicitaris i visualitzar informes amb els ingressos generats.

#### **3.3.2. Recursos**

Pel desenvolupament i creació d'aquesta aplicació informàtica són necessaris una sèrie de recursos, sense els que seria impossible la seva realització. Com sol ser habitual en aquest tipus de projecte els recursos seran força limitats però encara que a priori aquest punt sembli una feblesa de cara a afrontar un projecte informàtic, en realitat és un aspecte que genera solvència i aporta ingeni al dia a dia del projecte.

A continuació es detallen quins són els recursos necessaris per el desenvolupament de l'aplicació web dividits en tres grups:

- recursos software
- recursos hardware
- recursos humans

#### 3.3.2.1.Recursos software

Si l'elecció de software lliure és de per sí important degut a la reducció de costos que suposa per a qualsevol empresa, en aquest punt veurem i comprendrem la importància de la seva elecció. El software o programari pot ser de molts tipus cadascun d'ells amb característiques i propietats diferents però existeixen tres grans

grups que ajuden a fer la seva classificació. D'una banda comptem amb el programari de sistema, de l'altre el de programació i finalment el d'aplicació.

Dins el primer grup o família, la referent al programari de sistema, el seu objectiu és desvincular a l'usuari final d'aspectes interns i procurar una interfície d'alt nivell i utilitats. Per exemple un sistema operatiu com Windows és un programari de sistema.

En aquest aspecte l'aplicació web serà multiplataforma, és a dir, podrà ser desenvolupada sota Windows, Linux o Leopard (Mac). En el meu cas l'operatiu triat és Windows XP i posteriorment, el sistema operatiu de l'ordinador des d'on l'usuari accedeix a l'entorn web, serà irrellevant (no així el navegador).

Com a servidor web utilitzarem el servidor Http Apache, de codi obert, que actualment és un dels més populars i utilitzats del món.

El segon grup o família correspon al programari que permet al programador desenvolupar i crear programes o aplicacions informàtiques. Aquest serà el grup més extens en quan a programari utilitzat.

El llenguatge de programació escollit per el disseny i creació de llocs web dinàmics és PHP. Aquest llenguatge, actualment sota versió 5.xx, s'executa a la banda del servidor amb el que no és necessari que l'usuari final tingui cap tipus de software addicional per la correcta visualització de l'aplicació web.

Els principals motius que han influït en la decisió per seleccionar aquest llenguatge i no el seu rival o alternativa més directe, ASP, han estat motius personals i tècnics. PHP és considerat per molts un llenguatge més complet i que s'adapta millor al món web. No obstant això, tots dos llenguatges ofereixen unes funcionalitats molt semblants. En canvi, una de les principals fortaleses d'aquest llenguatge de programació és que al ser Open Source, no s'ha de pagar cap tipus de llicència i que està pensat per comunicar-se molt fàcilment amb bases de dades MySQL. A més, el fet d'haver utilitzat anteriorment aquest llenguatge i no ASP, ha fet decantar notablement la decisió de fer servir PHP, ja que evidentment no s'ha tingut que dedicar ni temps ni esforç, en l'aprenentatge d'aquest llenguatge.

Com a complement de PHP per el disseny i realització de l'entorn web també es faran servir els llenguatges Javascript, Html, fulles d'estils (CSS) i galetes (Cookies).

Javascript és un llenguatge basat en scripts registrat per Sun Microsystems molt emprat al món web i que l'executa el navegador del propi usuari amb el que la velocitat i rapidesa d'interpretació és una de les seves millors qualitats.

Html, s'ha convertit en un dels formats més populars i utilitzats a la construcció de pàgines web i encara que no ha evolucionat gaire i durant els últims anys, aquest llenguatge d'etiquetat és molt senzill i complet. Recentment s'ha llençat al mercat la cinquena<sup>1</sup> revisió o versió d'aquest popular llenguatge d'etiquetatge.

L'ús de fulles d'estil no és necessari per a la realització d'una pàgina web però la seva utilització és altament recomanable per el W3C ja que les CSS són una eina que permet separar la part de codi i els atributs de visibilitat dels elements. D'aquesta manera s'estructura molt millor el codi font de la pàgina i el fa més comprensible davant futures revisions.

Per últim l'utilització de les galetes, més conegudes com cookies, permeten enviar informació entre navegador i servidor i guardar aquesta informació en forma d'arxiu al disc dur per tornar-la a consultar en futures visites.

En resum, els llenguatges utilitzats són PHP, html, javascript, css i cookies.

El tercer gran grup és el programari d'aplicació. Dins aquest grup s'utilitza EasyPhp, PhpMyAdmin i Toad, Adobe Flash CS 4, Adobe Photoshop CS 4, Pspad, Notepad++ i evidentment els navegadors Explorer i Firefox així com forces widgets que es poden fer servir amb Firefox i que ajuden al desenvolupament d'aplicacions web com Firebug o Colorzilla.

EasyPhp és un paquet que permet instal·lar en un sol procés el servidor web Apache, amb PhpMyAdmin, i que a més és capaç d'interpretar PHP i Mysql. A tot això li hem de sumar la propietat de treballar i realitzar proves en un entorn local sense la necessitat d'estar connectats a Internet.

PhpMyAdmin i Toad són aplicacions per gestionar bases de dades d'una manera molt més àgil i automatitzada.

 $\overline{a}$ 

<sup>1</sup> HTML 5, especificacions i funcionalitats – web, http://dev.w3.org/html5/spec/
Adobe Flash CS 4 és una coneguda aplicació de disseny gràfic enfocat al món web que permet també el tractament amb imatges i vídeo.

Adobe Photoshop CS 4 permet realitzar el tractament i elaboració d'imatges.

I per últim Notepad++ i Pspad que són editors de text que interpreten i entenen sentencies PHP amb el que és més ràpid i fàcil escriure el codi font.

#### 3.3.2.2. Recursos hardware

El hardware o maquinari necessari per a crear aquesta aplicació web no és gaire important o exigent. No seran necessàries màquines d'última tecnologia ni aparells gaire costosos. De fet, el món web, ja sigui al camp del disseny o la programació, es un món força amigable en sentit econòmic on, si un si vol endinsar, no és necessària una gran inversió.

Per tant com a recurs hardware el que es necessita és un ordinador actual de baixes prestacions excepte si hem de fer servir molt, programes com Photoshop o eines de disseny gràfic. Si aquest fos el cas, llavors la recomanació és utilitzar alguna màquina amb una mica més de processador i memòria Ram ja que aquests programes realitzen forces operacions algorísmiques amb el que consumeixen més recursos.

En el meu cas, treballo amb un ordinador portàtil amb un processador Intel Core 2 Duo a 2,4 GHz, 2 GB de memòria SDRAM, un disc dur de 160 GB i connexió wifi, però amb unes prestacions més baixes podríem realitzar la mateixa feina.

L'accés a Internet es fonamental per a la realització d'aquest tipus de projecte informàtic ja que sovint serà necessari fer consultes referents a aspectes tècnics i veure exemples online. Per tant, es important disposar d'una connexió de banda ample amb el que serà necessari tenir un router amb capacitat de permetre conectivitat wireless.

#### 3.3.2.3. Recursos humans

Com es tracta d'un projecte de final de carrera i com sol ser habitual en aquest tipus de treballs, totes les tasques definides al punt 3.8 Planificació del projecte seran dutes a terme en la seva totalitat per un únic alumne, en aquest cas, jo.

# **3.4. ANÀLISIS COST-BENEFICI**

En aquest apartat es pretén quantificar el cost que suposa dur a terme aquest projecte informàtic, és a dir, fer una valoració econòmica dels recursos utilitzats en la realització del projecte per així poder concloure sobre quin a sigut l'import de la inversió realitzada. Per un altre banda s'analitzaran quins són els beneficis que aporta la realització d'aquest projecte per així poder concloure la seva viabilitat econòmica.

A continuació es detallen els recursos utilitzats en la realització d'aquest projecte, per posteriorment fer una valoració i poder calcular l'import de la inversió realitzada.

#### - Maquinari:

S'utilitzarà un portàtil Intel Core Duo a 2'4 GHz amb 2 Gb de memòria SDRAM i un disc dur de 160 Gb. Abans de la realització d'aquest projecte informàtic ja disposava d'aquest maquinari i com la finalitat de la seva compra no va ser únicament la realització d'aquest projecte informàtic, no contemplaré el seu cost com a part de la inversió d'aquest projecte encara que si que serà afegit al càlcul. No obstant, deixar constància de que per a la realització d'aquesta aplicació web no es necessari un portàtil d'aquestes prestacions i capacitat, amb un d'inferior també es poden aconseguir els mateixos resultats.

#### - Software:

El sistema operatiu utilitzat Windows XP requereix una llicencia, la qual es va adquirir amb la compra de l'ordinador i el seu cost, aproximadament uns 90€, tampoc es considerarà part de la inversió d'aquest projecte. Els llenguatges de programació

web Php, Javascript, HTML, la base de dades MySQL i les aplicacions NotePad++, Pspad, EasyPHP, PhpMyAdmin i Toad, no han suposat cap cost ja que són programari lliure i tots han sigut descarregats gratuïtament de la seva corresponent web oficial.

Adobe Flash CS4 i Adobe Photoshop CS4, programari d'aplicació no gratuït, també van ser adquirits abans de la realització d'aquest projecte amb el que no imputaré el seu cost.

#### - Domini i Hòsting:

Per poder registrar el domini publicidadentucoche.com i disposar d'un espai i serveis web es necessària la contractació del corresponent domini i d'un hòsting estàndard compatible amb PHP i Base de dades MySQL. Tot això suposaria un cost aproximat de 9€/any el domini i uns 50€/any per un servei de hòsting de prestacions i característiques normals. Però en aquesta primera part de desenvolupament informàtic no s'han contractat aquests serveis, per la qual cosa tampoc tenen impacte en la inversió. De totes maneres el cost del domini i hòsting serà afegit al càlcul.

Per a més detalls i veure un exemple de preus i serveis podeu visitar la web oficial d'Strato (http://www.strato-alojamiento.es/) segon proveïdor d'allotjament web a Europa.

#### - Recursos humans:

Es realitzarà un pressupost aproximat tenint en compte les hores establertes en la planificació temporal. Segons la planificació es consideren diferents preus/hora per a cada una de les tasques marcades segons la seva dificultat de realització, per tant s'estipularà que el cost d'anàlisi del programari és de 20 euros/hora i el de programació de 12 euros/hora. Aquests preus no són representatius dels preus reals que pot aplicar una empresa al seu client que podrien situar-se al voltant dels 60 euros/hora per tasques d'anàlisi i 30 euros/hora per tasques de programació.

La valoració dels recursos utilitzats i el cost de la inversió total és:

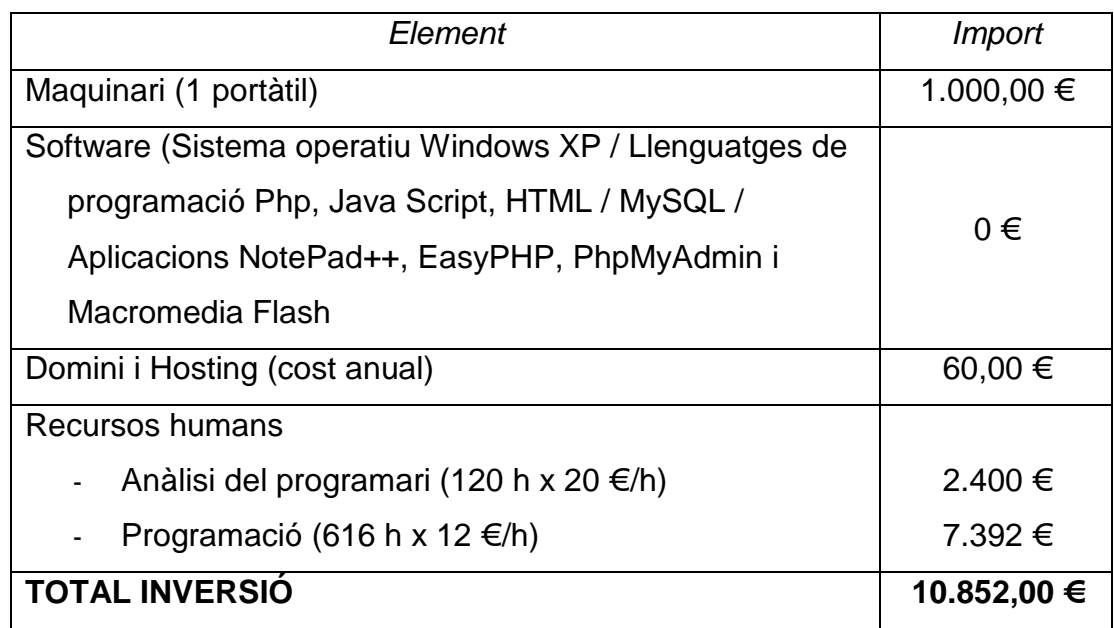

Pel que fa els beneficis que generarà aquest projecte informàtic, hem de considerar dos tipus de beneficis: econòmics i formatius. En un inici no podem considerar que aportarà guanys econòmics, ja que aquesta aplicació web si no s'implanta dins d'un projecte empresarial, per si sola no es capaç de generar beneficis. No obstant podem considerar els beneficis que la realització d'aquesta aplicació web aportarà en forma de coneixements ja que permet aprofundir en aspectes fins a la data desconeguts. Per tant, el know how o saber fer, s'han vist incrementats en tots els sentits dins l'ampli i extens món web.

A part de tot això, la finalitat de la creació d'aquesta aplicació web és la de ser l'eina de gestió, control i supervisió de l'empresa Publicidadentucoche.com, per tant en un futur quan aquest projecte empresarial sigui una realitat, si que es podran considerar i fins i tot quantificar els beneficis econòmics que generarà aquest projecte informàtic. Com a qualsevol inversió no es recuperarà d'immediat, hem de tenir una visió més a mitjà llarg termini, quan l'empresa comenci a funcionar, a captar clients, a realitzar campanyes i a tenir beneficis, generarà els fluxos de caixa necessaris per recuperar la inversió realitzada i obtenir una rendibilitat d'aquesta.

# **3.5. AVALUACIÓ DE RISCOS**

Amb aquesta avaluació de riscos es pretén identificar els problemes que poden sorgir en l'execució d'aquest projecte informàtic així com en la seva implantació i posterior ús. Es important la seva prevenció per així intentar solucionar-los anticipadament i evitar que s'hagin de destinar nous recursos en un futur.

De totes maneres és important puntualitzar que el risc 0 no existeix en aquest tipus de projecte. Una aplicació web és una aplicació dinàmica que canvia amb el temps, sobretot la gestió de la base de dades, per tant, acabaran sorgint problemes que haurem de solucionar.

El primer problema amb el que ens trobarem és el de finalitzar el projecte en els terminis establerts. A la planificació es fixen unes dates en les quals s'ha de realitzar el projecte, però a la realitat sorgeixen problemes que fan que aquests terminis s'allarguin.

Un altre tipus de riscos, són els riscos inherents al projecte informàtic, on podrien aparèixer els següents:

Que l'usuari final no s'adapti tal com s'espera a l'aplicació web. Aquesta aplicació ha estat dissenyada de forma que sigui intuïtiva i de fàcil maneig per que qualsevol persona pugui moure's a través d'ella, però es podria donar el cas de que els usuaris es desenvolupessin amb dificultat i no aconseguissin el propòsit de la seva visita. No hem d'oblidar l'aspecte o perfil sociocultural que presenta la nostra societat. Una societat marcada per grans diferències dins els coneixements de les noves tecnologies, en especial Internet.

Per intentar evitar aquest tipus de problemes s'implementarà un mòdul d'ajuda on-line que permetrà a l'usuari que es trobi amb alguna dificultat solucionar el seus dubtes .

Un altre risc que cal considerar és la seguretat i integritat de les dades de la base de dades, s'ha de vigilar que la informació sobre individus no sigui accessible, ja

que s'ha de preservar la confidencialitat d'aquesta informació. Per això he considerat el que estableix la Llei Orgànica de Protecció de Dades (LOPD). En el primer pas del procés d'alta de les dues tipologies d'usuari, s'incorpora un botó que és un requeriment obligatori perquè l'usuari pugui seguir amb el procés d'alta. Aquest botó, un cop marcat, voldrà dir s'han llegit, entès i acceptat les condicions d'ús i la política de privacitat pel que respecta a les seves dades personals. Si l'usuari no marca el botó, voldrà dir que no accepta la política i tractament que se li donaran a les seves dades amb el que no podrà continuar amb el procés d'alta.

Un altre factor de risc important és el format per les paraules de pas o accés. Aquesta aplicació haurà d'albergar a la base de dades les contrasenyes dels usuaris. Davant possibles atacs de hackers les paraules de pas seran desades utilitzant l'algorisme criptogràfic de hash 'md5' que ofereix PHP. Aquest sistema d'encriptació modifica la cadena original, inserint a la base de dades una nova cadena diferent a la introduïda per a l'usuari. D'aquesta manera si algú accedís al contingut de les taules veuria com a paraules de pas, cadenes de caràcters i números, que no tindrien cap mena de relació amb la contrasenya original.

També podria ser un problema la incompatibilitat dels navegadors, els usuaris poden accedir a la aplicació web des de qualsevol navegador dels que existeixen en el mercat, i podria donar-se el cas de que alguns elements de la aplicació no es visualitzessin correctament o que hi hagués un funcionament erroni des d'algun d'ells. Per evitar aquest problema es realitzarà l'aplicació considerant la comptabilitat amb els tres principals navegadors: Internet Explorer, Mozilla Firefox i Safari.

Un altre aspecte que haurem de tenir present serà el volum o càrrega d'informació al qual serà sotmès el servidor de la nostre aplicació web. Quant més gran sigui el volum d'usuaris que accedeixen a l'aplicació més grans hauran de ser les prestacions que aquest ens ofereix.

Com a últim punt també cal considerar que aquesta aplicació web farà ús de galetes al procés d'autenticació permeten a l'usuari escollir una d'entre les tres opcions possibles. Posteriorment l'aplicació recordarà l'última opció escollida per l'usuari. El problema o perill apareixerà quan l'opció triada sigui la de guardar l'adreça de correu electrònic i la paraula de pas. L'usuari haurà de ser conscient que aquesta opció només ha de ser triada des d'un ordinador privat i no un públic com pugui ser el de la feina o una universitat, per exemple.

## **3.6. ALTERNATIVES**

Actualment existeixen diverses tecnologies i llenguatges de programació que permeten realitzar aplicacions web. Si a més li sumem el fet de que constantment van apareixen tècniques desenvolupades per grups de programadors independents que entren amb molta força al món de la programació web, tenim un ampli ventall de possibilitats on escollir. En canvi els sistemes per gestionar bases de dades s'han mantingut una mica més estables o estàtics i no han anat evolucionant tant com les tècniques de creació i disseny web.

Com alternatives a PHP, el llenguatge de programació utilitzat en el desenvolupament d'aquest projecte informàtic, tenim els llenguatges ASP i JSP, tots dos executats al costat del servidor, com PHP. El primer ASP, és un llenguatge desenvolupat per Microsoft que actualment es troba a la versió 3.0 i que està molt lligat a la plataforma Windows. JSP, desenvolupat per Sun Microsystems, utilitza tecnologia Java per generar contingut web dinàmic. Dels tres, el més utilitzat a dia d'avui i que rep més suport per part dels proveïdors de serveis web, és PHP, un llenguatge fàcil d'aprendre, potent i ràpid. Empreses com Facebook o Tuenti estan implementades mitjançant PHP.

A nivell de base de dades, algunes de les alternatives lliures i gratuïtes a MySQL, sistema de gestió de la base de dades d'aquesta aplicació web, són Postgree SQL, Firebird o SQL Lite. Per sobre d'aquesta categoria de sistemes de codi obert tindríem ORACLE i les seves 6 edicions de la versió 10g Release 2 (versió actual del que és probablement el sistema més popular de gestió de bases de dades) o SQL Server de Microsoft.

La decisió de triar MySQL principalment és pel suport que rep de PHP, ja que és total i per la gran majoria d'empreses que ofereixen serveis de hosting també aposten per aquest tipus de sistema. Actualment existeixen més de 6 milions d'instal·lacions entre les que podem trobar institucions com la NASA o Wikipedia que fan ús d'aquest popular i potent sistema de gestió BD.

Per realitzar efectes visuals, creació d'icones, imatges, logotips o petits quadres gràfics multimèdia que permeten l'interactivitat amb l'usuari final, s'utilitza Adobe Flash i Adobe Photoshop.

Actualment no existeix cap alternativa real a Adobe Flash. Aquest popular software d'animació que permet donar interactivitat a les pàgines web és a l'actualitat suportat per la gran majoria de navegadors web a través de la instal·lació de pluggins gratuïts. Pel que a les alternatives al popular programa d'edició i retoc fotogràfic, Adobe Photoshop, tenim per exemple Fireworks, Paint.net, Pixia, Photoscape, etc. que encara que no ofereixen les mateixes prestacions que Photoshop són eines igualment vàlides.

Com editor d'HTML, PHP, JavaScript i CSS, hem utilitzat els editors Nopetad++ i PSPad, totalment gratuïts. Actualment existeixen moltes altres alternatives al mercat com RJ TextEd o ConText. En aquest punt, l'elecció de l'editor ha estat per familiarització prèvia amb l'eina de treball.

# **3.7. ORGANITZACIÓ DEL PROJECTE**

L'organització dins un projecte, és una de les etapes més importants, ja que es defineixen quins són els passos a seguir d'una manera clara i precisa. La correcta definició d'aquests passos ajuden a aconseguir el nostre objectiu: la realització del projecte.

Aquest projecte seguirà la següent estratègia de desenvolupament:

1. Anàlisi de la situació a tractar

2. Descripció del sistema a realitzar

3. Establiment dels requeriments funcionals de l'aplicació

4. Establiment dels requeriments no funcionals de l'aplicació

5. Recopilar informació sobre aplicacions similars ja existents

6. Cerca informació sobre aspectes de seguretat

7. Estudi de les possibles alternatives

8. Avaluació dels riscos

9. Planificació de les diferents etapes del projecte

10. Estudi i obtenció del programari i maquinari necessari per el funcionament del projecte

11. Realització del projecte

Degut a la naturalesa d'aquest projecte el model lineal no és vàlid com a metodologia de desenvolupament. El cicle o model lineal implica que fins que una fase o tasca no es finalitzada no es pot iniciar la següent, és a dir, el projecte ha d'estar format per una sèrie de fases consecutives on al finalitzar cada fase es genera un informe i es defineixen els següents passos a seguir. Aquest tipus de metodologies són vàlides dins l'entorn industrial ja que són comuns les cadenes de muntatge però no donaria bons resultats en el meu cas ja que es requereix un cert feedback entre programador i usuari final.

El model de prototipus tampoc és apropiat en aquest projecte informàtic perquè no estem desenvolupant un sistema web totalment innovador i trencador mai vist fins a la data (no així la idea empresarial, que és ben diferent)

Per tant, en el desenvolupament d'aquesta aplicació web el sistema més apropiat és el model evolutiu. Aquest model s'elabora gradualment i, tot i que també es defineixen les etapes del projecte, aquestes poden realitzar-se paral·lelament i al marge d'altres sense afectar al rendiment final de l'aplicació.

Per últim, hem de tenir en compte el lliurament de tres documents annexos que ajudaran a comprendre i seguir aquesta memòria, la realització de tot un seguit de proves per tal d'assegurar el correcte funcionament de l'aplicació i el fet de generar un codi entenedor que permeti una ràpida comprensió davant de futures ampliacions de l'aplicació existent.

# **3.8. PLANIFICACIÓ DEL PROJECTE**

La planificació d'un projecte té com a principal objectiu establir un calendari de treball on s'especifiquin les dates d'inici i fi de les diferents tasques i activitats que es duran a terme durant l'execució de cadascuna d'elles.

## **3.8.1. Tasques**

A continuació es detallen les principals tasques que es duran a terme durant l'execució d'aquest projecte informàtic:

- 1. Estudi de viabilitat
- 2. Anàlisi de requeriments
- 3. Instal·lació software específic
- 4. Disseny de l'esquema de dades
- 5. Creació de l'esquema de dades
- 6. Disseny de la interfície web
- 7. Implementació / codificació
- 8. Realització de proves
- 9. Correcció d'errors
- 10. Creació scripts de càrrega de dades
- 11. Realització de la memòria.

# **3.8.2. Planificació temporal**

La planificació temporal consisteix a identificar les tasques i realitzar l'assignació de temps i recursos així com establir i definir la seqüència d'execució entre elles, de manera que el temps de desenvolupament del projecte sigui mínim.

La planificació temporal, per tant, es basa en els següents principis:

- Descompondre el projecte en un nombre quantificable de tasques
- Determinar les dependències entre tasques
- Assignar a cada tasca una cert número de jornades així com una data d'inici i un altre de finalització

 Per representar aquesta planificació existeixen diferents representacions. Una de les més comuns i utilitzades són els anomenats Diagrames de Gantt. Aquest diagrama consisteix en una representació gràfica on a l'eix vertical s'indiquen les tasques i a l'horitzontal el temps.

 Un cop es tenen les tasques identificades, l'ordre que han de seguir i la quantitat de temps que es necessita per dur-les a terme, es podrà determinar el temps estimat per a la realització del projecte informàtic.

 Al quadre mostrat a continuació hi apareixen les diverses etapes o tasques proposades i la seva duració estimada en jornades (1 jornada són 8 hores). Aquest quadre està format per quatre columnes on la primera indica el identificador de la tasca, la segona el nom, la tercera la duració estimada i la última les activitats predecessores.

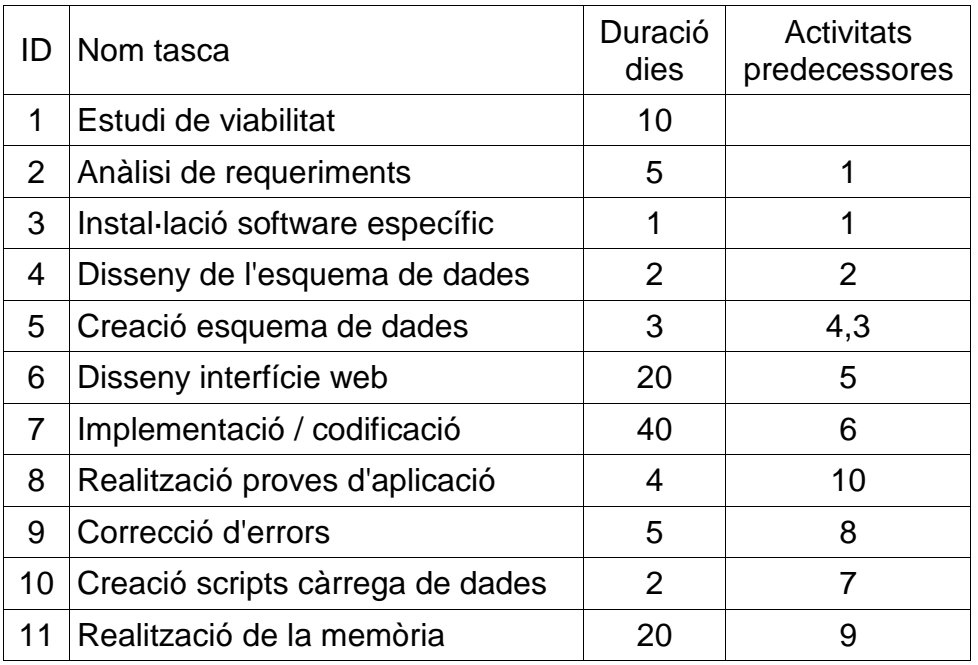

## **3.8.3. Distribució temporal**

A continuació es mostra el diagrama de Gantt on s'observa amb claredat la planificació temporal del projecte. En total estan previstes 112 jornades de treball i dedicació. Una jornada de treball és equivalent a 8 hores de dedicació, per tant, s'estima que seran necessàries 896 hores per el desenvolupament d'aquest projecte informàtic. La data d'inici prevista és el dilluns 9 de novembre de 2009 i la data amb la que segons aquesta planificació s'hauria de finalitzar la realització d'aquest projecte el 31 de maig de 2010.

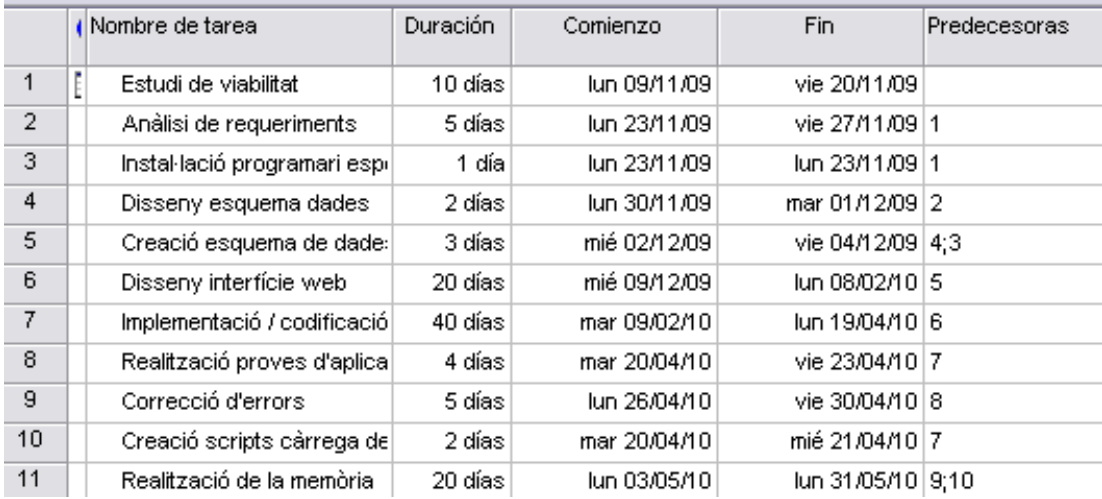

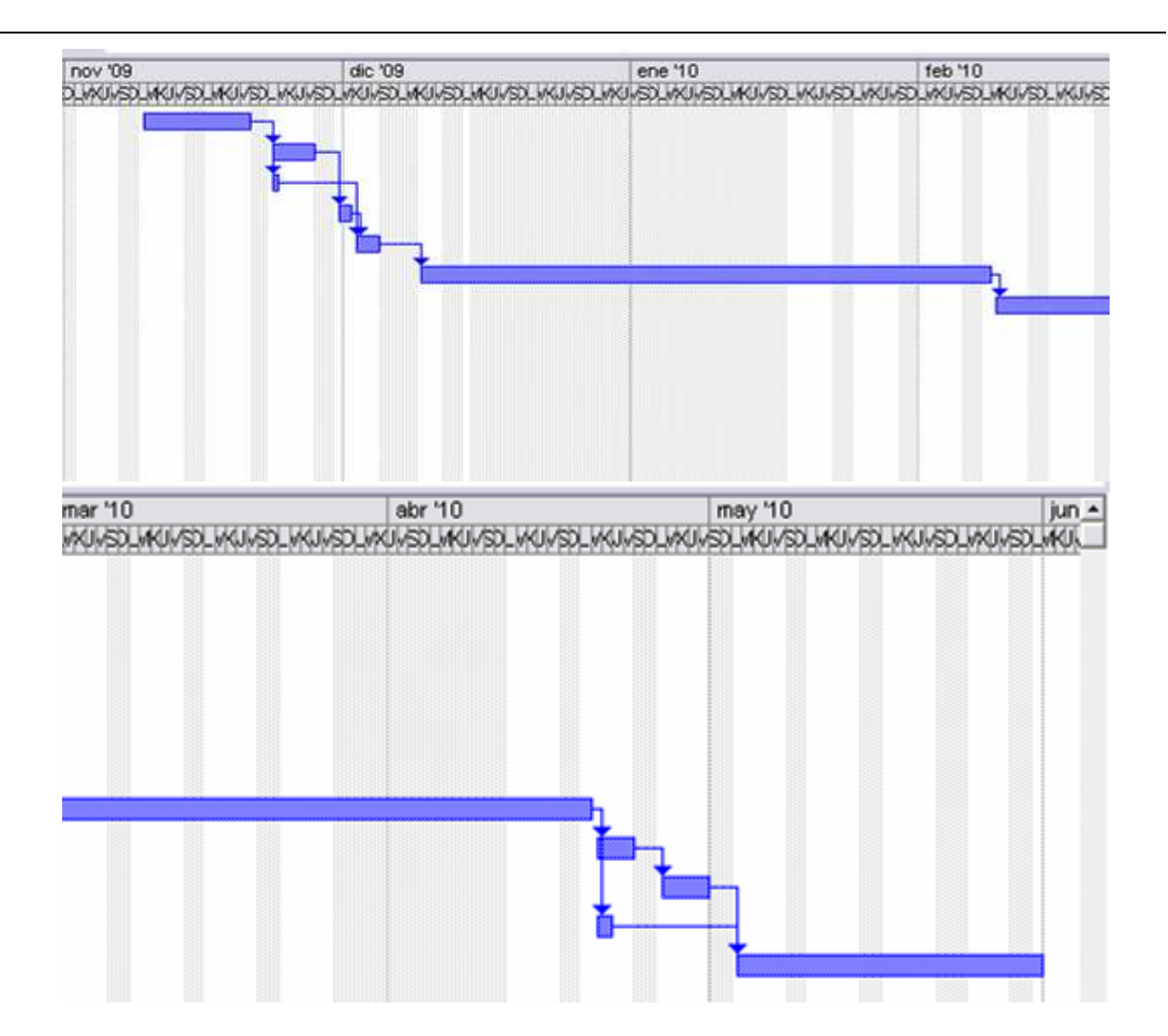

# **3.9. VIABILITAT DEL PROJECTE**

### **3.9.1. Viabilitat tècnica**

La tecnologia i els recursos software i hardware utilitzats per desenvolupar aquest projecte no requereixen d'una gran inversió. També hem de tenir present que per la realització d'aquesta aplicació web s'aposta per l'ús de programari lliure. Un programari lliure molt estès i utilitzat dins el món del desenvolupament web on hi ha un gran nombre de programes gratuïts que ofereixen màximes garanties.

A nivell de maquinari només serà necessària una única màquina, ja sigui un ordinador portàtil o de taula, i no haurà de tenir unes prestacions gaire elevades ja que per la realització d'aquest projecte no s'utilitzen programes que realitzin un gran nombre d'operacions matemàtiques o algorítmiques.

Un altre aspecte important, tot i que no serà imprescindible, serà disposar de connexió a Internet. Tenir connexió a la xarxa ens facilitarà molt la feina sobretot en aspectes de cerca d'informació i codi web.

Per tant, un cop definits els recursos tecnològics necessaris per el desenvolupament d'aquest projecte informàtic, tenim absoluta i total viabilitat tècnica ja que disposem de tota la tecnologia necessària.

#### **3.9.2. Viabilitat econòmica**

En el punt 3.4. Anàlisi cost-benefici hem estimat que la realització d'aquesta aplicació web té un cost aproximat de 10.852€. D'aquesta xifra el 90% correspon a les despeses relacionades amb tasques d'anàlisi i programació, tasques totes elles dutes a terme per l'estudiant del projecte de final de carrera. Per tant, encara que hem volgut valorar i tenir present quin seria el cost aproximat de la realització d'aquest projecte, és un cost fictici que assumirà completament l'estudiant.

L'altre 10% del cost correspon bàsicament a l'ordinador des d'on es desenvoluparà l'aplicació. Aquest ordinador ja formava part del maquinari de l'estudiant i no s'ha tingut que realitzar cap inversió específica.

Es bo recalcar que gràcies a l'ús de programari lliure basat en en tecnologia LAMP s'ha pogut estalviar una considerable quantitat en costos relacionats amb llicències i demés.

La viabilitat econòmica del projecte és també positiva.

#### **3.9.3. Viabilitat legal**

Tot projecte de final de carrera, per definició i naturalesa, no presenta problemes en aquest aspecte. Seguint la normativa del centre la viabilitat legal està garantida. Ara bé, en el nostre cas, a part de la normativa pròpia relacionada amb la realització de projectes, també hem de tenir present dues lleis que de no complir-les, tampoc compliríem amb la viabilitat legal. Es tracta de la LOPD i LSSI ja explicades a l'apartat 3.2.4. Fonts d'informació. No totes les aplicacions web estan subjectes a aquest tipus de normativa però en el nostre cas si que tractarem amb dades personals amb el que hem de garantir la protecció d'aquestes.

Per tant un cop garantida la implementació i aplicació d'aquestes normatives expressades en forma de llei, la viabilitat legal del projecte estarà completament garantida.

#### **3.10. CONCLUSIONS**

La realització d'un projecte informàtic és sempre una oportunitat perquè l'alumne pugui posar en pràctica els coneixements que anat adquirint al llarg de la carrera. També és el marc idoni, per ampliar i aprofundir en aquelles matèries específiques a les que fa referència la temàtica del projecte. A més, l'entrega i finalització del projecte de final de carrera, permet obtenir el títol, d'Enginyer Tècnic en Informàtica de Sistemes.

El desenvolupament d'aquest projecte informàtic, basat en una aplicació web sota entorn LAMP, ha permès ampliar els coneixements sobre aquest important llenguatge de programació web així com aprofundir en aspectes relacionats amb la gestió d'una base de dades.

D'un altre banda, aquesta aplicació web pretén convertir-se en un futur no gaire llunyà, en el website i eina de gestió i control d'una empresa publicitària de propera creació. Per tant, a part de tota la programació que la realització d'aquest projecte comportarà, no podem descuidar l'aspecte visual ja que aquesta aplicació serà la porta d'entrada de futurs usuaris.

També hem vist que la realització d'aquest projecte es totalment viable ja que disposem dels recursos tecnològics necessaris per dur a terme l'aplicació web, econòmicament no hem de realitzar cap inversió o bé perquè ja disposem del hardware necessari o bé perquè les hores de treball que s'han d'invertir no estan remunerades i són assumides per l'alumne, i finalment també hem vist quines lleis s'han de tenir presents per garantir la viabilitat legal.

Per tant, vist que la viabilitat és positiva, tenim davant nostre un repte important i exigent. Crear una aplicació web que permeti gestionar la publicitat en els vehicles particulars.

# 4. ANÀLISI DE REQUERIMENTS

 L'anàlisi de requeriments és una de les etapes més importants en el decurs d'un projecte informàtic. En aquesta etapa s'identifiquen aquelles tasques que determinen les necessitats a cobrir amb l'objectiu d'enumerar i definir un llista amb els principals requeriments.

 L'etapa d'anàlisi de requeriments és essencial i clau en el correcte desenvolupament d'un projecte informàtic. Una especificació completa i detallada dels requeriments evitarà la presa de decisions incorrectes tan en el disseny com en el desenvolupament de l'aplicació així com una dedicació innecessària d'hores de treball.

 D'altra banda, encara que aquesta etapa del projecte pot semblar una feina relativament senzilla i ràpida de fer, la realitat i l'experiència demostren que és una de les etapes més complexes i importants dins la realització d'un projecte informàtic. Una mala interpretació ja sigui per falta d'informació o per informació no gaire clara i precisa, provocaran a curt termini modificacions i canvis durant l'execució i desenvolupament de l'aplicatiu. Canvis que en el millor dels casos no tindran una gran repercussió sobre l'entorn però que de vegades pot afectar al disseny de l'esquema de dades amb tot el que això comporta.

 Per tant, un bon anàlisi de requeriments garantirà una bona planificació i estimació de jornades i permetrà establir les pautes a seguir durant el disseny i desenvolupament de l'aplicació web.

# **4.1. DESCRIPCIÓ GENERAL**

 L'objectiu principal d'aquest projecte informàtic és el desenvolupament d'una aplicació web que possibiliti un complet sistema de gestió de campanyes publicitàries.

Aquestes campanyes, que seran gestionades per empreses, consistiran en que vehicles prèviament introduïts per conductors, portin a la superfície un vinil tractat i condicionat per aquest tipus de material, on s'hi podran reproduir imatges o gràfics que representin un determinat producte, marca o servei.

 Definit l'eix central, l'aplicació comptarà amb tres tipologies d'usuaris ben diferenciades, conductors, empreses anunciants i administradors. D'aquestes tres tipologies, dues seran de caràcter públic, és a dir, un usuari que accedeixi a l'aplicació web per primer cop podrà, a través d'un formulari d'inscripció, registrar un usuari de tipus conductor o de tipus empresa anunciant. En canvi l'altre tipologia serà totalment privada i no existirà cap procés públic per a la creació d'un usuari de tipus administrador.

 Els tres tipus d'usuari comptaran amb les seves respectives àrees privades des d'on, un cop donats d'alta (això només per conductors i empreses anunciants) i a través d'una pantalla d'identificació, accediran a totes aquelles funcionalitats disponibles entre les que destacarà la gestió de les campanyes de publicitat.

 Els processos d'inscripció o registre tant dels usuaris conductors com empreses anunciants hauran de ser entenedors i senzills. Aquests processos seran accessibles des de la pàgina inicial de l'aplicació web i presentaran etapes i característiques força diferenciades segons els tipus d'usuari a crear.

 El procés d'inscripció del conductor estarà format per 4 etapes. Una primera on haurà d'introduir les seves dades personals, una segona on haurà d'introduir el seu vehicle, una tercera on haurà d'explicar detalladament quin recorregut realitza habitualment amb el seu vehicle i una quarta i ultima etapa on haurà de confirmar i revisar totes les dades introduïdes a les etapes anteriors.

 Una de les característiques més importants de tot aquest procés serà el disseny. Un disseny que combinarà els colors taronges, ben diferenciat del que serà el disseny de l'altre gran tipologia d'usuari, les empreses anunciants. A més, també presentarà un aspecte més desenfadat i juvenil que el que es mostrarà al procés d'inscripció de les empreses. Un cop finalitzat el procés de registre es donarà l'opció d'anar directament a la pantalla d'identificació per accedir a l'àrea privada o tornar a la pàgina inicial de l'aplicació web.

 El procés d'inscripció de l'empresa anunciant estarà format per tres etapes. Una primera on haurà d'introduir les dades de l'empresa, una segona on indicar la persona de contacte de l'empresa i una tercera i última etapa on haurà de confirmar i revisar les dades introduïdes anteriorment. El disseny d'aquest procés estarà format per colors blaus amb unes formes i línies mes quadrades que li donaran una aparença més formal i seriosa. Un cop finalitzat el procés i al igual que els conductors, és donarà l'opció d'anar a la pantalla d'identificació per accedir a l'àrea d'accés privat o tornar a la pàgina inicial de l'aplicació.

 Tant el procés d'inscripció dels conductors com el de les empreses anunciants disposaran a cadascuna de les etapes, d'àrees o blocs d'ajuda que explicaran d'una forma detallada els principals passos a seguir. Paral·lelament a aquesta ajuda, també es dotarà d'un sistema online on cada usuari podrà fer arribar els seus dubtes mitjançant un petit formulari.

 Els usuaris administradors com que no comptaran amb un procés públic d'inscripció o registre, seran introduïts a la base de dades mitjançant un script de càrrega.

 Les àrees privades de l'usuari conductor i empresa anunciant seran accessibles des de la plana principal. Per accedir-hi serà necessari logar-se correctament a la pàgina d'identificació. Aquesta pàgina, diferent a cada tipologia d'usuari, presentarà un disseny específic per cadascú. D'una banda, la pantalla d'autenticació dels conductors mantindrà el disseny ja vist al procés d'inscripció, amb el que jugarem amb els colors taronges tot mostrant un disseny més juvenil i desenfadat, i de l'altra, la pantalla d'autenticació de les empreses presentarà un disseny mes seriós amb un estil marcat pel color blau. D'aquesta manera el que es pretén aconseguir és que cadascuna d'aquestes dues tipologies d'usuari s'identifiqui ràpidament amb el seu color quan accedeixi a l'aplicatiu web. L'administrador presentarà també un disseny semblant al perfil empresa anunciant.

 Les funcionalitats de la pàgina d'autenticació si que seran les mateixes per tots els usuaris. Un petit formulari on es demanarà l'usuari o l'adreça de correu electrònic, i la paraula de pas, seran les dades que s'hauran de facilitar per accedir a l'àrea privada. En el moment d'introduir aquestes dades també tindrem l'opció d'indicar si volem que l'aplicació les recordi de manera total o parcial. Depenent d'aquesta selecció, que per defecte serà la de no recorda cap tipus de dada, l'aplicació ens facilitarà o no, les dades d'accés en futures visites.

 Des d'aquesta pantalla també tindrem l'opció o possibilitat de generar una nova contrasenya que serà enviada a l'adreça de correu electrònic. Opció que permetrà a tots aquells usuaris que hagin oblidat la seva paraula de pas torni a tenir accés a la seva àrea privada.

 Les àrees privades de cada tipologia d'usuari i a diferència de la pàgina d'autenticació, mostraran funcionalitats ben diferenciades entre elles.

 Els conductors podran, a través de la seva àrea privada, modificar les seves dades personals i d'accés a l'aplicació, introduir un número de compte bancari on es realitzaran els pagaments que es generin, gestionar els itineraris que es realitzin, veure les campanyes publicitàries en les que s'ha participat així com aquella en la que s'està participant actualment, consultar el pagaments que s'hagin generat fins a la data i utilitzar el servei de missatgeria interna per fer arribar als administradors de l'aplicació qualsevol dubte, queixa o suggeriment.

 De la mateixa manera que els conductors, les empreses anunciants podran, a través de la seva àrea d'accés privat, modificar les seves dades personals i d'accés, modificar les dades de la persona de contacte, veure les factures generades i utilitzar el servei de missatgeria interna per fer arribar als administradors qualsevol tipus de missatge. On existirà un important canvi serà a la funcionalitat referent a la gestió de les campanyes publicitàries. Si els conductors només podien veure aquelles en les que estan o havien participat, les empreses podran crear-les, modificar-les o bé, eliminar-les.

El procés de creació d'una campanya publicitària estarà format per tres etapes. Dues en les que s'especificaran les característiques de la campanya i una tercera de resum i confirmació. En aquesta tercera etapa també s'haurà de mostrar el cost que comporta la seva realització. Un cop confirmada aquesta campanya passarà a formar part de les campanyes planificades per part de l'empresa. Serà també durant aquesta etapa que se li assignaran automàticament els vehicles que compleixin els requeriments introduïts durant el procés de creació. Mentre no canviï d'estat les dades de la campanya publicitària podran ser modificades o fins i tot es permetrà la seva eliminació sempre i quan no s'hagi assignat cap vehicle. Quan arribi la data d'inici prevista, la campanya canviarà d'estat i passarà a formar part de les campanyes en curs i quan hagi passat la data de finalització l'estat canviarà a finalitzada.

 Per últim, l'àrea privada de l'administrador tindrà la tasca de permetre a aquest rol, exercir un control total i absolut sobre les dades que s'hagin anat enregistrant tant per part dels conductors com de les empreses anunciants. L'administrador podrà conèixer quin és el nombre total de conductors registrats a l'aplicació, veure qui són, quins vehicles tenen i quins itineraris realitzen. També es permetrà l'opció d'eliminar un conductor si les dades d'aquest són falses o fraudulentes. El mateix passarà amb les empreses anunciants. L'administrador podrà conèixer en tot moment quantes empreses anunciants hi ha registrades així com el nombre de campanyes publicitàries planificades, en curs o finalitzades hi ha a l'aplicació. També es donarà l'opció de poder eliminar una empresa o campanya publicitària si aquesta presenta algun tipus d'incoherència a les seves dades o l'administrador així ho determina.

 Un altre tasca important que durà a terme l'administrador serà la de gestionar els costos derivats de la rotulació dels vehicles i l'import que es pagarà als conductors mensualment. També podrà veure un complet informe dels ingressos i costos generats així com l'import net mensual que les campanyes publicitàries puguin generar.

 Per últim, al servei de missatgeria interna s'hi rebran totes aquelles qüestions que els conductors o les empreses anunciants hagin anat enviant. Des d'aquesta opció es donarà resposta a tots aquest dubtes rebuts.

## **4.2. FUNCIONALITATS**

 L'aplicació estarà formada per un gran nombre de funcionalitats que determinaran el seu funcionament i les accions que es podran dur a terme. Per tal de fer més entenedor la seva enumeració s'agruparan en dos grups, les funcionalitats de la part pública i les funcionalitats de la part privada.

 Les funcionalitats de la part pública estaran formades per totes aquelles pàgines en que per accedir-hi no serà necessari passar per cap autenticació prèvia, és a dir, qualsevol usuari tindrà accés. Les funcionalitats de la part privada en canvi, només podran ser executades si l'usuari ha accedit prèviament a la seva part privada a través del procés d'autenticació.

## **4.2.1. Part pública**

Les principals funcionalitats de la part pública seran:

- Implementar un procés d'inscripció de conductors.
- Implementar un procés d'inscripció d'empreses anunciants.
- Implementar un procés d'ajuda online que els usuaris puguin utilitzar durant les diferents etapes d'inscripció.
- Incloure un fil d'ariadna que permeti un conèixer a l'usuari a quina plana es troba així com les pàgines precedents.

### **4.2.2. Part privada**

Les principals funcionalitats de la part privada seran:

- Implementar pàgina d'accés a l'àrea privada del conductor.
- Implementar pàgina d'accés a l'àrea privada de l'empresa.
- Implementar pàgina d'accés a l'àrea privada de l'administrador.
- Crear l'àrea privada del conductor des d'on podrà gestionar les seves dades personals, itineraris i veure les campanyes publicitàries on ha participat i està participant.
- Crear l'àrea privada de l'empresa des d'on podrà gestionar les seves dades personals i persona de contacte i gestionar les campanyes publicitàries.
- Crear l'àrea privada de l'administrador des d'on podrà gestionar i controlar les dades introduïdes a l'aplicació així com gestionar els costos associats a la rotulació i conèixer el nombre de vehicles, empreses i campanyes que s'han inscrit.

## **4.3. REQUERIMENT DE DADES**

 La presa del requeriment de dades té com objectiu recollir, enumerar i analitzar quines són les necessitats de l'usuari per determinar quina serà l'aplicació que s'haurà de dissenyar i desenvolupar. La classificació dels requeriments es realitzarà segons siguin de naturalesa funcional o no funcional i tots dos grups són molt importants pel desenvolupament d'un projecte informàtic.

## **4.3.1. Requeriments funcionals**

 Els requeriments funcionals són aquells que donen una descripció i explicació detallada del comportament desitjat que haurà de tenir l'aplicació. Aquesta descripció haurà de presentar les característiques anunciades en el punt anterior.

- **RF01**  L'aplicació haurà de tenir un procés d'inscripció on els conductors puguin inscriure les seves dades personals, les dades del vehicle i els itineraris que aquest realitza.
- **RF02**  S'haurà de controlar i tractar el cas en que s'introdueixi a l'aplicació un conductor o vehicle ja existent a través d'un missatge per pantalla explicatiu del que succeeix. Les dades que determinaran si un conductor ja existeix seran el seu document d'identitat o adreça de correu electrònica. Per els vehicles ho serà la matrícula.
- **RF03**  L'aplicació haurà de tenir un procés d'inscripció on les empreses anunciants puguin inscriure les seves dades i persona de contacte.
- **RF04**  S'haurà de controlar i tractar el cas en que s'introdueixi a l'aplicació una empresa ja existent a través d'un missatge per pantalla. Les dades que determinaran si una empresa ja existeix seran el CIF i l'adreça de correu electrònica.
- **RF05**  L'adreça de correu electrònic i la contrasenya seran les dades que tant conductors com empreses anunciants utilitzin per accedir a les respectives àrees privades.
- **RF06**  S'haurà de dotar a l'aplicació d'un sistema d'ajuda online per els dos processos d'inscripció que permeti enviar qualsevol dubte o consulta als administradors de l'aplicació.
- **RF07**  Cadascuna de les etapes que formin els processos d'inscripció o registre tant dels conductors com de les empreses anunciants hauran de tenir mòduls o blocs d'ajuda que expliquin detalladament quina és la informació que es demana i perquè es demana.
- **RF08**  Els processos d'inscripció hauran de ser entenedors i senzills, on cada una de les etapes haurà d'estar clarament identificada.
- **RF09**  Cada una de les etapes d'introducció de dades haurà de validar el format de les mateixes per tal d'evitar en la mesura del possible, la introducció de dades incoherents o fictícies.
- **RF10**  El disseny del procés d'inscripció del conductors haurà de presentar un disseny juvenil i desenfadat i el tracte amb l'usuari serà de tu.
- **RF11**  El disseny del procés d'inscripció de les empreses tindrà un aspecte més corporatiu i seriós i el tractament amb l'usuari final serà de vostè.
- **RF12**  La pàgina inicial o principal haurà de permetre a l'usuari accedir a informació corporativa del tipus 'qui som?', 'què fem?', 'el nostre compromís' o 'contactar' entre d'altres.
- **RF13**  A través de la pàgina principal s'haurà de poder accedir a l'àrea del conductor o de l'empresa anunciant ja sigui per registrar-se o accedir a la seva part privada.
- **RF14**  La pàgina principal haurà de tenir blocs interactius amb l'objectiu de captar l'atenció de l'usuari i a través dels quals pugui veure algunes de les empreses anunciants o les últimes campanyes publicitàries realitzades.
- **RF15**  La pàgina principal també haurà de tenir un atractiu bloc promocional que anunciï que pel sol fet de registrar-se s'entrarà dins el sorteig d'un viatge.
- **RF16**  La pàgina d'autenticació dels conductors i empreses haurà de permetre recuperar la contrasenya en cas d'haver-se oblidat així com guardar les dades d'accés total o parcialment. També haurà de permetre anar directament al procés d'inscripció.
- **RF17**  L'àrea privada de les empreses haurà de permetre modificar les seves dades personals i gestionar les seves campanyes publicitàries.
- **RF18**  L'àrea privada dels conductors haurà de permetre modificar les seves dades personals, gestionar els seus itineraris i veure les campanyes publicitàries en les que ha participat o està participant.
- **RF19**  L'àrea privada de l'administrador, pàgina no accessible des de la pàgina principal, haurà de permetre el control i gestió de les dades introduïdes a l'aplicació així com la gestió dels costos i veure informació sobre els guanys generats fins a la data.
- **RF20**  Totes les àrees privades hauran de tenir un botó de desconnexió que permeti realitzar correctament el tancament de la sessió.
- **RF21**  Un cop realitzada la desconnexió la pàgina haurà de mostrar un missatge clar i visible que així ho indiqui. Des d'aquesta pàgina s'haurà de permetre tornar-se a autenticar o anar a la pàgina principal de l'aplicació.

## **4.3.2. Requeriments no funcionals**

 Els requeriments no funcionals són aquells que donen una descripció i explicació detallada del criteris que poden jutjar les operacions d'un sistema. No descriuen funcions a realitzar ni comportaments específics.

 Aquesta descripció haurà de presentar les característiques anunciades en el punt anterior.

#### 4.3.2.1. Requeriments de rendiment

 L'aplicació haurà de ser ràpida, per tal de garantir un temps de resposta mínim a l'usuari. Per tant serà necessari no incloure objectes pesats ja siguin imatges o efectes interactius per d'aquesta manera reduir el temps de càrrega de les pàgines. La programació també haurà de ser eficient i evitar entrar en situacions que puguin penjar el navegador del client que es troba a l'aplicació web.

 No obstant això, haurem de tenir present dos realitats més. Per una banda el fet de que existeixen diferents velocitats de connexió a la xarxa on no tots els usuaris accediran amb una connexió ràpida i de l'altra, que segons el servei o paquet de hosting contractat al nostre proveïdor d'Internet, la velocitat del servidor serà major o menor així com el volum de dades que aquest permetrà.

#### 4.3.2.2. Requeriments d'estabilitat

 L'aplicació comptarà amb una important part d'algorítmica i programació web que serà l'encarregada d'obtenir o enviar la informació ja tractada a la base de dades. Per aquest motiu serà important realitzar un codi net, eficient i que no entri en iteracions infinites o de consum elevat de recursos que podrien acabar derivant en problemes crítics amb el navegador i en el pitjor dels casos amb el sistema operatiu. Per tal d'evitar aquest tipus de problema serà important realitzar un gran nombre de proves i sentencies de sortida en aquelles funcions que continguin un cert grau de complexitat.

#### 4.3.2.3. Requeriments legals

 En aquest aspecte com que l'aplicació farà ús de dades personals tant d'usuaris de tipologia conductor com empresa anunciant que seran tractades i inserides a la base de dades de l'aplicatiu web, s'haurà de garantir l'acompliment i implementació de la Llei Orgànica de Protecció de Dades de caràcter Personal (LOPD). Un altre normativa que també s'haurà d'implantar serà la Llei de Serveis de Societat de la Informació (LSSI).

 D'aquesta manera quan se sol·liciti a l'usuari dades personals, resultarà obligatori informar de manera expressa i precisa dels següents punts:

- − Existència d'un fitxer on es tractaran i recolliran les dades de caràcter personal.
- − El caràcter obligatori o facultatiu de la resposta a les preguntes.
- − Conseqüència de l'obtenció de les dades o de la negativa a subministrar-les.
- − Possibilitat d'exercitar els drets d'accés, rectificació, cancel·lació i oposició.
- − Identitat i adreça del responsable del tractament de les dades.

 Per tant, l'aplicació haurà de tenir sempre visible a totes les pàgines, una política de privacitat i unes condicions generals on s'explicaran tots aquests aspectes legals. A més, la primera etapa del procés d'inscripció tant de conductors com d'empreses anunciants s'haurà de notificar que per a continuar amb el procés d'alta, serà necessari llegir, acceptar i entendre les condicions d'ús i política de privacitat.

#### 4.3.2.4. Requeriments de plataforma i compatibilitat

 L'aplicació web haurà de garantir la correcte visualització entre els principals navegadors existents al mercat com són Internet Explorer, Firefox, Safari o Chrome. Per aconseguir aquesta compatibilitat el disseny haurà de seguir les indicacions i recomanacions que l'organisme W3C (World Wide Web Consortium) promou i promociona a través dels seus estàndards. D'aquesta manera evitarem interpretacions no desitiades per part dels navegadors.

#### 4.3.2.5. Requeriments de seguretat

 Periòdicament es realitzaran copies de seguretat de la base de dades amb l'objectiu d'evitar possibles pèrdues d'informació ja sigui per eliminació accidental o per dades inconsistents. Aquestes copies que inicialment seran planificades o programades amb poca freqüència de realització, aniran en augment a mida que també augmenti el volum d'usuaris de l'aplicació.

# 5. DISSENY DE L'APLICACIÓ

 En aquest apartat es detallarà l'estructura general de l'aplicatiu així com cadascuna de les seccions i relacions que es mantindran, tant de la part pública com de la part privada i les diferents tipologies d'usuaris.

 Per una banda, es donarà una visió conceptual del sistema a realitzar mitjançant dos dels diagrames més utilitzats en aquest tipus de tasca com són el diagrama de casos d'ús i el diagrama d'entitat-relació, i de l'altra, es realitzarà un anàlisi del disseny de la base de dades i les seves taules mitjançant un diagrama relacional i un llistat de taules.

 D'aquesta manera descriurem i detallarem el funcionament de l'aplicació des d'un punt de vista més tècnic.

## **5.1. DISSENY CONCEPTUAL**

El disseny conceptual consisteix en enumerar un conjunt de conceptes que permetin descriure la realitat del sistema que volem realitzar. En aquest procés definirem quin serà el model que volem construir per posteriorment implementar a l'aplicació web.

#### **5.1.1. Diagrama de casos d'ús**

El diagrama de casos d'ús és un diagrama de comportament on es representa el que ha de succeir en el sistema a alt nivell. Donat que és un mecanisme d'organització, un conjunt de casos d'ús coherents ajudarà a fer mes entenedor el sistema que es vol implementar.

# 5.1.1.1. Usuari anònim aplicació web (imatge 1)

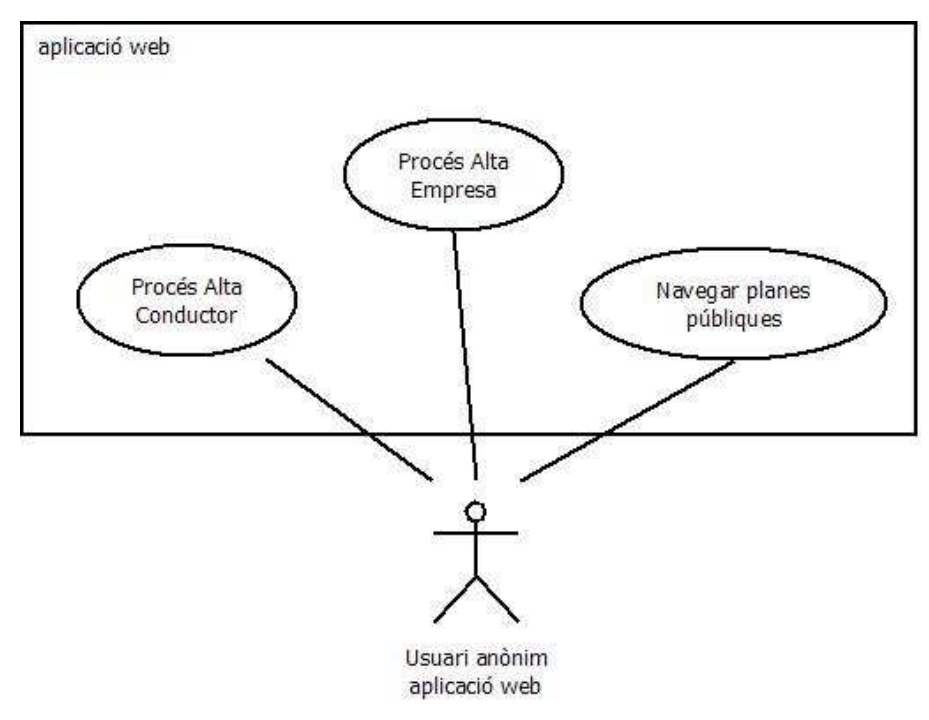

Imatge 1. Diagrama casos d'ús usuari anònim

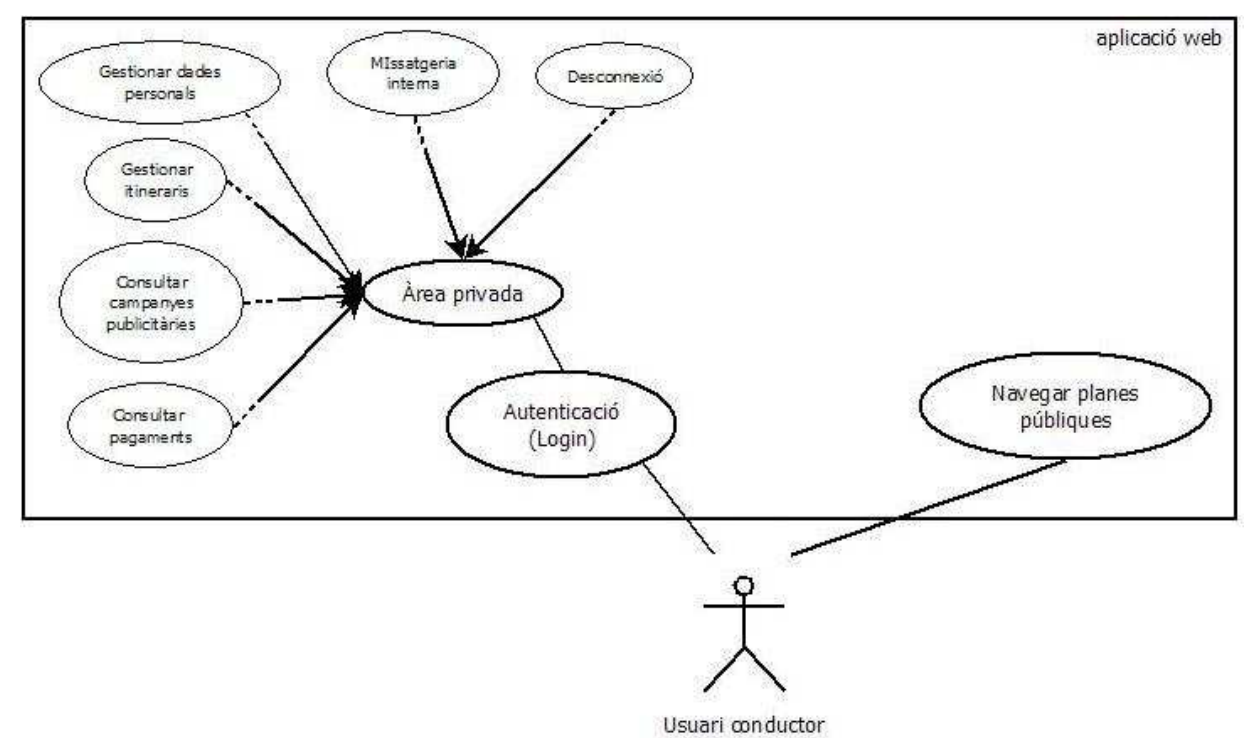

## 5.1.1.2. Usuari conductor (imatge 2)

Imatge 2. Diagrama casos d'ús usuari conductor

## 5.1.1.3. Usuari empresa anunciant (imatge 3)

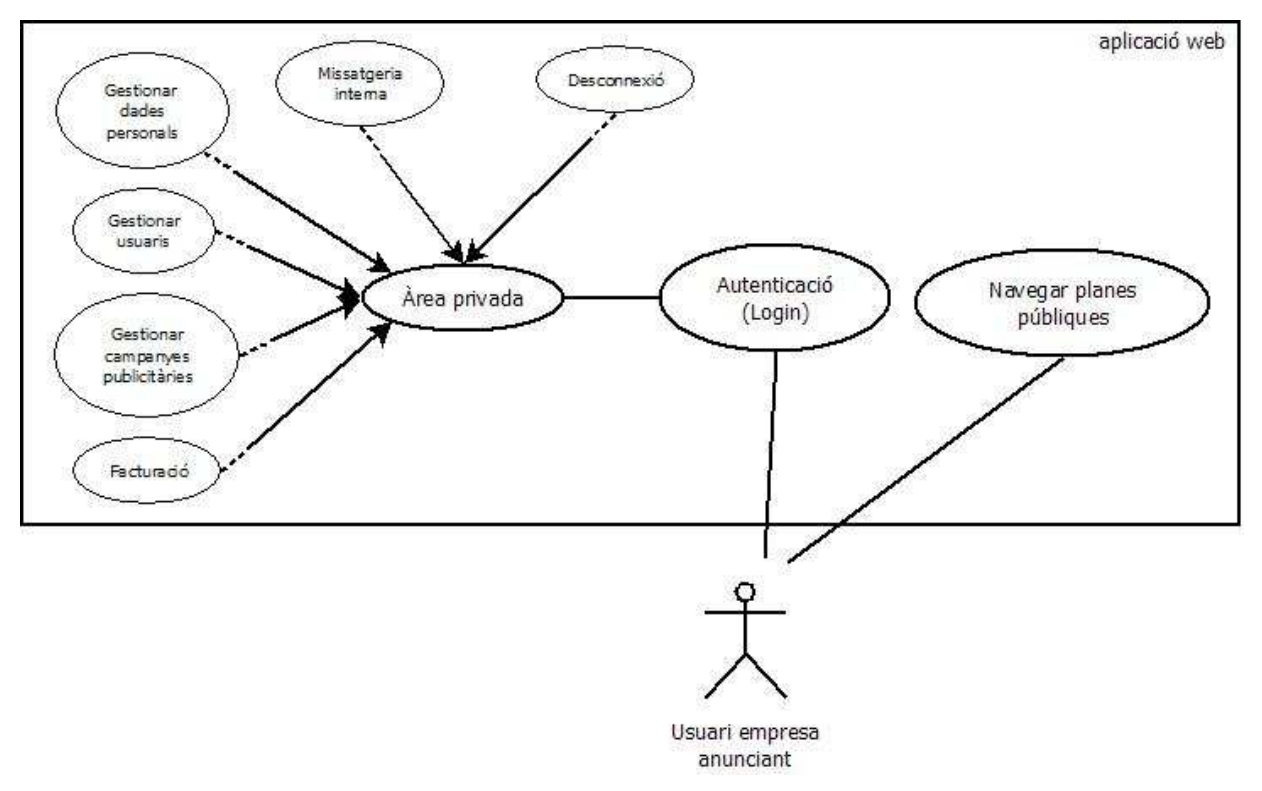

Imatge 3. Diagrama casos d'ús empresa anunciant

#### 5.1.1.4. Usuari administrador (imatge 4)

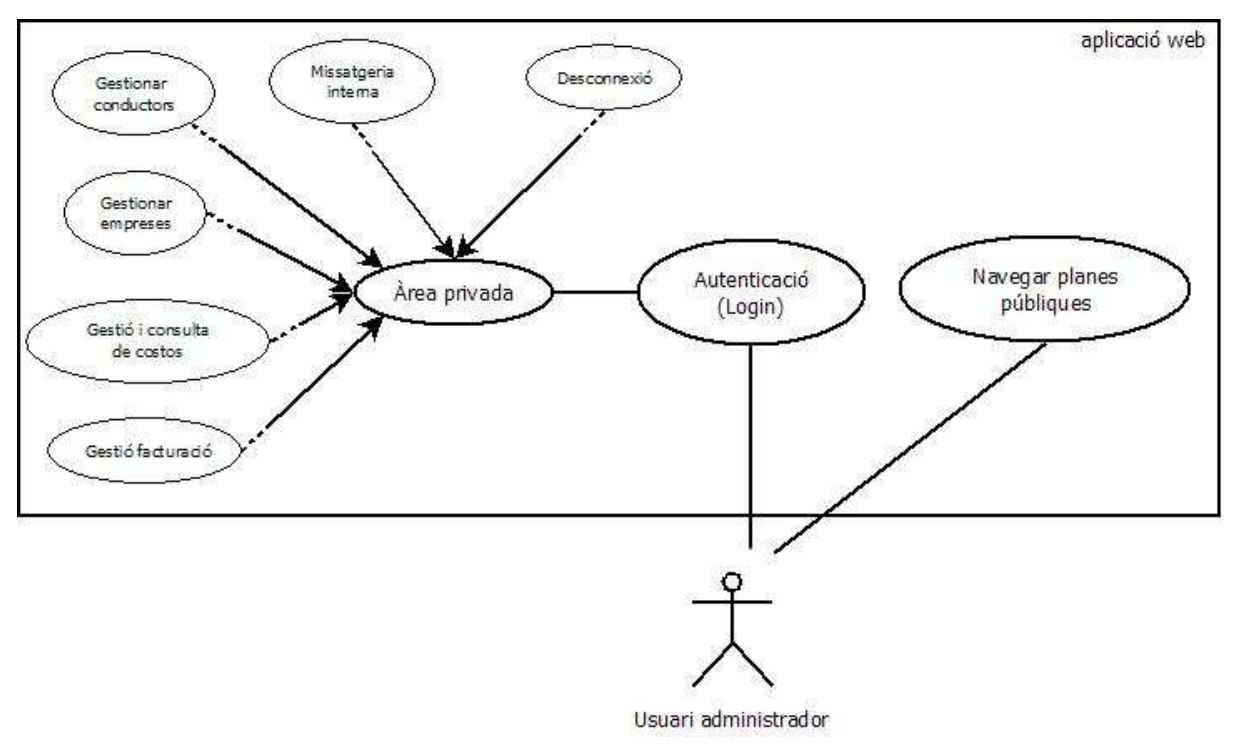

Imatge 4. Diagrama casos d'ús administrador

## **5.1.2. Diagrama entitat-relació**

El diagrama entitat-relació és una representació conceptual de la informació amb la que poder visualitzar els objectes, atributs i relacions de la base de dades. Aquest tipus de diagrama és un dels més utilitzats i la seva definició permet passar ràpidament a altres tipus d'esquemes o representacions com el model relacional (punt 5.2.1).

L'aplicació web presentarà el següent diagrama entitat-relació (imatge 5)

*PUBLICIDADENTUCOCHE.COM* Carles Mauri Manchado

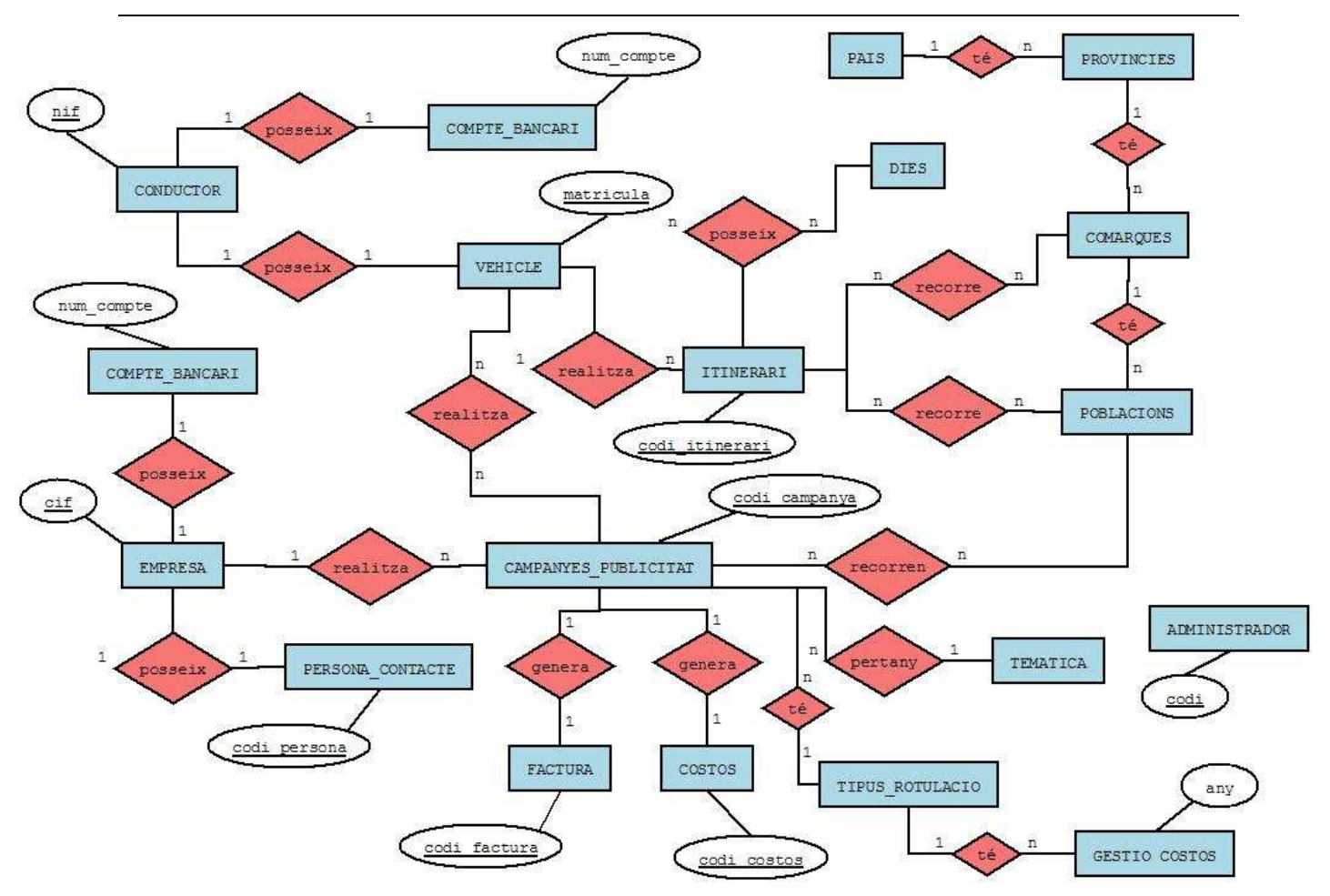

Imatge 5. Diagrama entitat-relació aplicació web

## **5.1.3. Llistat d'entitats**

Una entitat es tot allò que representa en el món real una cosa o objecte i que a més té la propietat de diferenciar-se de les altres entitats unívocament. Les entitats poden ser concretes, com per exemple una persona, o abstractes com pot ser un lloc de treball.

Les principals entitats que formaran part del model de dades seran:

- Conductor
- Vehicle
- Itinerari
- Empresa
- Persona de contacte
- Campanya Publicitat
- Compte Bancari
- Factura
- Administrador
- Gestió Costos

# **5.2. DISSENY LÓGIC**

El disseny lògic és l'etapa en que es transformen els diagrames conceptuals a l'esquema lògic del nostre model de dades. Un dels passos més comuns és la conversió del diagrama entitat-relació a l'anomenat diagrama relacional.

## **5.2.1. Diagrama relacional**

El diagrama relacional representa l'estructura lògica del model de dades que utilitzarem. Aquest tipus de diagrama que és actualment, un dels més estesos i utilitzats per modelar i administrar les bases de dades, permet representar la integritat, l'estructura i les relacions de les taules.

El diagrama relacional de l'aplicació web serà el següent (imatge 6)

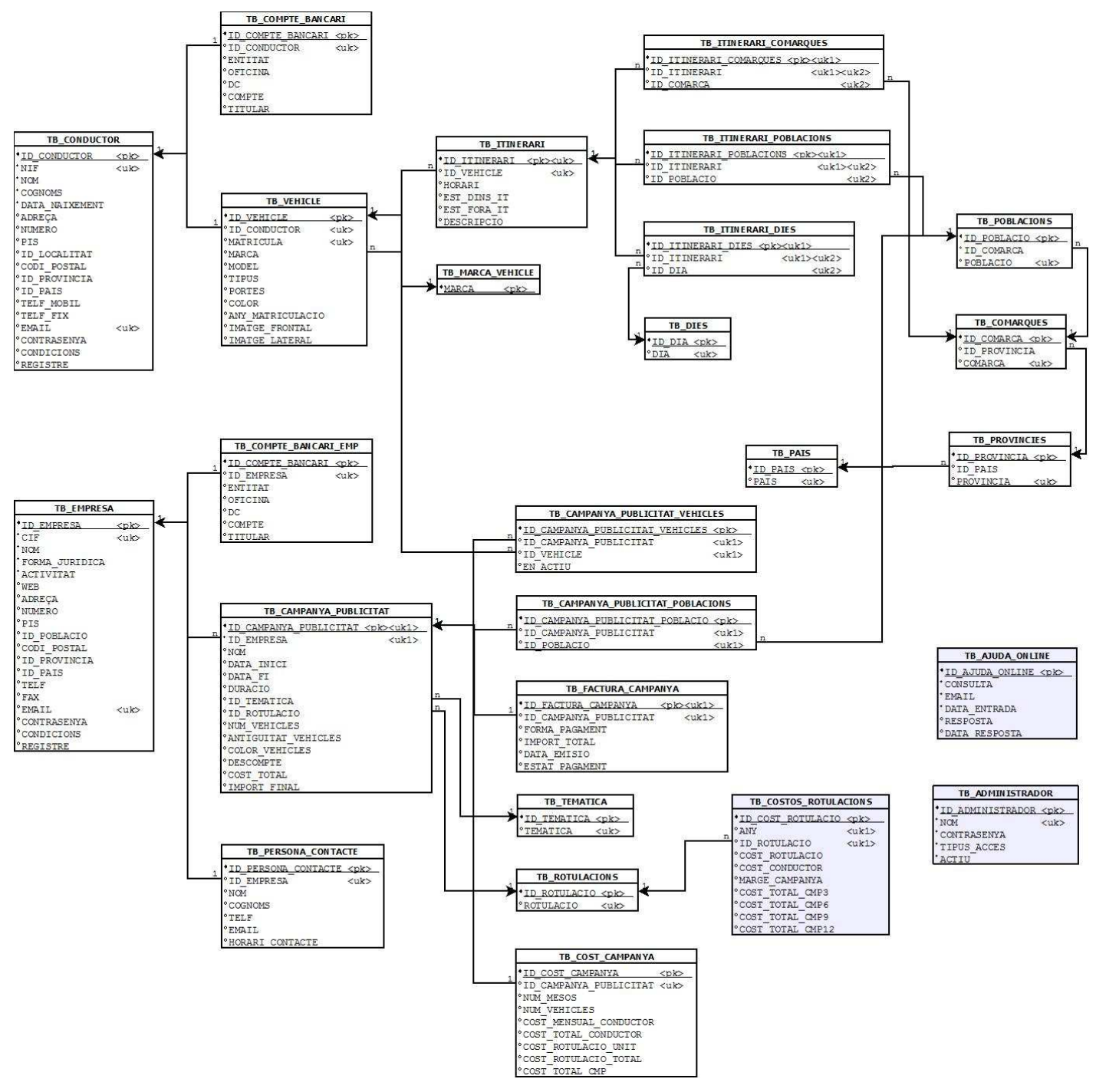

Imatge 6. Diagrama relacional aplicació web

### **5.2.2. Llistat de taules**

L'aplicació web estarà formada per un total de 26 taules necessàries totes elles per la seva gestió, desenvolupament i correcte funcionament. D'aquestes 26 taules, 8 correspondran a manteniments simples de dades, és a dir, taules formades bàsicament per un ID autonumèric i un literal a mode de nom o descripció, i les 18 restants seran taules de més pes i importància com la taula de conductors o empreses.

 Per tenir un visió i informació molt més detallada de les taules que formaran la base de dades d'aquesta aplicació web, recomanem la lectura de l'annex II, Estructura de les dades: llistat de taules i relacions

# **5.3. DISSENY GRÀFIC**

#### **5.3.1. Introducció**

 El disseny d'una aplicació web és una de les etapes més importants durant el seu desenvolupament. Un bon disseny, que resulti intuïtiu, senzill i clar, permetrà a l'usuari final navegar per l'aplicatiu amb comoditat. Pàgines que mostrin excessiva informació o l'utilització de formularis llargs i complexes que no vagin acompanyats de textos explicatius seran contraproduents per els usuaris.

 Un altre aspecte molt recomanable es la incorporació de l'anomenat fil d'ariadna que permetrà a l'usuari saber en tot moment en quina pàgina es troba així com les pàgines precedents evitant d'aquesta manera que l'usuari tanqui la finestra del navegador per sensacions de desorientació o pèrdua dins la web.

Recomanem la lectura de 'L'annex I, Manual d'usuari' ja que mostra les principals pàgines de l'aplicació així com explicacions per afavorir la seva comprensió.

## **5.3.2. Mapa de navegació**

 El mapa de navegació ofereix d'una manera visual i pràctica el nombre de seccions o planes que formaran l'aplicació web així com els nivells que aquestes tindran. Aquest mapa que pot representar-se de forma textual o gràfica, és de gran utilitat per mostrar d'una forma esquemàtica i organitzada, l'estructura d'una aplicació.

El mapa de navegació que presentarà l'aplicació web serà el següent (imatge 7)

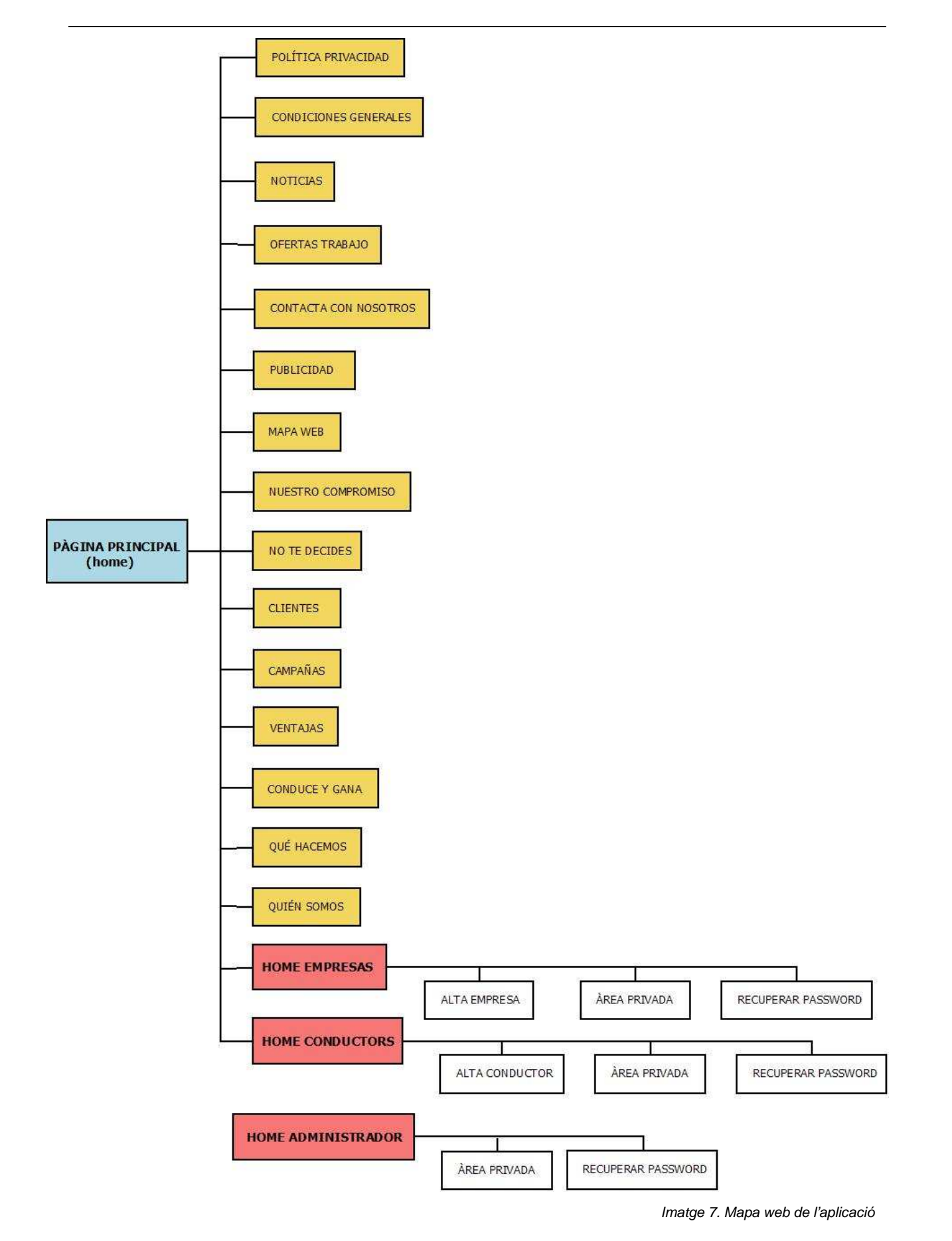
## **5.3.3. Disseny pàgines**

 L'aplicació presentarà diferents estils i dissenys en funció del destinatari final de la pàgina. Per una banda les pantalles o pàgines enfocades a l'usuari conductor mostraran un disseny que jugarà amb els colors taronges com a color principal i un aspecte més informal. D'altra banda, les pàgines dissenyades per el perfil empresa anunciant i administrador tindran el blau com a color central i un aspecte més formal i seriós. D'aquesta forma es pretén crear implícitament una diferenciació visual entre la tipologia d'usuari conductor i empresa anunciant.

#### 5.3.3.1. Pàgina principal

La pàgina principal és per tota aplicació web la porta d'entrada i carta de presentació. Aquesta realitat fa que aquesta plana hagi d'intentar captar l'atenció d'aquell usuari fortuït o indecís. Una pàgina amb un disseny obsolet i mal estructurat transmetrà a l'usuari males sensacions i probablement marxi de l'aplicació en tan sols uns segons.

La pàgina principal haurà de mostrar la informació d'una forma clara i transparent sense deixar de banda el disseny. D'aquesta manera i fent èmfasis en el disseny, aquesta plana incorporarà alguns mòduls o seccions que faran ús de la tecnologia Flash per presentar informació d'una manera més interactiva i atractiva cap a l'usuari.

El menú principal que mostrarà opcions com qui som? o què fem? també haurà de presentarà un aspecte clar i diferenciador del la resta de seccions.

La pàgina principal de l'aplicació web mostrarà el següent aspecte *(imatge 8)* 

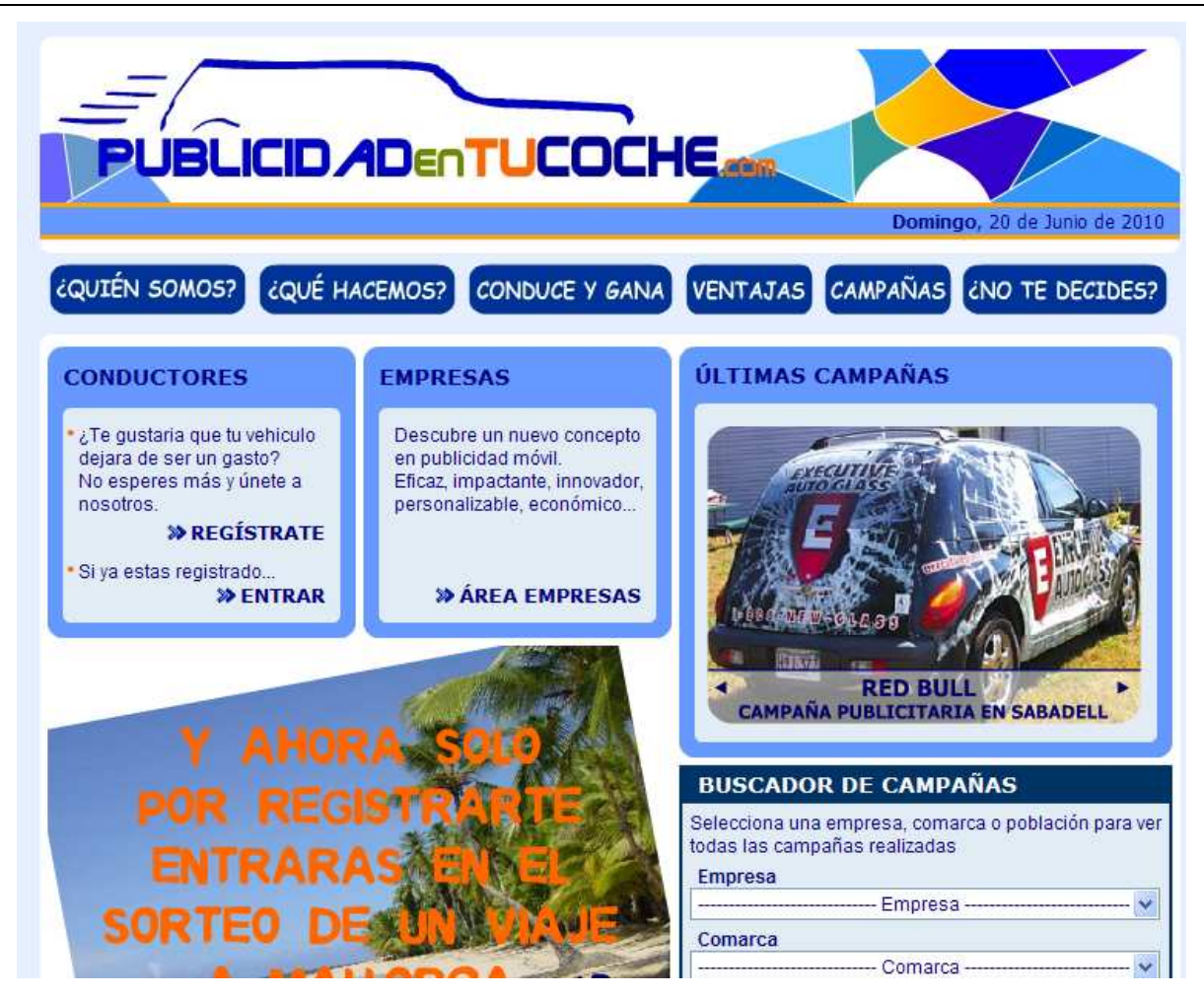

Imatge 8. Pàgina inicial de l'aplicació web

#### 5.3.3.2. Pàgines conductor

Les pàgines destinades als conductors presentaran totes un mateix estil, colors i forma de presentar la informació. Es important mantenir un mateix patró per totes aquelles planes enfocades a la mateixa tipologia d'usuari per no crear confusió i contribuir a la ràpida identificació de la informació. Les seccions encarregades de mostrar la informació més important com per exemple la sol·licitud de les dades en les diferents etapes d'inscripció, es mostraran dins d'àrees de color taronja. La secció encarregada de mostrar textos explicatius a mode d'ajut, combinarà els color blaus.

La següent imatge *(imatge 9)* és un exemple del tipus de disseny que s'utilitzarà.

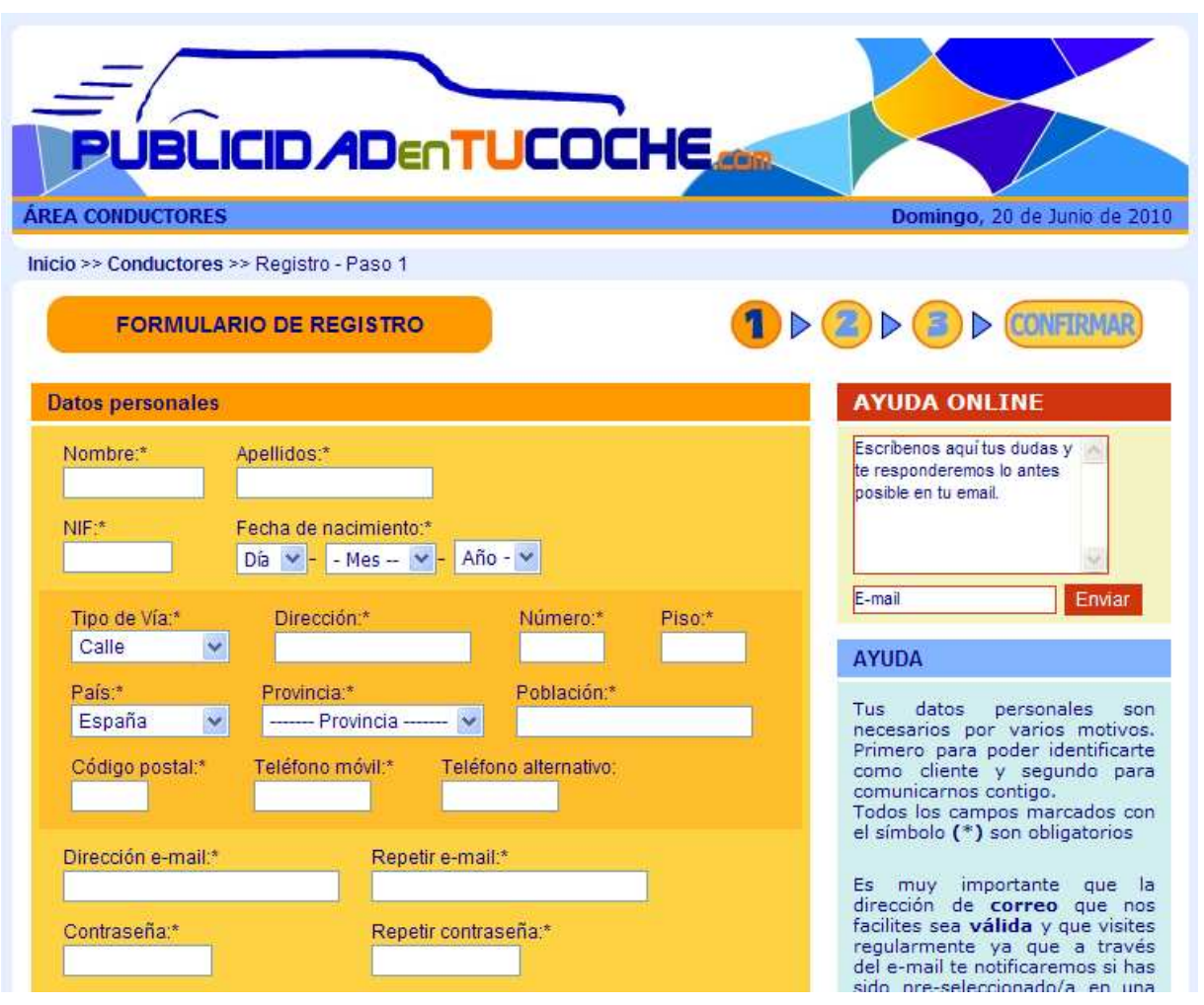

Imatge 9. Pàgina corresponent a l'usuari conductor, procés d'inscripció

## 5.3.3.3. Pàgines empresa anunciant

Les pàgines destinades a les empreses anunciants seguiran la mateixa premissa que la dels conductors, és a dir, mateix estil, color i estructura per totes les seves planes. Les seccions encarregades de mostrar la informació més important com per exemple la sol·licitud de les dades al procés d'inscripció, es mostraran dins d'àrees de color blau. La secció encarregada de mostrar textos explicatius a mode d'ajut, combinarà els color taronges.

La següent imatge *(imatge 10)* és un exemple de tipus de disseny que s'utilitzarà a totes les pantalles destinades a l'usuari empresa anunciant.

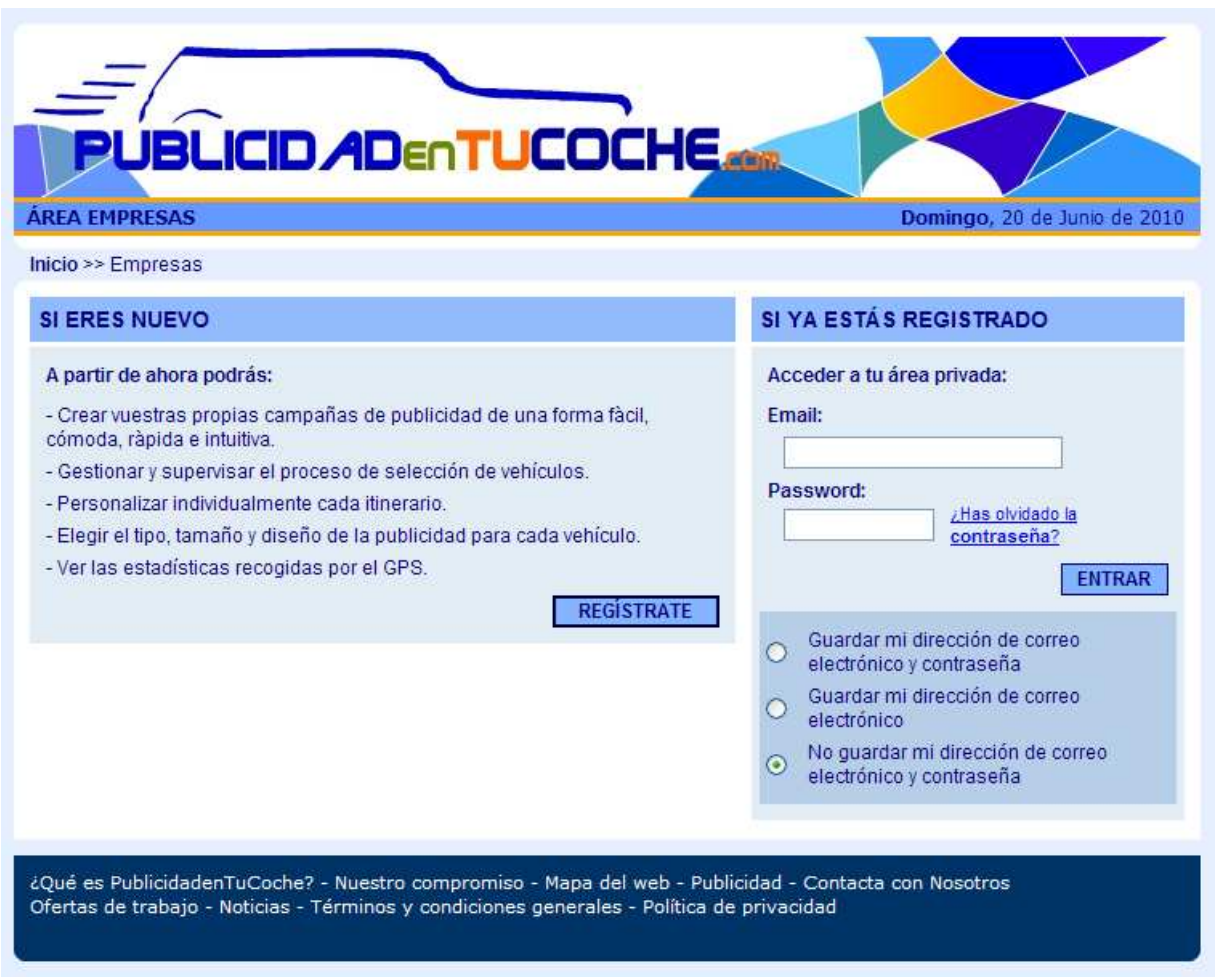

Imatge 10. Pàgina corresponent a l'usuari empresa anunciant, pantalla autenticació

## 5.3.3.4. Pàgines administrador

Les pàgines destinades al perfil administrador seguiran el mateix disseny que el perfil empresa anunciant.

La següent imatge (imatge 11) mostra un exemple de pantalla que presentarà l'aplicació.

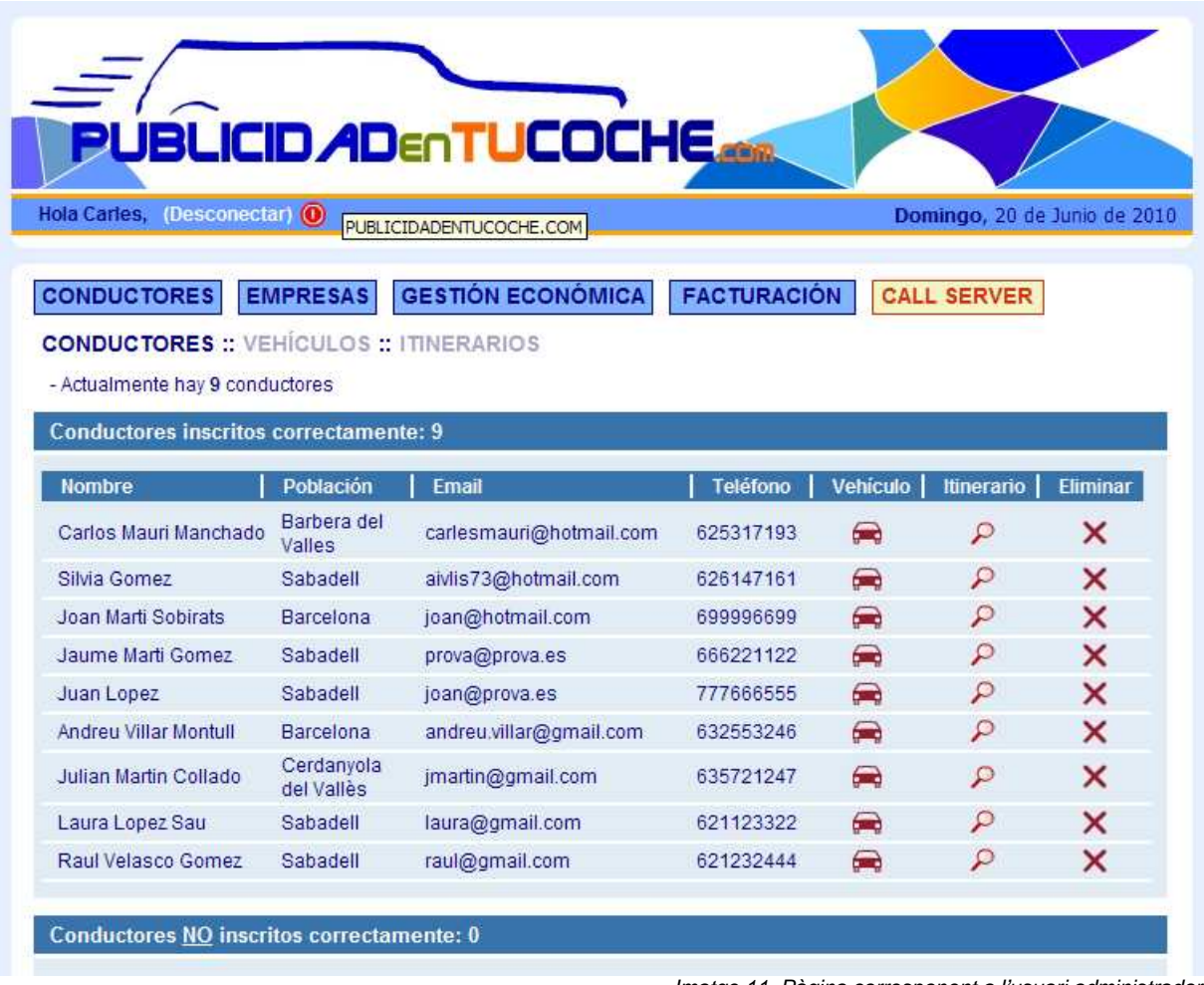

Imatge 11. Pàgina corresponent a l'usuari administrador

## **5.4. DISSENY BASE DE DADES**

Un cop realitzades tant la fase de disseny conceptual com la fase de disseny lògic el següent pas és elaborar l'script que permeti la creació física de la base de dades al nostre sistema.

Existeixen diverses formes d'executar i carregar a la base de dades un script d'aquestes característiques. Nosaltres utilitzarem l'aplicació PhpMyAdmin, aplicació ja proporcionada amb el paquet d'instal·lació de l'entorn LAMP. Aquesta aplicació permet a través d'una pràctica interfície gràfica realitzar la gestió de la base de dades, evitant d'aquesta manera l'ús de línies de comandes. Per tant, un cop definit l'script, només s'haurà d'importar l'arxiu tal com es mostra a continuació (imatge 12)

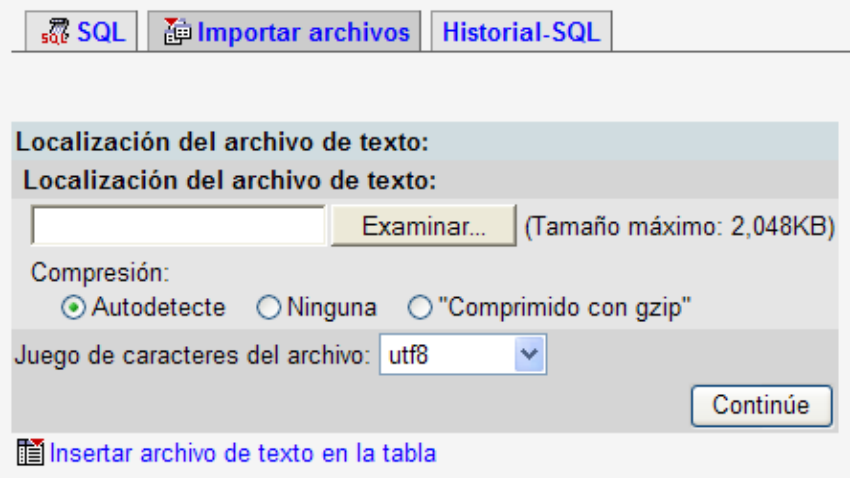

Imatge 12. Importació script a través de PhpMyAdmin

## **5.4.1. Script base de dades**

L'script de la base de dades té per objectiu definir tots els objectes que la formaran. Aquest script escrit en llenguatge sql incorporarà la creació de totes les taules del sistema, claus foranes (interrelacions) i introducció d'aquelles dades que corresponguin a les taules mestres.

El codi mostrat a continuació és una petita part del contingut d'aquest script.

```
-- Creació taules -- 
CREATE TABLE TB_ADMINISTRADOR ( 
  ID_ADMINISTRADOR INT(11) NOT NULL auto_increment, 
 NOM VARCHAR(50) NOT NULL,
  CONTRASENYA VARCHAR(100) NOT NULL, 
  TIPUS_ACCES VARCHAR(100), 
  ACTIU VARCHAR(1) NOT NULL default 'S', 
  PRIMARY KEY (ID_ADMINISTRADOR) 
); 
#ENGINE=InnoDB DEFAULT CHARSET=utf8; 
-- Inserts -- 
INSERT INTO TB_ADMINISTRADOR (NOM, CONTRASENYA, TIPUS_ACCES, ACTIU) VALUES 
('carles','123456','complet','S'); 
-- Claus foranes -- 
ALTER TABLE tb_vehicle ADD CONSTRAINT fk_vehicle_fk1 FOREIGN KEY (id_conductor) 
REFERENCES tb_conductor (id_conductor);
```
# 6. CODIFICACIÓ

## **6.1. INTRODUCCIÓ**

En aquest apartat s'explicarà quines han estat les tècniques de programació utilitzades així com la metodologia de treball que s'ha seguit durant el desenvolupament de l'aplicació web. És important mantenir, durant l'execució d'un projecte d'aquestes característiques, un mateix estil o forma de treballar per tal d'homogeneïtzar tasques que molt probablement es repetiran al llarg del procés d'implementació i codificació. D'aquesta forma s'optimitzaran recursos i es reduirà el temps dedicat a la programació de l'aplicatiu.

No existeix una única forma d'organització i treball per tant, els passos i mètodes de programació que s'han utilitzat en el desenvolupament d'aquest projecte poden variar segons la pròpia metodologia i estil del programador.

Com ja s'ha comentat a l'apartat 3.3.2.1. Recursos software, per la construcció d'aquesta aplicació web s'han utilitzat els llenguatges de programació PHP i Javascript, el llenguatge de maquetació HTML i fulles d'estil (CSS) i algunes tècniques resultat de combinar els llenguatges anteriors com són l'ús de galetes (cookies) o la inclusió de llibreries com Thickbox per obrir finestres flotants de forma transparent.

Gràficament, el model client-servidor que representa l'ús de totes aquestes tecnologies quedaria de la següent manera (imatge 13). Aquesta imatge ens mostra com és el servidor qui interpreta i compila totes les intruccions PHP i com aquest retorna sentencies HTML que podran ser llegides i enteses per el navegador del client ja sigui Explorer, Firefox o Safari.

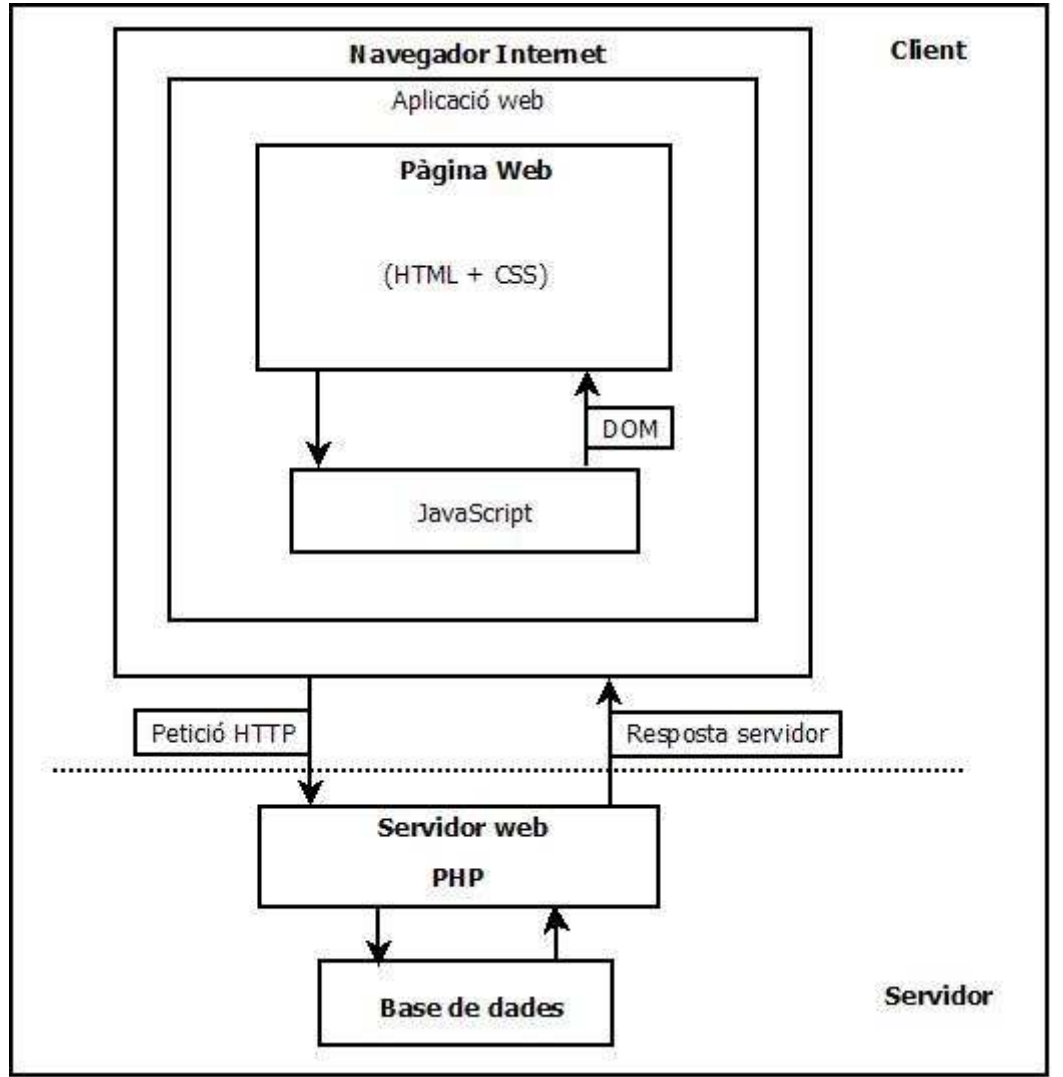

Imatge 13. Model client-servidor que utilitza l'aplicació web

## **6.2. CODIFICACIÓ**

El primer pas consisteix en crear un sistema o estructura de carpetes al servidor que permeti gestionar i ubicar d'una forma organitzada tots els arxius que s'hi aniran desant. Aquests arxius també seran de diversa tipologia per tant, una bona forma d'organització es la creació de carpetes en funció de la naturalesa de l'arxiu. La següent imatge (imatge 14) mostra l'estructura implementada al servidor web que s'ha utilitzat durant el desenvolupament de l'aplicació.

| Atrás -<br>$\star$<br>⇔                         | m-<br>Búsqueda<br>Carpetas |          |          |             |        |          |        | $\rightarrow$<br>Archivo                 |  |
|-------------------------------------------------|----------------------------|----------|----------|-------------|--------|----------|--------|------------------------------------------|--|
| Dirección C:\EasyPHP1-8\www\publicidadentucoche |                            |          |          |             |        |          |        | $\blacktriangledown$<br>$\rightarrow$ Ir |  |
| Tareas de archivo y carpeta                     |                            |          |          |             |        |          |        |                                          |  |
| <b>Otros sitios</b>                             | $\mathbf{\hat{s}}$         | admin    | altres   | conductores | CSS    | empresas | flash  |                                          |  |
| <b>Detailes</b>                                 | $\otimes$                  |          |          |             |        | php      | G      |                                          |  |
|                                                 |                            | images   | includes | js          | php.   | index    | anim01 |                                          |  |
|                                                 |                            |          | 7        |             |        |          |        |                                          |  |
|                                                 |                            | campañas | clientes | efect       | efect2 |          |        |                                          |  |
|                                                 |                            |          |          |             |        |          |        |                                          |  |

Imatge 14. Estructura carpetes servidor web

Com podem veure la carpeta "css" serà la carpeta que inclourà les diferents fulles d'estil, la carpeta "js" serà l'encarregada d'emmagatzemar els diferents arxius que continguin les funcions Javascript, també tindrem una carpeta "images" on anar desant totes les imatges que després seran referenciades per la diferents planes web o la carpeta "includes" per exemple, que contindrà codi PHP.

Un arxiu que no pot faltar en aquest tipus de servidors web és l'index.html o index.php. Quan indiquem l'adreça al navegador aquest automàticament anirà a buscar aquest arxiu i si no hi és o no l'hem creat molt probablement el navegador ens mostri un error. Aquest arxiu serà el que es convertirà en la plana principal de l'aplicació.

Un cop definida la jerarquia de carpetes i subcarpetes que s'utilitzarà ja podem començar a desenvolupar les diferents planes de l'aplicació, totes elles en PHP.

El llenguatge de programació PHP és un llenguatge especialment dissenyat per el desenvolupament d'aplicacions web i que permet ser inclòs dins de codi HTML d'una plana web. Per tant, l'estructura bàsica de l'arxiu serà com si d'un arxiu HTML es tractés però amb la diferència que hi haurà parts que seran escrites en llenguatge PHP. Perquè el servidor interpreti i entengui que el codi és PHP és important escriure l'etiqueta d'inici <?*php* i final ?> que identifica aquest llenguatge.

Els arxius PHP creats presentaran tots una estructura similar a la que es mostra a continuació.

```
<?php include("../../includes/public/head.inc.php");?> 
<?php include("../../includes/public/conexion.inc.php");?> 
<body onLoad="recuperarcookies('form_admin_empresa')" /> 
<center> 
<table class="main" cellspacing="0" cellpadding="0"> 
        \epsilon+r>
             <td> 
             <table cellspacing="0" cellpadding="0"> 
                    str<sub>2</sub> <td height="10" bgcolor="#E6EFFF"></td> 
                    \langle/tr>
                     <!-- INCLUDE FILA TITOL PRINCIPAL AMB EL LOGO --> 
                     <?php include("../../includes/public/titulo.inc.php");?> 
                    \langle !-- FI INCLUDE -->
                     <tr><!-- date col starts --> 
                          ................. 
                          ................. 
             <td> 
             <?php include("../../includes/public/footer.inc.php");?> 
            \langle t, d \rangle\langle/tr>
</table> 
</center> 
</body> 
</html>
```
Com es pot veure aquests arxius inclouen les etiquetes típiques d'un document HTML però amb crides a codi PHP. Sempre que es pugui es farà ús de la instrucció include o require de PHP per incloure parts de codi que es repeteixen així com també s'inclouran comentaris que ens ajudaran a identificar d'una forma ràpida les funcionalitats implementades.

En aquest exemple el primer include té com objectiu incloure les línies que mostren el títol i els metatags així com indicar la ubicació tant dels arxius css com dels arxius Javascript. En total són unes 25 línies de codi que introduïdes d'aquesta forma fan un codi més net, llegible i portable. Un altre avantatge de fer servir aquest tipus de crides és el fet de que si s'ha d'introduir alguna modificació, no haurem d'anar a tots aquells arxius on es mostren les línies per modificar-los un a un, sinó que modificant l'arxiu de l'include ja serà suficient.

Molts dels arxius interactuen amb la base de dades ja sigui per fer sol·licituds d'informació, modificacions o d'altres instruccions SQL. Aquestes pàgines també incorporaran un include anomenat 'conexion' que conté les següents funcions:

```
<?php 
function conectar(){ 
    $db['host'] = "localhost"; // MySQL host 
    $db['user'] = "carlos"; // MySQL username 
     $db['pass'] = "carlos"; // Password 
    $db['name'] = "publicidadentucoche"; // Database name 
     // Make MySQL connection 
     if (!@mysql_connect($db['host'],$db['user'],$db['pass'])){ 
         print("Error a l'intentar conectar amb la Base de Dades."); 
     } 
     // Select MySQL database 
     if (!@mysql_select_db($db['name'])){ 
         exit("Base de dades no trobada."); 
     } 
} 
function desconectar()
{ 
    mysql_close(); 
} 
?>
```
Aquestes funcions seran les que permetran establir o tancar la connexió amb la base de dades i podran ser cridades a qualsevol part de la pàgina. Un exemple de crida seria el següent:

```
<?php 
if (isset($_POST['mod_datos_cmp_submit_alt'])){ 
   conectar(); 
         $update_user = mysql_query("UPDATE tb_campanya_publicitat 
                                       SET nom='".$_POST['nom']."' 
                                       WHERE id_campanya_publicitat = 
                                             '".$_POST['id_campanya_publicitat']."'"); 
   desconectar(); 
} 
?>
```
De la mateixa manera que farem servir aquest arxiu que contindrà les funcions que permetran connectar i desconnectar de la base de dades també s'inclouran funcions per validar usuari o contrasenya a través dels includes corresponents.

Un altre aspecte important és la forma en que s'han realitzat les validacions als diferents formularis que hi ha per l'aplicació web. PHP permet realitzar tot tipus de validacions però s'ha optat per implementar-les amb Javascript per varis motius. Primer, perquè Javascript no s'executa al servidor sinó que és interpretat pel navegador de cada usuari, amb el que suposa alliberar al servidor de força càrrega i segon, perquè es possible definir expressions regulars amb el que resulta molt pràctic i ràpid realitzar aquest tipus de validacions.

Els formularis utilitzats a l'aplicació criden a la respectiva funció Javascript que retorna true si tot ha estat correctament validat o false en cas contrari. Si la validació és true la pàgina és enviada al servidor perquè ara ja sí, es recuperin les dades del formulari i es tractin mitjançant PHP. En canvi, si la validació detecta algun error com per exemple que falta omplir algun camp, l'aplicació mostrarà un missatge a través d'una finestra del navegador. (imatge 15)

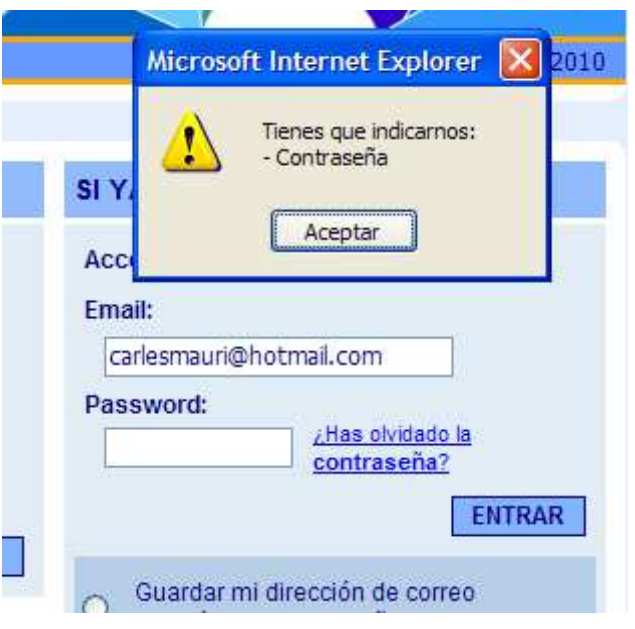

Imatge 15. Exemple missatge validació Javascript

Un exemple del codi Javascript utilitzat per validar un formulari es el següent:

```
function validate_admin_empresa(myform) { 
      var form = document.getElementById(myform) 
      buitError = new Array("Tienes que indicarnos:\n","",""); 
      compError = new Array("Los siguientes campos no son correctos:\n","",""); 
     var reg = new RegExp (/^{\w+([\\-]?\\w+)*@\\w+([\\-]?\\w+)*(\\\.\\w{2,3})+$/) var reg2 = new RegExp (/^[(\w)|(ñ)|(Ñ)]{6,12}$/) 
      var aux=0 
      if(form.email.value==""){buitError[1]="- E-
mail\n"}else{if(!form.email.value.match(reg)){compError[1]="- El campo e-mail. El formato 
introducido no es válido\n"}} 
........ 
         if (form.email.value == " " || form.pass.value == " "}
                 alert (buitError[0]+buitError[1]+buitError[2]); 
                 return false; 
          }else{ 
                 if ((!form.email.value.match(reg)) || (!form.pass.value.match(reg2))){ 
                          alert (compError[0]+compError[1]+compError[2]); 
                           return false; 
                  }else{ 
                          return true; 
 } 
          } 
}
```
 El control sobre l'accés que tenen els usuaris a les seves respectives àrees privades s'ha realitzat utilitzant les anomenades variables de sessió. PHP proporciona una sèrie de variables i mètodes per implementar aquest tipus de funcionalitats. El primer es cridar a la funció session\_start(); després inicialitzar les variables corresponents i que podrem anar utilitzant mentre no realitzem un session destroy();

El següent codi mostra com inicialitzar i treballar amb variables de sessió:

```
<?php session_start();  funció per iniciar el tractament amb variables de sessió 
.......... 
if (validate_customer ($mail,$password)){ 
       conectar(); 
        $query = mysql_query ("SELECT id_empresa, cif 
                              FROM tb_empresa 
                               WHERE email='".$mail."'"); 
        $row = mysql_fetch_array($query); 
        $HTTP_SESSION_VARS['id'] = $row[0];  Declaració i inicialització variable sessió 
        $query1 = mysql_query ("SELECT nom 
                                FROM tb_contacte_empresa 
                                WHERE id_empresa='".$row[0]."'"); 
        desconectar(); 
        $row1 = mysql_fetch_array($query1); 
       $HTTP_SESSION_VARS['nombre'] = $row1[0]; \leftarrow Un altre variable de sessió
} 
........... 
unset($HTTP_SESSION_VARS); 
session_destroy();  funció que elimina les variables de sessió 
?>
```
 L'aplicació també controlarà que els processos d'inscripció s'hagin realitzat correctament, és a dir, que l'usuari arribi fins a l'últim punt i confirmi el procés d'alta. Si per exemple a l'etapa d'introducció de les dades del vehicle d'un conductor, el navegador es tanca o hi ha una baixada de tensió i l'ordinador s'apaga, per exemple, l'administrador veurà que aquest conductor no ha finalitzat correctament el procés d'inscripció amb el que es podrà enviar un correu electrònic per posar-se en contacte amb aquest usuari. Això es podrà fer sempre i quant l'usuari hagi realitzat la primera etapa del corresponent procés d'inscripció.

## 7. PROVES

## **7.1. INTRODUCCIÓ**

Dins d'aquest apartat s'enumeren les diferents proves realitzades amb l'objectiu de comprovar el correcte funcionament de l'aplicació. Aquestes proves són necessàries ja que serveixen per validar l'aspecte funcional i visual de l'aplicació web. Per tant, la funcionalitat bàsica d'aquestes proves és la de detectar errors, uns errors que durant la codificació i programació de les diferents pantalles que formen l'aplicatiu poden existir i sovint no som capaços de detectar o reproduir.

Hi ha diversos tipus de proves a realitzar abans d'implantar definitivament el software. Algunes d'aquestes proves són relativament fàcils de realitzar però d'altres, com poden ser proves de rendiment i càrrega del servidor web, són força complicades i difícils de simular. Hi ha empreses o organitzacions que disposen de fins a 3 entorns de proves previs a l'entorn de producció final. Evidentment no és el nostre cas degut a la dimensió i naturalesa d'aquesta aplicació web, però aquest aspecte no ha de restar importància a les proves que s'han de realitzar.

En el moment d'iniciar les proves, sobretot aquelles que tinguin relació directa amb l'aplicació web, el millor es que siguin realitzades per persones alienes al desenvolupament de l'aplicació ja que d'aquesta manera, al no tenir cap tipus de familiarització amb l'entorn web, executaran accions que nosaltres com a programadors no realitzaríem. De totes maneres si aquesta opció no és possible, haurem de fer nosaltres mateixos les proves amb la pitjor intenció possible i exposar al sistema a totes les situacions possibles per trobar l'error.

 A l'hora de fer les proves a l'aplicació podem diferenciar tres tipus de test o proves. Proves d'unitat, proves d'integració i proves de sistema.

## **7.2. PROVES REALITZADES**

## **7.2.1. Proves d'unitat**

 Les proves d'unitat o també anomenades estructurals, permeten analitzar diferents mòduls del sistema de manera individual. Una part important d'aquest tipus de proves s'ha anat realitzant durant el desenvolupament de les diferents pàgines de l'aplicació ja que normalment, un cop s'implementa una funcionalitat escrita en php, es mira quin és el resultat a la corresponent plana web i es comprova que es realitza realment la tasca esperada.

 També hi ha mòduls que per la seva complexitat requereixen unes proves més exhaustives per així assegurar una cobertura de codi total. Aquestes cobertures les podem separar en:

- Cobertura de sentències Un repàs a totes les línies de codi.
- Cobertura de branques Es recorren les possibles sortides dels punts de decisió.

## Cobertura de condició/decisió

Es comproven totes les sortides de decisió quan una condició es complexa i existeixen vàries condicions per comprovar.

 Una de les proves d'unitat realitzades ha estat per exemple, a la primera etapa del procés d'inscripció com a conductor. Aquesta primera etapa correspon a un mòdul dins d'una plana php. Aquest pàgina presenta un complet formulari que sol·licita a l'usuari una sèrie de dades personals. Existeixen moltes condicions que han de ser comprovades una a una per veure que l'algoritme funciona i mostra els missatges esperats. Si el nom no s'ha especificat, si el codi postal no són 5 dígits, si la contrasenya facilitada no compleix la longitud mínima exigida, etc. Totes aquestes proves reben el nom de proves d'unitat ja que avaluen que aquesta part del codi,

independent d'altres parts encara que es trobin al mateix arxiu php, funcionin correctament.

## **7.2.2. Proves d'integració**

Les proves d'integració o integritat són les encarregades de detectar errors a diferents parts o mòduls de l'aplicació que estan connectades entre elles.

El procés d'inscripció o alta d'un conductor està format per quatre etapes. Cada etapa correspon a una pàgina o arxiu php que units entre si, permeten que l'usuari pugui dur a terme el procés d'inscripció satisfactòriament. La integració d'aquests mòduls (veure imatge 16), independentment de les proves d'unitat realitzades a cada mòdul per separat, s'ha de sotmetre a les proves d'integració per constatar que el funcionament és l'esperat i desitjat.

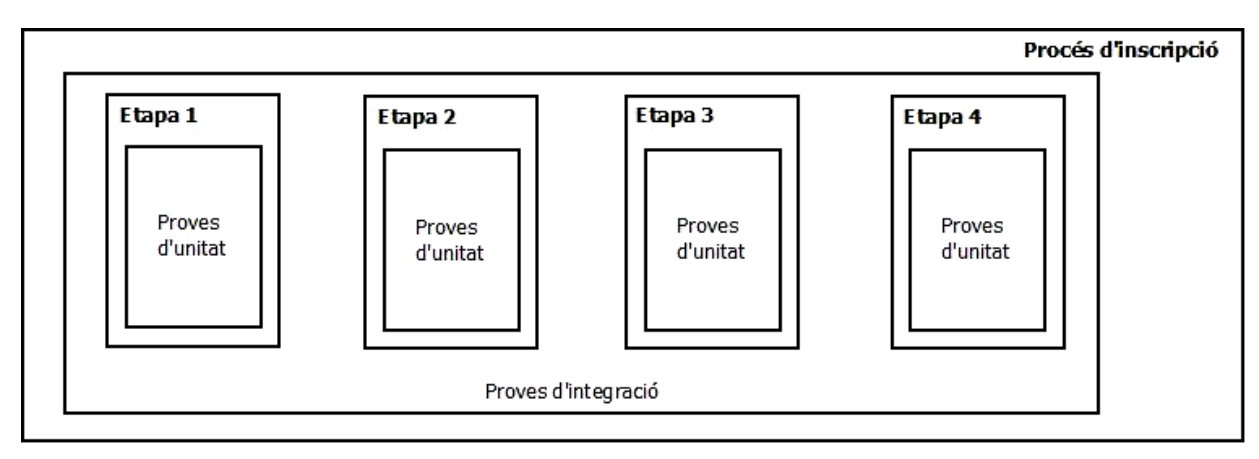

Imatge 16. Exemple missatge validació Javascript

Aquest tipus de proves intenten trobar errors derivats d'accions com el pas de paràmetres entre diferents pàgines de l'aplicació, l'enviament i recuperació de les dades amb formularis o les variables de sessió de les diferents àrees privades.

## **7.2.3. Proves de sistema**

Les proves de sistema verifiquen el compliment dels requisits funcionals un cop l'aplicació web es troba desenvolupada. També són proves que verifiquen el rendiment de les diferents interfícies d'usuari així com processos importants que interactuen amb la base de dades. Un altre àrea posada a prova han estat les parts privades de l'aplicació.

Dins aquest tipus de proves també s'ha comprovat el correcte funcionament del sistema implementat per evitar la introducció de registres duplicats. Un dels principals requeriments ha estat que els usuaris per accedir a les seves respectives àrees privades farien servir la seva adreça electrònica, un camp per tant, que s'ha tingut que controlar i validar. La següent imatge (*imatge 17*) mostra el resultat d'intentar introduir un nou conductor si l'adreça electrònica proporcionada ja existeix a la base de dades.

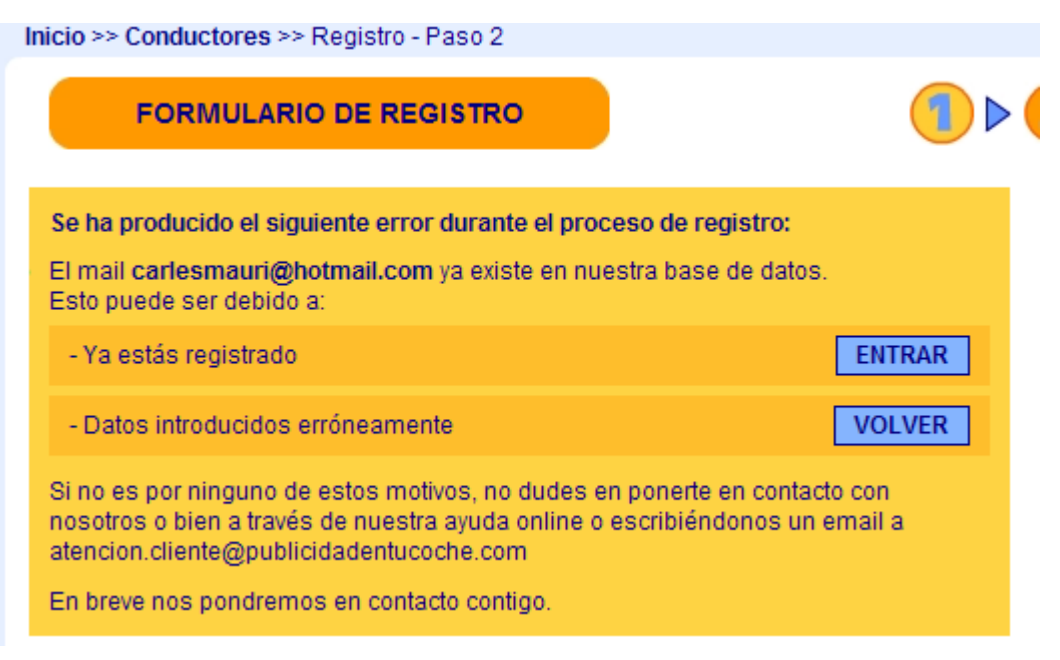

Imatge 17. Pantalla mostrada si l'email ja existeix

En aquest apartat també s'han realitzats proves de compatibilitat entre els diferents navegadors més importants del mercat amb l'objectiu d'aconseguir una visualització homogènia independentment del navegador que l'usuari final utilitzi. El

següent quadre (taula 1), extret del web w3chools mostra quins són els navegadors més utilitzats.

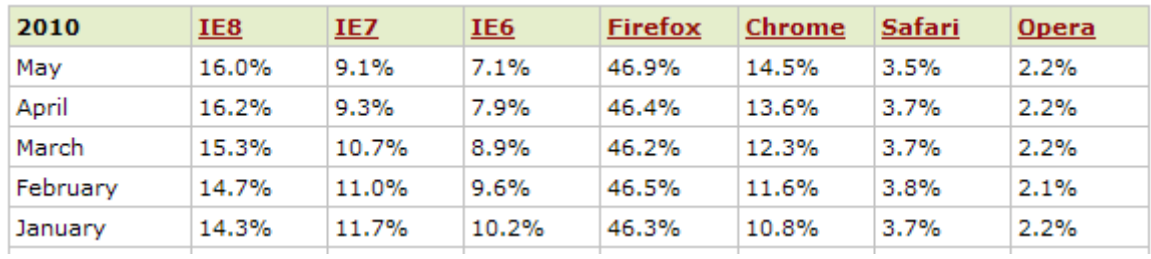

Taula 1. Distribució percentual d'ús dels diferents navegadors

Tot i seguir les recomanacions realitzades per l'organisme encarregat d'estandarditzar el llenguatge HTML i la seva visualització els diferents navegadors existents divergeixen en la forma d'interpretar certs atributs o propietats, per tant, s'han tingut que realitzar algunes adaptacions per aconseguir aquesta visualització uniforme. La següents captures de pantalla mostren la plana que dóna accés a l'àrea privada de les empreses des de diferents navegadors:

Internet Explorer 7 (*imatge 18*)

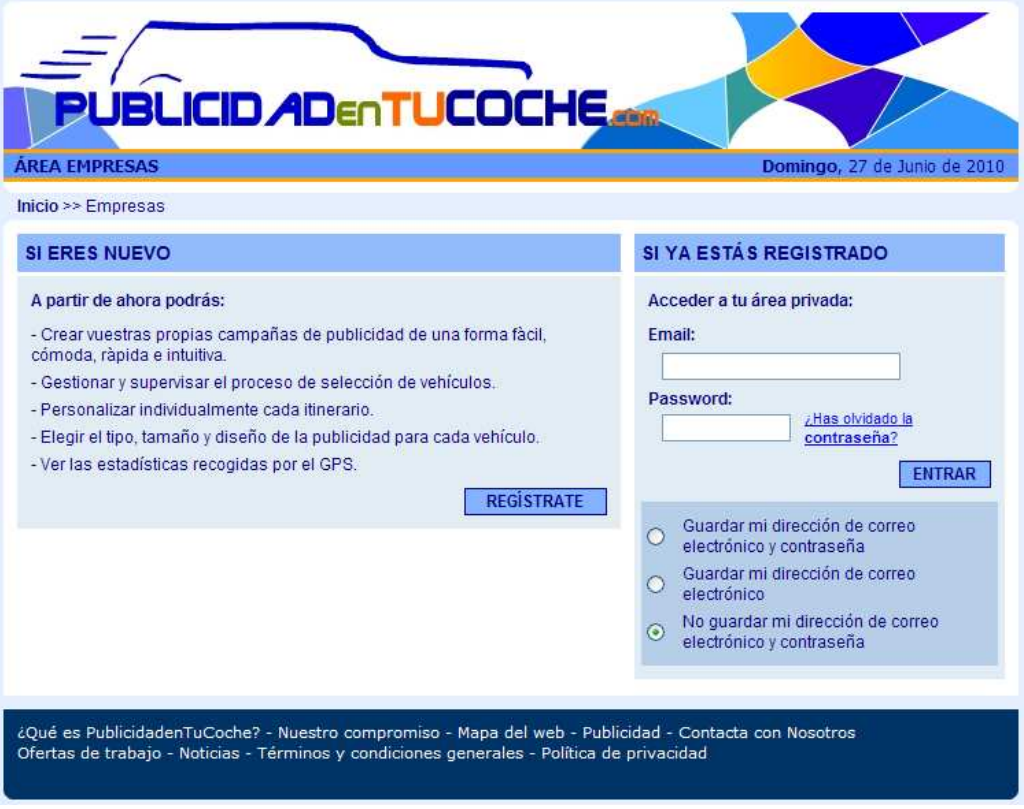

Imatge 18. Visualització web IE 7

• Firefox (imatge 19)

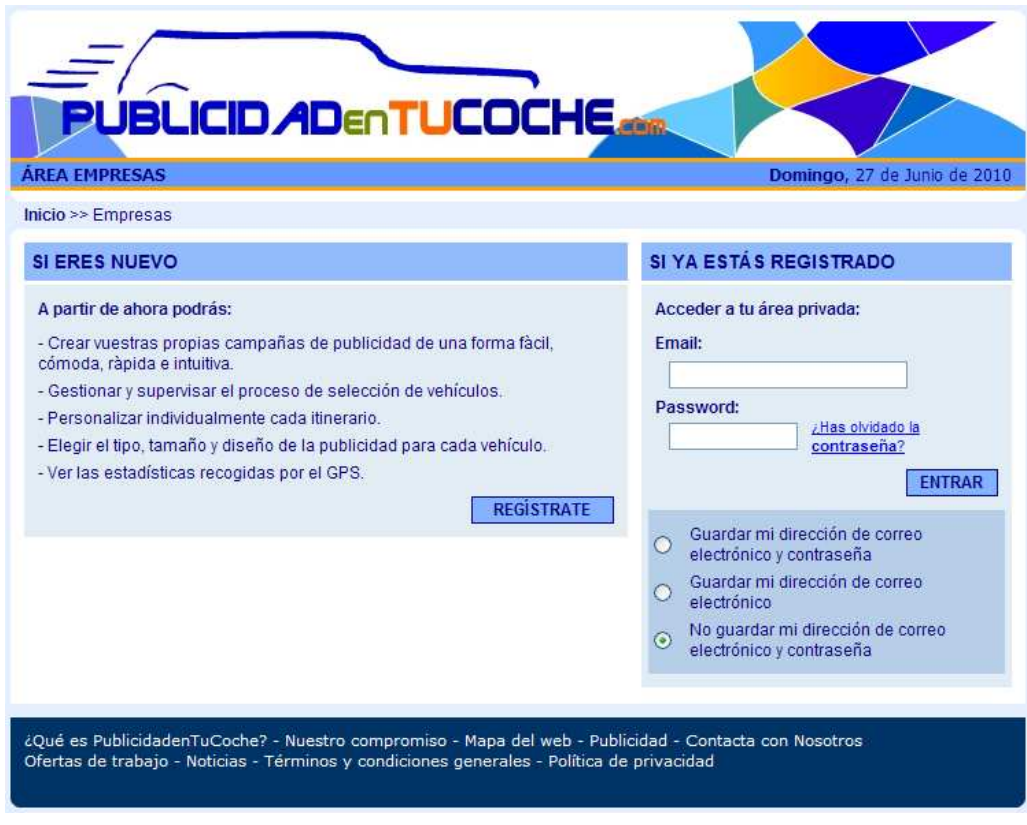

Imatge 19. Visualització web Firefox

Un altre aspecte sobre el que també s'han realitzat proves de visualització ha estat veure la resposta de l'aplicació web davant diferents resolucions de pantalla. Tal i com es mostra al següent quadre (taula 2) provinent del web w3schools, resolucions per sota de 800x600 píxels pràcticament ja no s'utilitzen. Per tant, per la correcta visualització de la web es recomana l'utilització de la resolució 1024x768 o superiors.

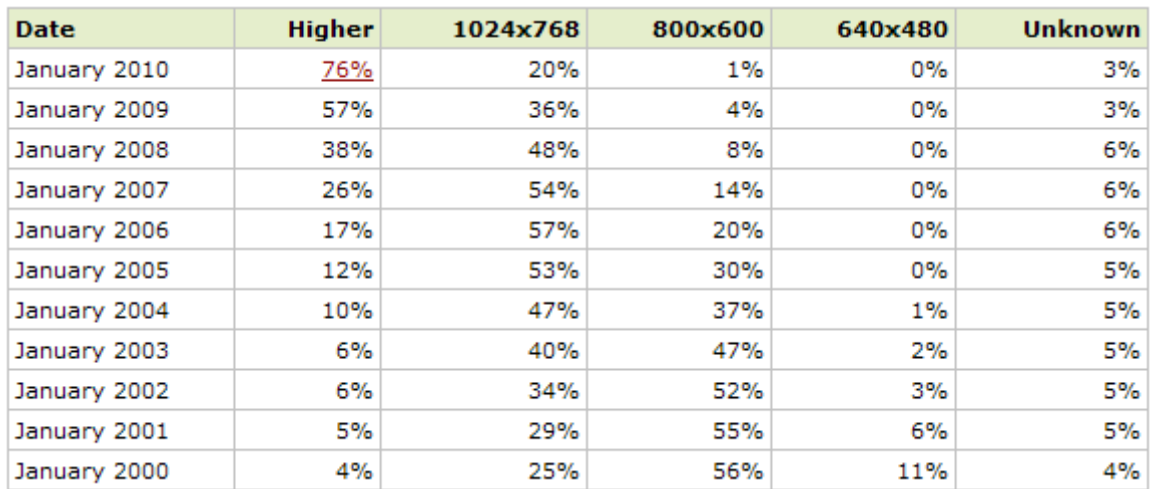

Taula 2. Distribució percentual d'ús de resolucions de pantalla

## 8. CONCLUSIONS

## **8.1. CONCLUSIONS FINALS**

El projecte final de carrera, independentment de ser l'última assignatura de la especialitat universitària cursada i últim repte per a l'obtenció del títol com a enginyer tècnic informàtic, té com a principal objectiu permetre que l'alumne desenvolupi i potenciï les habilitats i coneixements que duran els anys d'estudis s'han anat adquirint.

Aquest projecte ha consistit en la creació i desenvolupament d'una aplicació web a través de la qual poder gestionar i realitzar campanyes publicitàries en vehicles particulars. Després de moltes hores de dedicació, més de les inicialment previstes o que un projecte d'aquestes característiques demanda, el resultat ha estat prou satisfactori. El sistema creat gestiona altes, baixes i modificacions de diferents tipologies d'usuaris, gestiona campanyes publicitàries, també permet l'accés a les diferents àrees privades que s'han desenvolupat i dota a l'administrador de poders totals per gestionar i mantenir les dades de l'aplicatiu. Totes aquestes funcionalitats han quedat integrades sota un disseny atractiu i modern, en el que no s'ha passat per alt cap petit detall.

El desenvolupament d'aquesta aplicació web ha estat llarg i complex però m'ha permès adquirir nous coneixements sobre el món web així com posar en pràctica tot l'après durant el transcurs de la formació universitària. També s'ha passat per situacions crítiques i moments de dificultat però amb esforç, treball i dedicació, finalment s'han pogut superar tots els reptes establerts.

Les 112 jornades de treball previstes inicialment han estat sobrepassades degut sobretot, a desviacions de la fase d'implementació/codificació ja que no he estat capaç de tancar totes les funcionalitats dins les 40 jornades que s'havien

planificat en un inici. Les demés tasques no han petit alteracions importants i s'han desenvolupat seguint la planificació temporal ja definida.

En resum, s'ha dut a terme un projecte informàtic on si l'entorn i les circumstàncies del moment ho permeten, es convertirà en l'aplicació web d'una empresa de nova creació que permetrà gestionar publicitat en vehicles particulars.

## **8.2. OBJECTIUS FUNCIONALS**

Els principals objectius establerts a les etapes de planificació i presa de requeriments a partir de la qual es van definir les principals funcionalitats que el sistema hauria d'implementar, han estat duts a terme satisfactòriament. L'únic aspecte dels definits inicialment que no ha pogut realitzar-se degut al seu grau de complexitat i falta de recursos (temps) ha estat la implementació del sistema de missatgeria interna. Aquest sistema tenia com a principal objectiu dotar a l'aplicatiu d'un mecanisme que permetés enviar missatges interns entre les tipologies d'usuari conductor i empresa anunciant amb l'administrador de l'aplicació, és a dir, proporcionar a l'usuari d'un gestor de correu intern amb el que transmetre queixes, preguntes o suggeriments. A més, també permetria a l'administrador enviar missatges personalitzats als usuaris. Si bé no ha estat possible incorporar la funcionalitat si que es va desenvolupar el disseny d'aquest sistema de missatgeria anomenat 'Call Server'. (imatge 20)

El fet de tenir el disseny pràcticament realitzat i algunes de les pàgines perfectament maquetades estalviarien part de la feina en el cas d'iniciar finalment l'aventura empresarial.

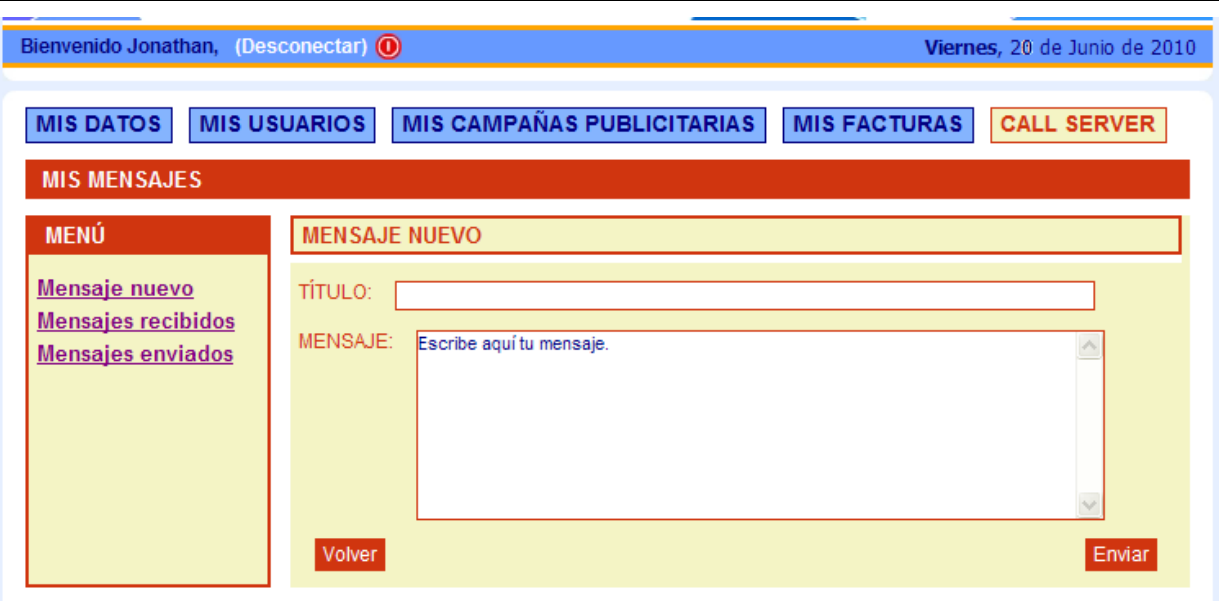

Imatge 20. Disseny sistema missatgeria interna Call Server

## **8.3. POSSIBLES AMPLIACIONS**

Una aplicació web, degut a la seva naturalesa i característiques, està subjecte a continues ampliacions o millores. Algunes d'aquestes ampliacions i millores es duen a terme per petició explícita de l'usuari i són resposta a noves funcionalitats demandades. Però d'altres, en canvi, responen a continus canvis de l'entorn a mode de millores o adaptacions.

Durant el decurs del projecte informàtic han anat sorgint idees o propostes que, o bé per falta de temps i recursos o bé per no formar part dels requeriments inicials, no s'han pogut dur a terme. A continuació enumerem algunes d'aquestes possibles ampliacions o millores:

• Introducció codis de validació als formularis

Actualment tots els formularis de l'aplicació compten amb validacions realitzades amb Javascript per evitar la inclusió de registres incorrectes. Tot i la implementació d'aquest tipus de validacions molt eficaces i eficients, existeixen robots o sistemes capaços de trencar aquesta barrera de seguretat i introduir dades falses amb finalitats comercials o delictives.

Existeixen vàries formes d'evitar aquest tipus de tècniques fraudulentes. Una de les més conegudes és fer ús de l'anomenat Captcha o el que és el mateix, la generació dinàmica de codis alfanumerics. Aquest codi, que es generarà aleatòriament cada cop que l'usuari accedeixi a la pàgina, incorporarà un camp més al formulari. L'usuari l'haurà d'introduir manualment perquè el formulari es consideri correctament omplert i es processi. Podem veure un exemple d'aquest sistema a la següent imatge (*imatge 21*)

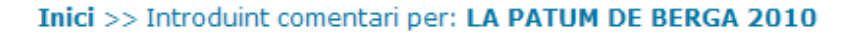

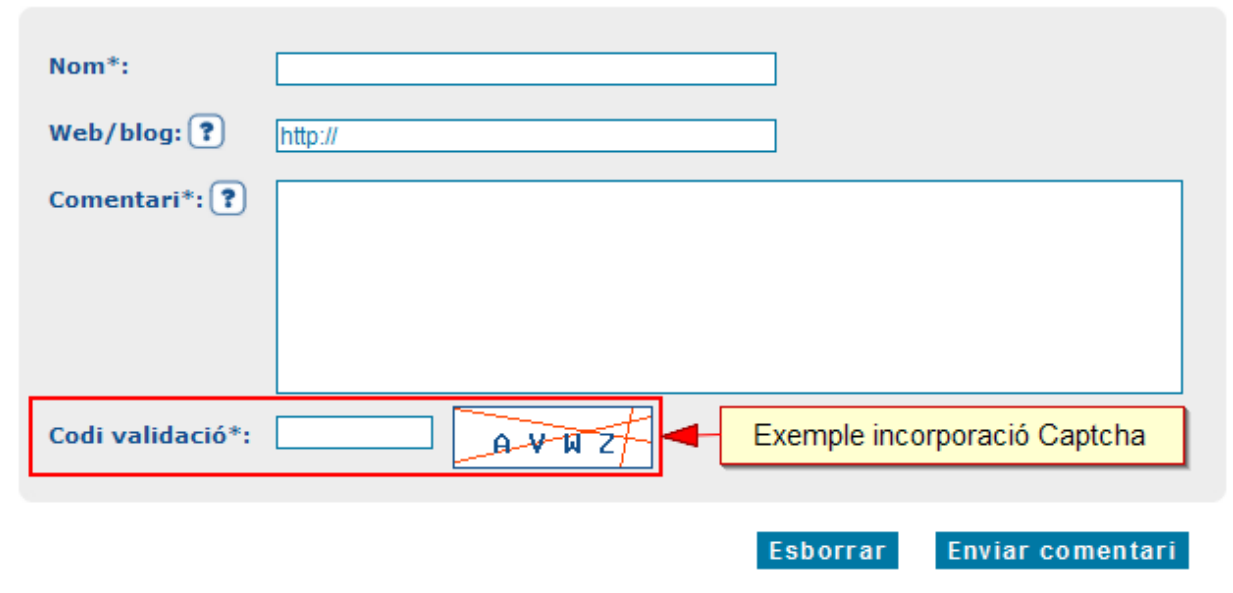

Imatge 21. Formulari amb codi de validació incorporat

## • Confirmació procés inscripció per correu electrònic

Actualment el procés d'inscripció un cop finalitzat correctament (ja sigui per conductor o empresa anunciant), permet accedir immediatament a l'àrea d'accés privat. Un altre sistema que serviria per augmentar la seguretat i certificar que qui ha realitzat la inscripció es una persona amb una adreça de correu electrònica de la qual és propietària, seria a través de la generació d'un enllaç d'activació. Aquest enllaç seria enviat a l'adreça de correu electrònic tot just facilitada. D'aquesta manera l'usuari no tindria accés a la seva àrea privada fins que no hagués validat el seu procés d'inscripció fent un clic a l'enllaç de validació enviat prèviament a la seva adreça electrònica.

## • Incorporar varis idiomes

Actualment l'aplicació només presenta un sol idioma, l'espanyol. Seria interessant incorporar altres idiomes com el català o l'anglès que aportarien un major radi d'actuació. Cada nou llenguatge que l'aplicació incorporés, si bé no representaria modificacions a nivell d'estructura ni disseny, si que presentaria importants canvis a l'estructura de carpetes, nombre de fitxers i contingut d'aquests.

## • Control últim accés a l'àrea privada

Actualment l'aplicació mostra el nom de l'usuari que ha accedit a la seva àrea privada. Una funcionalitat que donaria a l'usuari una major seguretat i fiabilitat sobre el funcionament de l'àrea privada seria la incorporació d'un missatge que informés sobre quan va ser l'últim accés que es va realitzar. Per implementar correctament aquest tipus de funcionalitat s'hauria d'ampliar l'actual model de dades incorporant noves taules que permetessin tenir un historial complet d'accessos que realitza l'usuari.

Un exemple de com podria quedar aquest missatge seria el mostrat a la següent imatge (imatge 22)

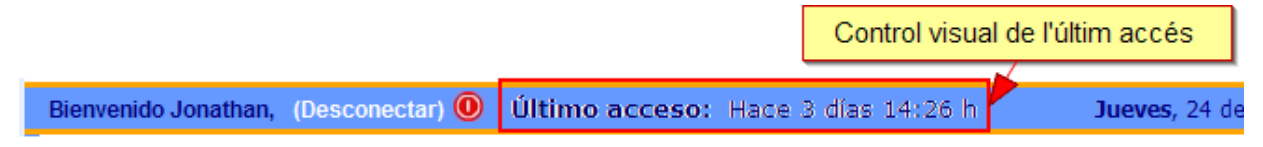

#### Imatge 22. Missatge que mostraria quan va ser l'últim accés realitzat per l'usuari

## • Incorporar tecnologia AJAX

Ajax és una tècnica de desenvolupament d'aplicacions web que es basa en la combinació de tres tecnologies ja existents, HTML, Javascript i XML. L'utilització d'Ajax permet l'obtenció de dades d'una manera asíncrona amb el servidor per tant, possibilita la recàrrega parcial d'una pàgina web amb la informació obtinguda. Actualment a l'aplicació web existeixen diferents punts on la seva implementació seria interessant i beneficiosa. Per exemple tots aquells formularis que tenen diverses llistes de selecció i les dades que presenten depenen del valor seleccionat en alguna altre llista, actualment la pàgina es enviada completament al servidor. En canvi si implementem Ajax, al seleccionar un valor de la primera llista, es realitzaria

una petició al servidor on s'obtindrien les dades a mostrar a la segona llista i tot això sense molestes o pesades recàrregues de pàgina.

## • Animacions Flash que mostrin com funciona l'aplicació web

La creació de videotutorials realitzats amb Flash que mostrin a l'usuari d'una forma amena i divertida com funciona el procés de registre a l'aplicació ja sigui com a conductor o com a empresa, ajudaria a tots aquells usuaris que tenen poca experiència amb aquest tipus d'aplicacions web a realitzar el procés de registre d'una forma més ràpida i fluida.

## • Incorporar sistema de paginació de resultats

Actualment l'aplicació mostra tota la informació a la mateixa pàgina amb el que l'scroll vertical del navegador va augmentant a mida que augmenten els usuaris registrats, itineraris, campanyes publicitàries, etc. Amb 30 registres l'scroll vertical que presenta el navegador no és un problema però si la xifra arriba a 200 registres aquest scroll vertical creix, resultant molest i poc pràctic, moure's per la pantalla. Aquelles pàgines que mostrin resultats o informació de taules, el contingut de la qual pugui anar augmentant, hauran d'implementar un sistema de paginació de resultats que faci la navegabilitat per l'aplicació molt més pràctica, còmode i funcional.

## • Incorporar camps d'auditoria a les taules

Aquesta millora permetria conèixer quan es creen i modifiquen els registres. Per a totes aquelles taules que ens interessés tenir aquesta informació s'haurien d'afegir 4 noves columnes que serien actualitzades mitjançant un disparador. El quadre següent mostra com seria la seva implementació:

```
-- Afegir columnes auditoria a la taula que es vulgui -- 
ALTER TABLE TB CONDUCTOR ADD (
  CREAT_PER VARCHAR2(100 CHAR), 
  DATA_CREACIO DATE, 
 ACTUALITZAT PER VARCHAR2(100 CHAR),
  DATA_ACTUALITZACIO DATE 
); 
-- Creació trigger (disparador) -- 
CREATE OR REPLACE TRIGGER "NOM_TRIGGER" 
  before insert or update on "TB_XXXXXX" 
  for each row 
begin 
   if ( inserting ) then 
       :new.creat_per := quisoc; -- quisoc retornaria l'usuari connectat 
       :new.data_creacio := sysdate; 
    end if; 
   :new.actualitzat_per := quisoc; 
    :new.data_actualitzacio := sysdate; 
end;
```
## **8.4. PRINCIPALS PROBLEMES**

Durant el transcurs i desenvolupament de l'aplicació web han anat sorgint problemes que han provocat situacions inesperades a l'aplicatiu. Algunes d'aquestes situacions s'han solucionat relativament ràpid però d'altres, degut a la seva naturalesa i complexitat, ha estat necessària la inversió de més temps i recursos dels inicialment previstos. Una part important d'aquests problemes també ha estat de tipologia externa, és a dir, no han estat provocats directament per processos o algoritmes mal dissenyats sinó per la diferent interpretació que els principals navegadors del mercat realitzen davant les propietats i atributs que presenten els diferents elements Html existents a una plana web.

Un dels principals problemes o limitacions trobats durant el desenvolupament i programació de les diferents funcionalitats de l'aplicació web ha estat la programació amb Javascript. Aquest llenguatge de programació per part del client és molt utilitzat gràcies a la seva rapidesa i facilitat d'ús entre d'altres característiques però presenta certs inconvenients i limitacions importants. El més destacat és la dificultat que presenta per detectar possibles errors en el codi o conèixer el valor de les variables en un punt determinat d'un algoritme. Actualment els navegadors no proporcionen eines que facilitin la vida als programadors. Una de les solucions més eficaces és anar mostrant per exemple, els valors de les variables en finestres de text. Tot i això, Firefox compta amb un monitor d'errors que ens permet saber si el nostre codi Javascript presenta algun tipus d'error.

Un altre gran problema experimentat ha estat dins el que seria la part de maquetació web, és a dir, la distribució i col·locació dels elements que formen una plana web. Tot i implementar i seguir els estàndards que el World Wide Web Consortium (W3C) recomana, els principals navegadors del mercat segueixen diferents criteris d'interpretació davant les diverses propietats dels elements que formen una pàgina. Com a exemple, la següent imatge (imatge 23), ens mostra les diferencies que si no són tractades, es presenten entre el navegador Explorer (esquerra) i Firefox (dreta). Unes diferències notables que modifiquen l'aspecte desitjat.

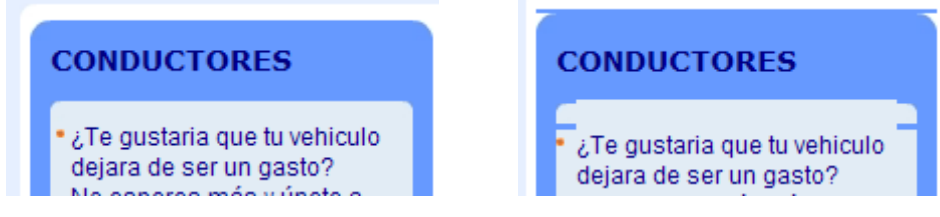

Imatge 23. Diferències entre Explorer (esquerra) i Firefox (dreta) d'interpretació web.

# 9. BIBLIOGRAFÍA

Durant el desenvolupament d'aquest projecte informàtic s'ha utilitzat diversa informació procedent d'altres llibres o pàgines web. Aquesta informació ha permès complementar i ampliar coneixements així com aprendre a utilitzar tècniques relacionades amb el web 2.0

## **9.1. MATERIAL IMPRÈS**

S'han consultat les següents monografies:

- LUC VAN LANCKER, CSS 1 v CSS 2.1 Hojas de estilo para enriquecer el código HTML. Cornellà de Llobregat: Ediciones ENI, 2007. 178p. ISBN 978- 2-7460-3583-6
- LEE BABIN. Programación con PHP. Madrid: Ediciones Anaya Multimedia, 2007. 256p. ISBN 978-84-415-2200-8
- NICOLÁS SÁNCHEZ BIEZMA. Guía práctica Photoshop CS3. Madrid: Ediciones Anaya Multimedia, 2009. 400p. ISBN 978-84-415-2322-7
- JUAN DIEGO GUTIERREZ GALLARDO. Guía práctica MySQL 5.1. Madrid: Ediciones Anaya Multimedia, 2009. 384p.

## **9.2. MATERIAL WEB**

S'han consultat les següents planes web:

- Wikipedia. Adreça web <http://es.wikipedia.org/wiki/Wikipedia:Portada> [Consulta: 27 juny 2010]
- W3schools. Adreça web <http://www.w3schools.com/> [Consulta: 27 juny 2010]
- PHP a fondo. Adreça web <http://www.desarrolloweb.com/> [Consulta: 16 maig 2010]

• Web oficial PHP. Adreça web <http://php.net/index.php/> [Consulta: 22 maig 2010]

• Web oficial MySQL. Adreça web <http://www.mysql.com/> [Consulta: 24 maig 2010]

• Manual Javascript. Adreça web <http://www.webestilo.com/javascript/> [Consulta: 10 maig 2010]

- Manual PHP. Adreca web <http://www.programacionphp.net/> [Consulta: 14 abril 2010]
- Web oficial DIA. Adreça web <http://projects.gnome.org/dia/> [Consulta: 7 abril 2010]
- Web oficial W3C. Adreça web <http://www.w3c.es/> [Consulta: 12 juny 2010]

## 10. GLOSARI

Aquest capítol intenta explicar d'una manera clara i senzilla diversos mots que per la seva naturalesa tècnica o especialitzada poden presentar dificultats per la seva correcta comprensió. L'ordre de les paraules en aquest llistat correspon a l'ordre d'aparició dins la memòria.

## • **LAMP**

Conjunt de subsistemes software necessaris per assolir una solució global dins l'àmbit dels servidors web dinàmics, amb un esforç molt reduït.

La tecnologia LAMP s'aconsegueix mitjançant la unió de les següents tecnologies:

- Linux com a sistema operatiu
- Apache com a servidor web
- MySQL com a gestor de base de dades
- PHP com a llenguatge de programació

Aquestes quatre tecnologies de codi obert no han estat específicament dissenyades per treballar entre si però la seva utilització es va popularitzar degut al seu baix cost d'adquisició i la ubiqüitat dels seus components

## • **SOFTWARE/PROGRAMARI LLIURE**

És el programari que pot ser usat, estudiat i modificat sense restriccions. També té la propietat que pot ser copiat i redistribuit lliurement sense cap tipus de cost. Per trobar aquest tipus de software, en general el podem trobar gratis a Internet ja sigui a través de planes web com Softonic o visitant la seva web oficial.

Alguns dels exemples més coneguts de programari lliure els tenim a l'aplicació ofimàtica OpenOffice o el navegador Mozilla Firefox, per exemple.

## • **MySQL**

És un sistema de gestió de bases de dades relacional, multi-fil i multiusuari que utilitza el llenguatge SQL. MySQL ha esdevingut molt popular gràcies a la seva velocitat en executar consultes i el seu suport de forma nativa per part del llenguatge PHP. Si bé, MySQL actualment és open source, és una mica incert el seu futur ja que des del 20 d'abril de 2009, Oracle va adquirir Sun Microsystems i per tant, MySQL.

## • **WORLD WIDE WEB CONSORTIUM**

És un consorci internacional que treballa per a desenvolupar i promocionar estàndards per al Web. El dirigeix Tim Berners-Lee, creador del WWW i autor de les especificacions de l'URL, l'HTTP i l'HTML, que són les seves principals tecnologies d'aquesta xarxa.

## • **APACHE**

Servidor web de codi obert per a plataformes UNIX o Windows que implementa el protocol HTTP.

## • **ASP**

Llenguatge de programació de banda del servidor, de Microsoft, per a generar pàgines web dinàmicament i que es comercialitza com un annex al servidor web IIS.

## • **CSS**

És l'acrònim de Cascading Style Sheets o el que és el mateix, fulles d'estil en cascada. Llenguatge formal que s'utilitza per definir la presentació d'un document escrit en HTML

## • **DIAGRAMA GANTT**

Eina gràfica que té per objectiu mostrar el temps de dedicació previst per a diferents tasques o activitats al llarg d'un període de temps determinat.

## • **PHP**

Llenguatge de programació interpretat que s'utilitza per a generar pàgines web de forma dinàmica. S'executa al cantó del servidor, per aquest motiu al navegador web ja l'hi arriba la pàgina en format HTML, no podent visualitzar-ne el codi php.

## • **ADOBE FLASH**

Programa d'edició multimèdia escrit i distribuït per Adobe, que utilitza gràfics vectorials, imatges de mapa de bits, so, codi i flux de vídeo i àudio bidireccional.

## • **XML**

Metallenguatge extensible, d'etiquetes, desenvolupat pel World Wide Web Consortium (W3C). És una simplificació i adaptació de l'experimentat SGML, i permet definir la gramàtica de llenguatges específics.

## • **JAVASCRIPT**

Llenguatge script basat en el concepte de prototip, implementat originàriament per Netscape Communications Corporation, i que va derivar en l'estàndard ECMAScript. És conegut sobretot pel seu ús en pàgines web, però també s'utilitza en altres aplicacions.

## • **CAPTCHA**

Test de desafiament i resposta que es fa servir en computació per a determinar quan l'usuari és un humà o no. La prova típica consisteix a fer que l'usuari introdueixi un conjunt de caràcters que es mostren en una imatge distorsionada que apareix en pantalla. Se suposa que una màquina no és capaç de comprendrela i introduir la seqüència de forma correcta, i que només un humà és capaç de fer-ho.

## • **HOSTING**

Servei que consisteix en allotjar, servir i mantenir arxius per un o més llocs web.

## • **DBA**

Acrònim referent a l'administrador d'una base de dades

## 11. ANNEXES

Aquesta memòria ve acompanyada de tres documents amb la intenció de facilitar la seva comprensió. A més, són el complement amb el que es pretén donar una idea molt més aproximada de l'aplicació informàtica que s'ha desenvolupat pel que es recomana la seva lectura.

## • **Annex I, Manual d'usuari**

Aquest manual inclou nombroses imatges de l'aplicació web així com els diferents processos i funcionalitats que poden realitzar les diferents tipologies d'usuari existents.

## • **Annex II, Estructura de les dades: llistat de taules i relacions**

Aquest manual mostra detalladament totes les taules que formen i gestionen l'aplicació web

## • **Annex III, Pla d'empresa Publicidadentucoche.com**

Aquest annex realitzat paral·lelament al desenvolupament d'aquest projecte informàtic és un complet Pla d'Empresa que té per objectiu l'estudi del projecte empresarial com a tal així com la seva viabilitat i posada en marxa. Ha estat realitzat per Sílvia Gómez, llicenciada en Administració i Direcció d'Empreses per la UAB.

# 12. FIRMA DE L'AUTOR

Projecte i memòria realitzada per Carles Mauri Manchado

Sabadell, 27 de juny de 2010